# UNIVERSIDADE TECNOLÓGICA FEDERAL DO PARANÁ DEPARTAMENTO ACADÊMICO DE ENGENHARIA ELETROTÉCNICA - DAELT

ENGENHARIA ELÉTRICA

BRYAN MICHEL BUENO JULIO CÉSAR MARQUES MARCELO PEREIRA DA SILVA

# **ESTUDO COMPARATIVO DOS MÉTODOS DE DESPACHO ECONÔ-MICO, FLUXO DE POTÊNCIA ÓTIMO LINEAR E NÃO-LINEAR**

TRABALHO DE CONCLUSÃO DE CURSO

**CURITIBA** 

2016

# BRYAN MICHEL BUENO JULIO CÉSAR MARQUES MARCELO PEREIRA DA SILVA

# **ESTUDO COMPARATIVO DOS MÉTODOS DE DESPACHO ECONÔ-MICO, FLUXO DE POTÊNCIA ÓTIMO LINEAR E NÃO-LINEAR**

Trabalho de Conclusão de Curso de Graduação apresentado à disciplina de TCC 2, do curso de Engenharia Elétrica, do Departamento Acadêmico de Eletrotécnica (DAELT) da Universidade Tecnológica Federal do Paraná (UTFPR), como requisito parcial para obtenção do Título de Engenheiro Eletricista.

Orientadora: Prof. Dra. Andrea Lucia Costa

CURITIBA

2016

#### **BRYAN MICHEL BUENO JULIO CÉSAR MARQUES MARCELO PEREIRA DA SILVA**

# Estudo Comparativo dos Métodos de Despacho Econômico, Fluxo de Potência Ótimo Linear e Não-Linear

Este Trabalho de Conclusão de Curso de Graduação foi julgado e aprovado como requisito parcial para a obtenção do Título de Engenheiro Eletricista, do curso de Engenharia Elétrica do Departamento Acadêmico de Eletrotécnica (DAELT) da Universidade Tecnológica Federal do Paraná (UTFPR).

Curitiba, 10 de Junho de 2016.

Prof. Emerson Rigoni, Dr. Coordenador de Curso Engenharia Elétrica

\_\_\_\_\_\_\_\_\_\_\_\_\_\_\_\_\_\_\_\_\_\_\_\_\_\_\_\_\_\_\_\_\_\_\_\_

\_\_\_\_\_\_\_\_\_\_\_\_\_\_\_\_\_\_\_\_\_\_\_\_\_\_\_\_\_\_\_\_\_\_\_\_ Profa. Annemarlen G. Castagna, Mestre Responsável pelos Trabalhos de Conclusão de Curso de Engenharia Elétrica do DAELT

#### **ORIENTAÇÃO BANCA EXAMINADORA**

Prof. Andrea Lucia Costa, Dra. Universidade Tecnológica Federal do Paraná **Orientadora** 

\_\_\_\_\_\_\_\_\_\_\_\_\_\_\_\_\_\_\_\_\_\_\_\_\_\_\_\_\_\_\_\_\_\_\_\_\_\_

\_\_\_\_\_\_\_\_\_\_\_\_\_\_\_\_\_\_\_\_\_\_\_\_\_\_\_\_\_\_\_\_\_\_\_\_\_ Prof. Alvaro Augusto W. de Almeida, Mestre. Universidade Tecnológica Federal do Paraná

\_\_\_\_\_\_\_\_\_\_\_\_\_\_\_\_\_\_\_\_\_\_\_\_\_\_\_\_\_\_\_\_\_\_\_\_\_ Raphael Augusto de S. Benedito, Dr. Universidade Tecnológica Federal do Paraná

\_\_\_\_\_\_\_\_\_\_\_\_\_\_\_\_\_\_\_\_\_\_\_\_\_\_\_\_\_\_\_\_\_\_\_\_\_ Wilmair Ermenio Wirmond, Mestre Universidade Tecnológica Federal do Paraná

A folha de aprovação assinada encontra-se na Coordenação do Curso de Engenharia Elétrica

*Aos pais dos acadêmicos, que os acompanharam nesse caminho trilhado até que os mesmos conquistassem título de Engenheiro Eletricista.*

*A professora orientadora, Dra. Andrea Lucia Costa, pelo auxílio, paciência, aulas, materiais, disponibilidade e vontade em nos ajudar.*

*E a todos que, de alguma forma, contribuíram para a finalização deste trabalho.*

### **RESUMO**

BUENO, Bryan M.; MARQUES, Julio C.; DA SILVA Marcelo P. Estudo Comparativo Dos Métodos De Despacho Econômico, Fluxo De Potência Ótimo Linear E Não-Linear. 2015. 34p. Trabalho de Conclusão de Curso. Universidade Tecnológica Federal do Paraná. Curitiba, 2015.

Este trabalho apresenta uma comparação entre os resultados obtidos por três métodos diferentes para despacho de potência ativa: o Método do Despacho Econômico; o Método do Fluxo de Potência Ótimo Linear e o Método do Fluxo de Potência Ótimo Não-Linear. Para obter esses resultados foram utilizados algoritmos desenvolvidos em trabalhos anteriores, assim como foi desenvolvido um algoritmo próprio para a solução do problema de FPO linear, utilizando a ferramenta *fmincon* do Matlab. Após uma breve introdução aos problemas de otimização, a formulação dos métodos estudados é apresentada. Finalmente, a apresentação e comparação entre os resultados e as conclusões são mostradas nos capítulos finais deste trabalho.

**Palavras-chave:** Unidades Geradoras, Métodos, Otimização, Potência, Despacho Econômico, Fluxo de Potência, Lagrange, Pontos Interiores, Primal Dual.

# **ABSTRACT**

BUENO, Bryan M.; MARQUES, Julio C.; DA SILVA Marcelo P. Comparative Study of Economic Dispatch, Linear and Nonlinear Optimal Power Flow Methods. 2015. 34p. Trabalho de Conclusão de Curso. Universidade Tecnológica Federal do Paraná. Curitiba, 2015.

This paper presents a comparison between the results of three different methods to power active dispatch: The Economic Dispatch Method; The Linear Optimal Power Flow and The Nonlinear Optimal Power Flow Methods. Two algorithms developed previously were used to obtain the simulation results, as well as it was developed an algorithm to solve the Linear Optimal Power Flow using the *Fmincon* tool from *Matlab* software. A short explanation about optimization problems is presented and afterwards the formulation of the studied methods was demonstrated. Finally, this paper presents the results, comparisons and conclusions, which are showed in the final chapters.

**Keywords:** Generating Units, Methods, Otimization, Power, Economic Dispatch, Power Flow, Lagrange, Interior Points, Primal Dual.

# **LISTA DE ABREVIATURAS, ACRONÔMINOS E SIGLAS**

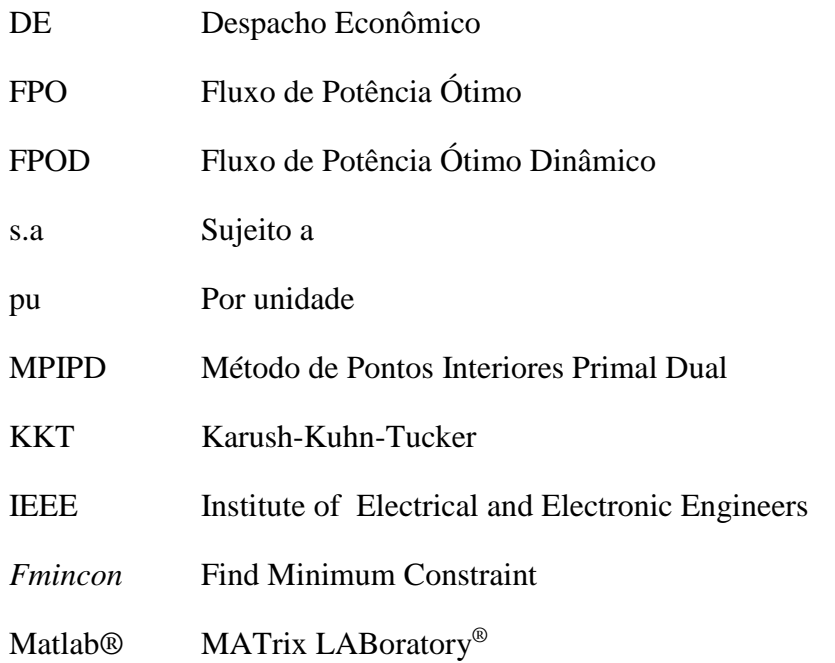

# **LISTA DE FIGURAS**

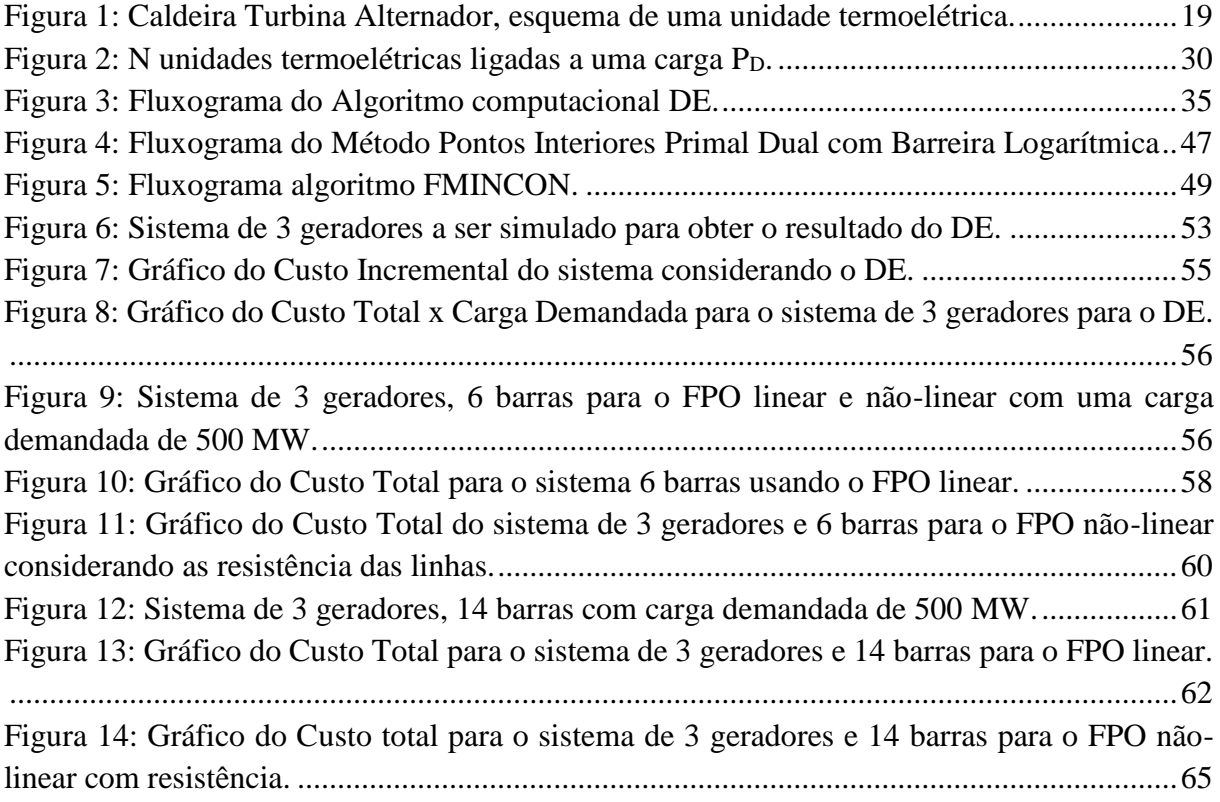

# **LISTA DE TABELAS**

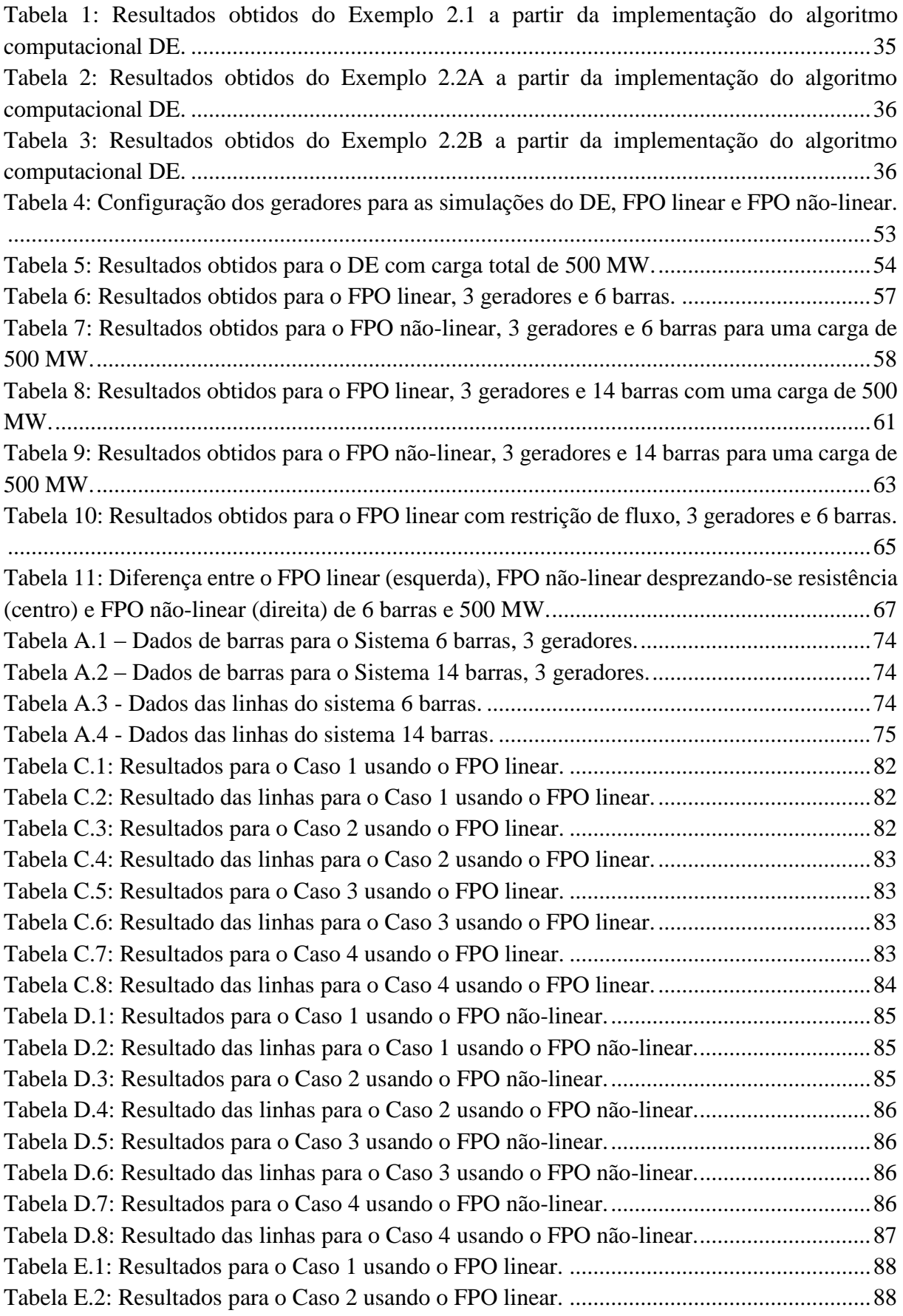

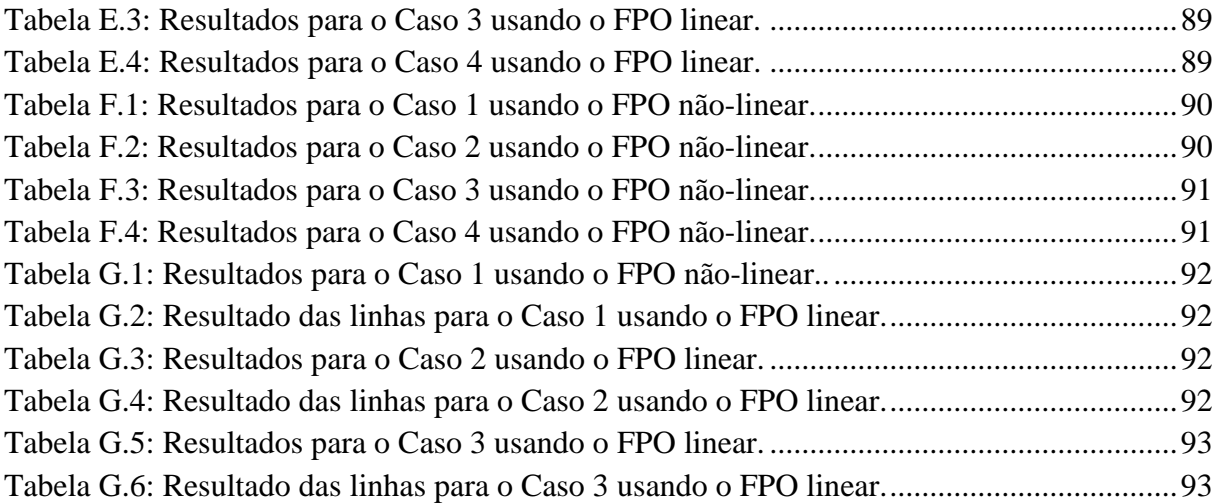

# **LISTA DE SÍMBOLOS**

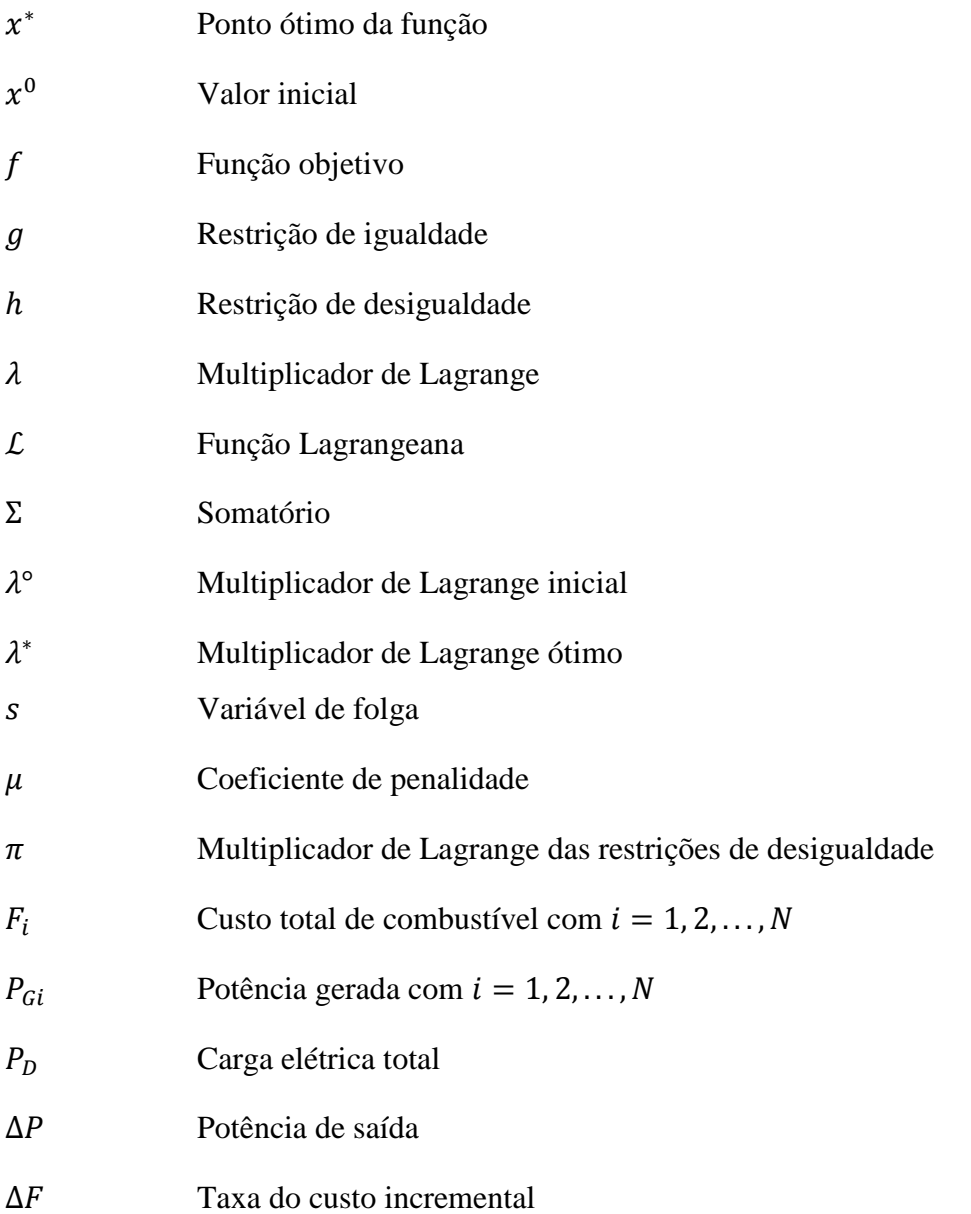

### **SUMÁRIO**

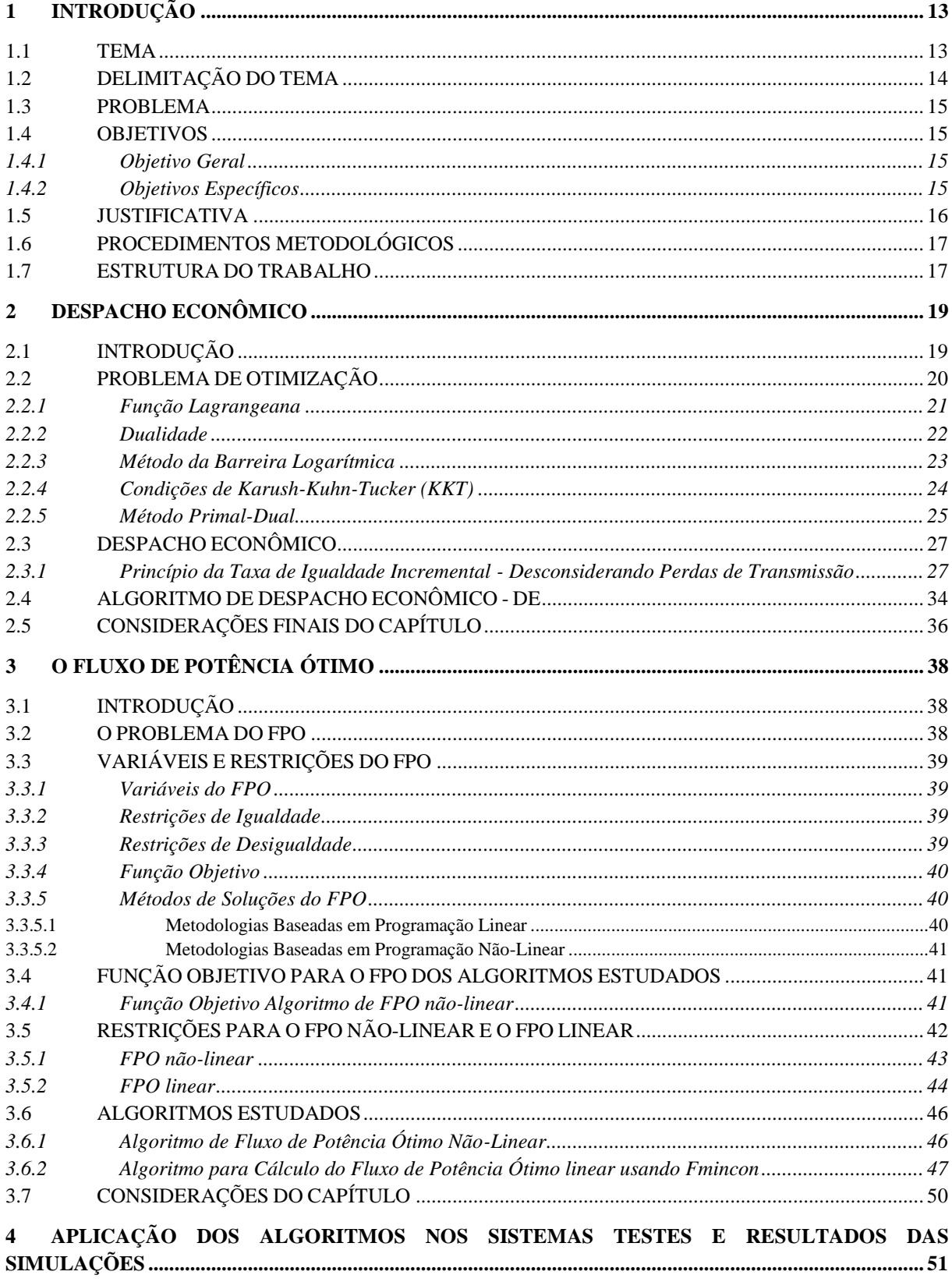

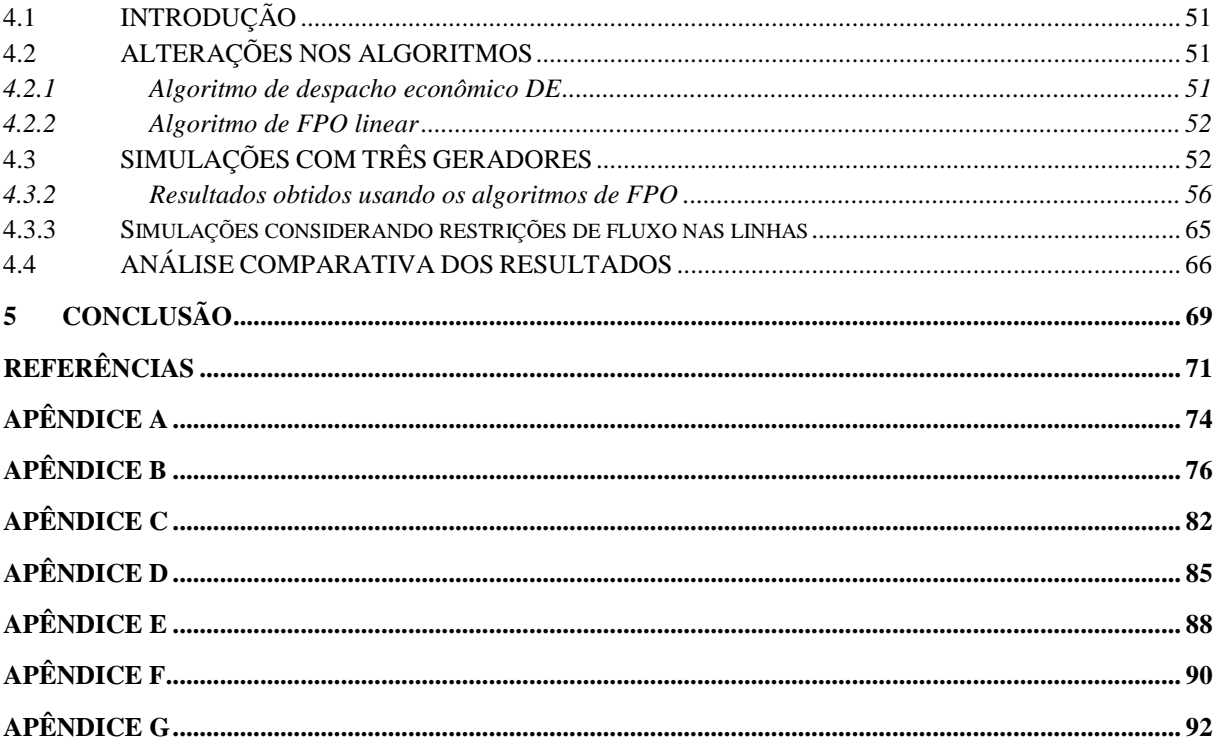

# <span id="page-13-0"></span>**1 INTRODUÇÃO**

#### <span id="page-13-1"></span>1.1 TEMA

O planejamento da operação do sistema de energia elétrica, que é de suma importância para o desenvolvimento de um país, visa, principalmente, atender a demanda de forma confiável, respeitando as restrições de geração e transmissão (ALVES e SANTOS, 2006).

Com o contínuo aumento na demanda de energia, métodos de otimização da geração e da transmissão são estudados cada vez mais, a fim de reduzir significativamente os gastos na operação do sistema elétrico, o consumo de combustível e aumentar os ganhos econômicos (BOR-GES e ALVES, 2010).

O Despacho Econômico (DE) é o estudo da divisão de uma demanda total entre as várias unidades geradoras de um sistema de geração. Este método tem como objetivo minimizar o custo de produção entre os geradores e promover a utilização eficiente dos recursos energéticos (RODRIGUES, 2007), ou seja, definir as saídas das unidades de geração de modo a atender uma demanda de carga consumidora minimizando custos de operação.

O Fluxo de Potência Ótimo (FPO) deriva do Despacho Econômico aplicado, no qual as restrições da rede elétrica são incorporadas ao problema de otimização. É uma formulação que tem por finalidade fornecer a melhor condição de operação de um sistema elétrico sob um determinado objetivo. O objetivo pode ser minimizar os custos de produção de energia ou encontrar a condição de operação tal que o sistema tenha a menor quantidade de perdas elétricas possível. O problema não é simples, pois a solução encontrada deve respeitar os limites operativos dos equipamentos que compõem a rede elétrica, assim como atender outras restrições inerentes à operação de um sistema elétrico (BORGES e ALVES, 2010).

O FPO também pode ser definido como um problema de otimização estático e não-linear, no qual as variáveis de controle são ajustadas para minimizar uma função objetivo, ao mesmo tempo em que satisfazem restrições físicas e operacionais. A rede elétrica é modelada, e restrições de operação dos geradores são inseridas no problema. Tipicamente, a função objetivo busca minimizar os custos de geração ou as perdas do sistema de transmissão, mas outras funções objetivo podem ser utilizadas (WOOD e WOLLENBERG, 1996 apud PARIETTI e AL-MEIDA, 2014).

Apesar da definição acima, na modelagem dos problemas de FPO podem ser usados os modelos linear e não-linear da rede elétrica. Para o modelo linearizado da rede as resistências das linhas de transmissão e dos transformadores são desprezadas, bem como os ramos *shunt*. Esse modelo, portanto não considera as perdas elétricas e sua matemática simplificada facilita a convergência do método de otimização. Em contraposto, sabe-se que o FPO não-linear é o que representa melhor o sistema elétrico, portanto tende a ter resultados mais próximos da operação real do sistema.

O objetivo desse trabalho é estudar as formulações do Despacho Econômico, do FPO linear e não-linear e comparar os resultados obtidos com cada método utilizando sistemas-teste disponíveis na literatura especializada. Como a formulação do FPO não-linear leva em consideração um número maior de variáveis da rede elétrica, essa formulação representa melhor o comportamento do sistema elétrico. Por isso, não é a intenção do trabalho demonstrar qual método gera resultados mais econômicos ou mais próximos da realidade. A intenção desse trabalho é comparar os resultados obtidos entre as diferentes formulações e analisar o quanto distintos ou próximos podem ser esses resultados.

# <span id="page-14-0"></span>1.2 DELIMITAÇÃO DO TEMA

O foco desse trabalho consiste em estudar e analisar os resultados dos algoritmos computacionais desenvolvidos a partir da teoria do despacho econômico, considerando metodologias nas quais o custo de produção pode ser expresso por uma função apenas do preço e da potência gerada.

Outra observação a ser feita, é que não são considerados os custos de operação (partida e parada) das unidades geradoras, ou seja, as variáveis de potência gerada são contínuas, o que representa que os geradores já estão ligados e fornecendo potência ativa no sistema.

Para fazer a comparação dos resultados obtidos nos métodos de despacho econômico, FPO linear e não-linear pretende-se estudar, analisar e utilizar algoritmos já desenvolvidos em trabalhos anteriores (FREITAS e PAULUK, 2014; PARIETTI e ALMEIDA, 2014).

Como estes trabalhos foram realizados considerando apenas os resultados de potência ativa, todas as análises feitas não levarão em conta os efeitos da potência reativa nos modelos de linhas de transmissão.

#### <span id="page-15-0"></span>1.3 PROBLEMA

Como o custo total de geração para usinas termelétricas, em condições normais, é maior do que para as usinas hidrelétricas, isto influencia diretamente no custo final da energia (FOR-TUNATO, 1990). A otimização do processo de produção de energia torna-se um fator indispensável.

Dentre os métodos de otimização, os mais conhecidos são o despacho econômico, o FPO linear, que considera o modelo linearizado da rede elétrica, e o FPO não-linear que considera o modelo mais completo do sistema elétrico. Esses modelos serão analisados e discutidos neste trabalho, com intuito de entender melhor os procedimentos e realizar uma comparação entre os mesmos para que se consiga entender melhor suas diferenças.

Sabe-se de antemão que os resultados do FPO não-linear são aqueles que mais se aproximam da realidade, em comparação com os outros métodos. As perguntas a serem respondidas com a finalização deste trabalho são: **O quanto os resultados do despacho econômico, e do FPO linear e do FPO não-linear são distintos entre si? O fato de se considerar as resistências nas linhas de transmissão altera apenas a potência gerada (aumentando o valor para suprir as perdas de transmissão por efeito joule) ou altera também a alocação da potência gerada nas unidades em relação aos resultados do FPO linear?**

#### <span id="page-15-1"></span>1.4 OBJETIVOS

### <span id="page-15-2"></span>1.4.1 Objetivo Geral

O objetivo desse trabalho é comparar os três métodos: Despacho Econômico (DE), Fluxo de Potência Ótimo (FPO) Linear e Fluxo de Potência Ótimo Não-Linear e analisar as suas diferenças nos resultados obtidos com as três formulações, tendo em vista a necessidade de minimizar custos no sistema elétrico.

### <span id="page-15-3"></span>1.4.2 Objetivos Específicos

- Realizar uma pesquisa bibliográfica sobre DE e fluxo de potência ótimo.
- Apresentar embasamento teórico sobre DE, FPO linear e FPO não-linear.
- Estudar os métodos e características do DE, do FPO linear e do FPO não-linear já desenvolvidos.
- Estudar os algoritmos de trabalhos já concluídos (FREITAS E PAULUK, 2014; PARI-ETTI E ALMEIDA, 2014) e desenvolver modificações nos algoritmos para possibilitar esse estudo.
- Estabelecer dois sistemas teste com o qual serão feitas as simulações. Um deles será um sistema de 14 barras e 3 geradores e outro de 6 barras e 3 geradores.
- Fazer uma análise comparativa dos resultados obtidos com cada algoritmo computacional e apresentar as conclusões.

### <span id="page-16-0"></span>1.5 JUSTIFICATIVA

Formulações matemáticas que representam mais fielmente os sistemas elétricos são mais complexas e com um número maior de variáveis. O tempo de simulação necessário é maior e as chances de não se obter a convergência também aumentam nesses algoritmos. Esse é o caso do FPO não-linear.

Por outro lado, representações linearizadas da rede elétrica são mais fáceis de serem implementadas. Se as matrizes são bem condicionadas por meio de técnicas computacionais que reduzem o mal condicionamento das matrizes no processo iterativo então a convergência do FPO linearizado é garantida. Porém os resultados podem não representar todos os aspectos da operação das máquinas e das linhas de transmissão.

Para situações de Pré-Despacho (um dia à frente) ou Operação em Tempo Real (uma hora ou meia hora à frente), que requer uma maior velocidade de simulação, nem sempre o método com mais variáveis se torna o mais viável, tornando necessária a utilização de métodos mais simplificados. No FPO não-linear, a dimensão do problema associado a essas não-linearidades dificultam a sua utilização em tempo real (CASTRONUOVO, 2001).

Portanto, o engenheiro de sistemas de potência que trabalha com o planejamento e otimização dos recursos energéticos deve conhecer bem as vantagens e desvantagens de cada formulação.

### <span id="page-17-0"></span>1.6 PROCEDIMENTOS METODOLÓGICOS

Primeiramente foram feitas pesquisas em livros, artigos, dissertações e teses da área de Sistemas Elétricos de Potência, para conhecer e estudar a formulação do despacho econômico e do fluxo de potência ótimo e métodos para resolvê-los, com o objetivo de ter um embasamento teórico para explicar as semelhanças e diferenças entre DE, FPO linear e FPO não-linear.

Após a pesquisa bibliográfica, foi necessário o estudo dos Trabalhos de Conclusão de Curso apresentados por Freitas e Pauluk (2014) e Parietti e Almeida (2014) para o conhecimento de como foram formulados seus algoritmos, assim como os métodos utilizados para resolver os problemas. Além de estudar e analisar os algoritmos apresentados anteriormente, foram feitas mudanças nesses algoritmos e desenvolvimento de um novo algoritmo para cálculo do FPO linear.

Feito isso, foram determinados dois sistemas teste, que foram utilizados para fazer as simulações.

Em seguida, os sistemas teste foram simulados utilizando os diferentes algoritmos, alterando as variáveis do sistema para ter uma abordagem mais abrangente e coletando os dados para análise.

Por fim, após os resultados obtidos, foi feita uma comparação entre os três métodos e análise dos resultados.

### <span id="page-17-1"></span>1.7 ESTRUTURA DO TRABALHO

Este Trabalho de Conclusão de Curso é composto por 5 capítulos, sendo estes:

- Capítulo 1: apresenta o tema abordado neste trabalho, o objetivo, os problemas, a justificativa da escolha e os procedimentos metodológicos.
- Capítulo 2: é apresentada a teoria sobre problemas de otimização, e seus métodos de solução. O problema do despacho econômico é abordado e exemplificado. Além disso, o algoritmo para despacho econômico utilizado nesse TCC é descrito de forma sucinta.
- Capítulo 3: é apresentado o problema de FPO com formulação linear e não-linear, bem como é descrito o algoritmo para o FPO não-linear, desenvolvido anteriormente por Parietti e Almeida (2014) e o algoritmo para solução do FPO linear, desenvolvido nesse trabalho.
- Capítulo 4: são apresentados os sistemas-teste com os quais as simulações serão feitas, bem como os resultados dessas simulações e suas análises.
- Capítulo 5: são apresentadas as conclusões finais deste Trabalho de Conclusão de Curso.

# <span id="page-19-1"></span>**2 DESPACHO ECONÔMICO**

# <span id="page-19-2"></span>2.1 INTRODUÇÃO

Este capítulo descreve o problema de despacho econômico, considerando funções custo para as unidades geradoras que podem ser quadráticas ou lineares.

Sendo o despacho econômico um problema de otimização com restrições, nesse capítulo inicialmente é explicada de forma sucinta a formulação dos problemas de otimização e a sua solução por meio da função Lagrangeana e da solução das equações que descrevem as condições de otimalidade.

O problema do despacho econômico tem uma função importante na operação dos sistemas de potência. Essencialmente, ele é um problema de otimização e consiste em distribuir a demanda total de potência solicitada pela rede, junto com as perdas da rede, entre as unidades de geração disponíveis de forma que o custo total da geração seja minimizado (FERNANDES, 2009).

Uma unidade térmica de produção pode ser representada de forma simplificada pelo esquema apresentado na Figura 1, onde se representa uma caldeira que gera vapor para acionar um sistema acoplado de turbina-alternador.

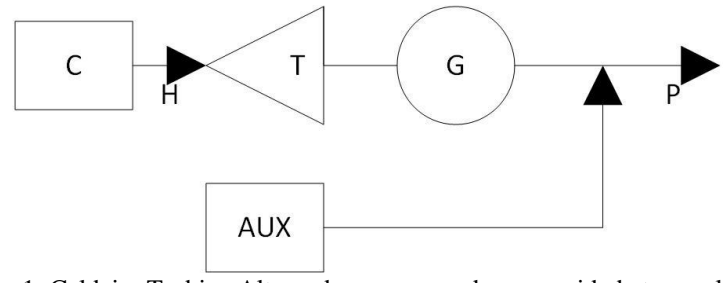

Figura 1: Caldeira Turbina Alternador, esquema de uma unidade termoelétrica. Fonte: Adaptado de Sousa, 2005.

<span id="page-19-0"></span>Uma característica importante para a operação econômica da unidade térmica fundamenta-se na relação entre a potência térmica de entrada *H*, que resulta da queima de combustível, e a potência elétrica na saída da unidade, *P*. O conjunto dos pontos que associam a potência elétrica de saída *P* com a potência térmica de entrada para os diferentes valores de potência, podem ser representados na maioria dos casos por uma função quadrática (SOUSA, 2005). Alguns problemas serão exemplificados no decorrer deste capítulo, na Seção 2.3.

O algoritmo utilizado para o estudo do despacho econômico neste trabalho (PAULUK E FREITAS, 2013), é descrito ao final deste capítulo.

# <span id="page-20-0"></span>2.2 PROBLEMA DE OTIMIZAÇÃO

Inicialmente, essa seção apresenta a formulação básica dos problemas de otimização. Esses problemas matemáticos podem ser definidos em duas categorias: irrestritos e restritos. Um exemplo de problema irrestrito pode ser expresso por minimizar uma função  $f(x)$  sem nenhuma restrição de igualdade ou de desigualdade, como mostrado abaixo (COSTA, 2015).

Exemplo de função irrestrita:

$$
Minimizar f(x) = x^2 + 2 \tag{2.1}
$$

Para encontrar o ponto ótimo da função, denominado por  $x^*$ , basta derivar a função e igualar a zero.

$$
\frac{d(x^2+2)}{dx} = 0\tag{2.2}
$$

$$
2x = 0 \tag{2.3}
$$

$$
x = x^* = 0 \tag{2.4}
$$

$$
f(x^*) = 2\tag{2.5}
$$

Para saber se este ponto será de máximo ou de mínimo, basta fazer a derivada segunda de  $f(x)$  e testar de acordo com o seguinte exemplo:

se 
$$
\frac{d^2(f(x))}{dx^2} > 0
$$
, então é ponto de mínimo (2.6)

se 
$$
\frac{d^2(f(x))}{dx^2}
$$
 < 0, então é ponto de máxima (2.7)

Como

$$
\frac{d^2(x^2+2)}{dx^2} = 2
$$
 (2.8)

Então o ponto ótimo  $x^*$  é ponto de mínimo.

Já um problema restrito leva em conta a adição de restrições à solução da função  $f(x)$ . Essas restrições podem ser de igualdade ou desigualdade. Como por exemplo, tem-se a função dada em (2.1) na qual se acrescenta uma restrição de desigualdade:

$$
Minimizar f(x) = x^2 + 2 \tag{2.9a}
$$

s.a

$$
x \ge 1\tag{2.9b}
$$

Considerando agora que o valor mínimo possível para  $x \notin x = 1$ , então:

$$
x = 1 \mathrm{e} f(x) = 3
$$

Por ter a restrição, não é possível prever se o ponto  $x$  é um ponto ótimo do problema descrito em (2.9). Para problemas restritos, utiliza-se a função Lagrangeana para encontrar o ponto ótimo.

#### <span id="page-21-0"></span>2.2.1 Função Lagrangeana

Um problema de otimização restrito é descrito por minimizar uma função objetivo  $f(x)$ , sujeito a restrições de igualdade  $g(x)$  e restrições de desigualdade  $h(x)$ (COSTA, 2015).

O ponto ótimo será o valor de x para o qual se tem o menor valor de  $f(x)$ , sendo que x deve respeitar as restrições descritas por  $q(x)$  e  $h(x)$ .

Dada a natureza da função objetivo e das restrições, tem-se que se ambas forem lineares têm-se um problema de programação linear. Se a função objetivo ou pelo menos uma das restrições é não-linear têm-se um problema de programação não-linear.

A Função Lagrangeana é um recurso utilizado para transformar um problema Linear ou Não-Linear, sujeito somente às restrições de igualdade, em um problema de otimização irrestrita. Para isto, adicionam-se as restrições de igualdade na função objetivo, transformando-a em uma nova função a qual é denominada Função Lagrangeana (CASTRONUOVO, 2001).

Considerando um problema de otimização, e supondo que ele só tenha restrições de igualdade:

Minimize 
$$
f(x)
$$
 (2.10a)

$$
g_i(x) = 0 \t i = 1, ..., m \t (2.10b)
$$

Sendo  $f(x)$  contínua e com derivadas parciais contínuas até a segunda ordem, também com  $g_i(x)$  contínua e com derivadas parciais continuas até a primeira ordem, a equação que representa a função Lagrangeana pode ser escrita como:

$$
\mathcal{L}(x,\lambda) = f(x) + \sum_{i=1}^{m} \lambda_i * g_i(x) \tag{2.11}
$$

Onde  $\mathcal{L}(x, y)$  é a função Lagrangeana, e  $\lambda$  é o vetor dos multiplicadores de Lagrange.

No problema de otimização modificado, tem-se mais variáveis, que são as originais (primais)  $x$  e as adicionais (duais)  $\lambda$ .

Resumidamente, a função Lagrangeana é a soma da função objetivo com as restrições de igualdade multiplicadas por  $\lambda$ . A função Lagrangeana está diretamente ligada ao conceito de dualidade (COSTA, 2015).

#### <span id="page-22-0"></span>2.2.2 Dualidade

Na equação (2.11), existem dois tipos de variáveis no ponto ótimo que se deve conhecer o valor. Supõe-se que a função Lagrangeana em um ponto é representada por:

$$
\mathcal{L}(x, \lambda^*) \le \mathcal{L}(x^*, \lambda^*) \le \mathcal{L}(x^*, \lambda) \text{ para } x \in X \text{ e } \lambda \in \Lambda \tag{2.12}
$$

Onde  $X \subseteq R_n$ , com *n* número de variáveis, e  $\Lambda = {\lambda = (\lambda_1, ..., \lambda_m)}^t$ , i = 1,..., m}, com m multiplicadores de Lagrange.

Sendo assim, a função primal é dada como:

$$
\mathcal{L}(x^*) = \min \mathcal{L}(x, \lambda) \tag{2.13}
$$
\n
$$
x \in X
$$

e a função dual:

$$
\mathcal{L}(\lambda^*) = \max \mathcal{L}(x, \lambda) \tag{2.14}
$$
\n
$$
\lambda \in \Lambda
$$

Na função primal, o parâmetro  $\lambda$  é um valor que deve ser predeterminado (fixo) e as variáveis *x* são calculadas pelo problema de otimização, ou seja, o método primal consiste na

determinação de um  $x^*$  ótimo. Já a função dual consiste em determinar  $\lambda^*$  ótimo (CASTRO-NUOVO, 2001).

#### <span id="page-23-0"></span>2.2.3 Método da Barreira Logarítmica

O método da barreira logarítmica tem como objetivo resolver uma série de problemas irrestritos, transformando esses problemas em problemas com apenas restrições de igualdade. Usa-se uma função de penalidade (barreira) para que no limite a aproximação equivalha ao problema original (CASTRONUOVO, 2001).

Seja um problema de otimização representado pela seguinte forma:

$$
Minimizar f(x) \tag{2.15a}
$$

s.a

$$
g(x) = 0 \tag{2.15b}
$$

$$
h(x) \ge 0 \tag{2.15c}
$$

Sendo  $f(x)$  é a função objetivo,  $g(x)$  são as restrições de igualdade e  $h(x)$  são as restrições de desigualdade.

Como este problema também é composto por restrições de desigualdade, e a utilização da função de Lagrange exige que o problema tenha somente restrições de igualdade, as restrições de desigualdade devem ser transformadas em restrições de igualdade. Para realizar essa transformação são adicionados nas restrições de desigualdade, as variáveis de folga (s) estritamente positivas. Com isso, tem-se um novo conjunto de restrições de igualdade:

$$
h(x) - s = 0 \tag{2.16}
$$

Para garantir que essas variáveis de folga não sejam negativas, também é incorporado à função objetivo a função barreira logarítmica resultando em:

$$
Minimizar f(x) - \mu * ln(s) \tag{2.17a}
$$

s.a

$$
g(x) = 0 \tag{2.17b}
$$

$$
h(x) - s = 0 \tag{2.17c}
$$

Em (2.17), com as modificações, tem-se um problema somente com restrições de igualdade. A função de Lagrange pode ser escrita como:

$$
\mathcal{L}(x, \lambda, \pi, s) = f(x) + \lambda * g(x) + \pi * (h(x) - s) - \mu * \ln(s)
$$
 (2.18)

onde λ é o vetor dos multiplicadores de Lagrange das restrições de igualdade, π é o vetor dos multiplicadores de Lagrange das restrições de desigualdade, é a variável de folga e μ o coeficiente de penalidade, sendo  $\mu > 0$ .

### <span id="page-24-0"></span>2.2.4 Condições de Karush-Kuhn-Tucker (KKT)

As condições de otimalidade de primeira ordem, também conhecidas como condições de Karush-Kuhn-Tucker (KKT), devem satisfazer qualquer ponto ótimo dos problemas de programação linear e a maioria dos problemas de programação das não-lineares.

Essas condições são utilizadas como critério de convergência de vários métodos. Também são as condições necessárias para que um ponto seja candidato a ponto ótimo ou mínimo local (CASTRONUOVO, 2001). Seja o Lagrangeano dado na equação (2.18). As condições de KKT são dadas por:

$$
\frac{d(L)}{dx} = f'(x) + \lambda * g'(x) + \pi * h'(x) = 0
$$
\n(2.19a)

$$
\frac{d(\mathcal{L})}{d\lambda} = g(x) = 0 \tag{2.19b}
$$

$$
\frac{d(L)}{d\pi} = h(x) - s = 0\tag{2.19c}
$$

$$
\frac{d(\mathcal{L})}{ds} = -\pi + \frac{\mu}{s} = 0
$$
\n(2.19d)

A equação (2.19a) garante que na equação (2.18) o gradiente do Lagrangeano seja nulo no ponto ótimo. As equações (2.19b) e (2.19c) são as restrições que tornam possível a solução. A equação (2.19d) mostra que para se ter um coeficiente de penalidade  $\mu = 0$ , tem-se duas opções, a primeira se  $\pi > 0$ , para isso, *s* assume valor nulo, então  $s = 0$ , a segunda opção é quando  $\pi = 0$ , para isso s pode assumir qualquer valor positivo, em outras palavras  $s > 0$ .

#### <span id="page-25-0"></span>2.2.5 Método Primal-Dual

Considera-se um problema de programação linear primal:

$$
Minimizar \, c^T x \tag{2.20a}
$$

s.a

$$
Ax = b \tag{2.20b}
$$

$$
x + s = u \tag{2.20c}
$$

$$
x, s \ge 0 \tag{2.20d}
$$

onde  $c, x, s, u \in R^n, b \in R^m, A \in R^{m*n}$ . Também considerando-se o dual:

$$
\text{Maximizar } b^T y - u^T w \tag{2.21a}
$$

s.a

$$
A^T y + z - w = c \tag{2.21b}
$$

$$
z, w \ge 0 \tag{2.21c}
$$

Onde  $y \in R^m$  e  $z, w \in R^n$ .

Depois disso, trocam-se as constantes positivas na formulação primal por um termo de penalidade de barreira logarítmica na função objetivo, resultando na seguinte função de barreira logarítmica:

$$
f(x, s, \mu) = c^T x - \mu \sum_{j=1}^n \ln x_j - \mu \sum_{j=1}^n \ln s_j
$$
 (2.22a)

Resultando na seguinte equação de Lagrange:

$$
L(x, s, \mu) = c^{T}x + \lambda_{1} * (Ax - b) + \lambda_{2} * (x + s - u) + \pi_{1} * (x - x_{j}) + \pi_{2}
$$
  
 
$$
* (s - s_{j}) - \mu \sum_{j=1}^{n} \ln x_{j} - \mu \sum_{j=1}^{n} \ln s_{j}
$$
 (2.22b)

Onde,  $\lambda_1$  e  $\lambda_2$  são os multiplicadores de Lagrange das restrições de igualdade e  $\pi_1$  e  $\pi_2$  são os multiplicadores de Lagrange das restrições de desigualdade.

As condições de otimalidade de primeira ordem para a equação (2.22b) são:

$$
Ax = b \tag{2.23a}
$$

$$
x + s = u \tag{2.23b}
$$

$$
A^T y + \mu X^{-1} e - w = c \tag{2.23c}
$$

$$
\mu S^{-1} e - w = 0 \tag{2.23d}
$$

Substituindo:

$$
z = \mu X^{-1} e \tag{2.23e}
$$

Essas condições resultam em:

$$
Ax = b \tag{2.23f}
$$

$$
x + s = u \tag{2.23g}
$$

$$
A^T y + z - w = c \tag{2.23h}
$$

$$
XZe = \mu e \tag{2.23i}
$$

$$
SWe = \mu e \tag{2.23j}
$$

Onde X, S, Z e W são matrizes diagonais com elementos  $x_j$ ,  $s_j$ ,  $z_j$  e  $w_j$  respectivamente, e é o vetor  $n$  de todos eles, e  $\mu$  é um parâmetro de barreira.

Uma única iteração de um algoritmo básico primal-dual faz um passo do método de Newton aplicado as condições de otimalidade de primeira ordem com um dado  $\mu$ , então  $\mu$  é atualizado (geralmente diminuído).

Tendo um  $x, s, z, w \in \mathbb{R}^n_+, y \in \mathbb{R}^m$ , a direção de Newton é obtida resolvendo o seguinte sistema de equações:

$$
\begin{bmatrix} A & 0 & 0 & 0 & 0 \ I & 0 & I & 0 & 0 \ 0 & A^T & 0 & I & -I \ Z & 0 & 0 & X & 0 \ 0 & 0 & W & 0 & S \end{bmatrix} \begin{bmatrix} \Delta x \\ \Delta y \\ \Delta s \\ \Delta z \\ \Delta z \\ \Delta w \end{bmatrix} \begin{bmatrix} \varepsilon_b \\ \varepsilon_u \\ \varepsilon_c \\ \mu e - XZe \\ \mu e - SWe \end{bmatrix}
$$
 (2.24)

Onde:

$$
\mathcal{E}_b = b - Ax \tag{2.25a}
$$

$$
\mathcal{E}_u = u - x - s \tag{2.25b}
$$

$$
\mathcal{E}_c = c - A^T y - z + w \tag{2.25c}
$$

Onde isso denota as violações das constantes primais, limites primais e constantes duais respectivamente. O método de pontos interiores primal-dual não requer a factibilidade das soluções ( $\mathcal{E}_b$ ,  $\mathcal{E}_u$  e  $\mathcal{E}_c$  podem ser valores diferentes de zero) durante o processo de otimização. A factibilidade é obtida durante o processo enquanto a otimalidade é alcançada. É fácil verificar que se um passo do comprimento é feito na direção de Newton, então a factibilidade é alcançada em uma vez. Isso é um caso raro desde que geralmente um tamanho de passo menor é escolhido para preservar a positividade de x, s, z e w. Se essa última situação é o caso e o tamanho do passo «< 1 é aplicado, então as infactibilidades  $\mathcal{E}_b$ ,  $\mathcal{E}_u$  e  $\mathcal{E}_c$  são reduzidas 1–« vezes.

Uma vez que a direção  $(\Delta x, \Delta y, \Delta s, \Delta z, \Delta w)$  foi calculada, os tamanhos máximos do passo  $\alpha_p$  e  $\alpha_p$  que mantém a positividade das variáveis nos espaços primais e duais são encontrados. Em seguida, uma nova iteração é calculada usando um fator de redução de passo  $\alpha_0 = 0.995$ segundo GRANVILLE (1994).

$$
x^{k+1} = x^k + \alpha_0 \alpha_P \Delta x \tag{2.26a}
$$

$$
s^{k+1} = s^k + \alpha_0 \alpha_P \Delta s \tag{2.26b}
$$

$$
y^{k+1} = y^k + \alpha_0 \alpha_D \Delta y \tag{2.26c}
$$

$$
z^{k+1} = z^k + \alpha_0 \alpha_p \Delta z \tag{2.26d}
$$

$$
w^{k+1} = w^k + \alpha_0 \alpha_p \Delta w \tag{2.26e}
$$

Depois do passo feito, o parâmetro de barreira  $\mu$  é atualizado e o processo é repetido. O algoritmo para quando a convergência é alcançada, ou seja, as factibilidades primal e dual resultam em valores menores do que uma predeterminada tolerância.

### <span id="page-27-0"></span>2.3 DESPACHO ECONÔMICO

# <span id="page-27-1"></span>2.3.1 Princípio da Taxa de Igualdade Incremental - Desconsiderando Perdas de Transmissão

Nesta seção é explicado o problema do despacho econômico, por meio da formulação para um pequeno sistema, com apenas dois geradores.

Segundo Zhu (2009), dado este sistema de dois geradores conectados a um sistema singular com uma carga elétrica  $P<sub>D</sub>$ , as características de entrada e saída das duas unidades geradoras são  $F_1(P_{G1})$  e  $F_2(P_{G2})$ , respectivamente. O custo total do combustível do sistema F é a soma do custo das duas unidades geradoras. Assumindo que não existe limite de potência de saída para os dois geradores, a restrição essencial para o funcionamento desse sistema é que a soma das potências de saída deve ser igual à carga demandada, *PD*. O problema de despacho econômico desse sistema, que consiste em minimizar  $F$  sob as restrições mencionadas acima, pode ser expresso como:

$$
min F = F_1(P_{G1}) + F_2(P_{G2}) \tag{2.27a}
$$

$$
P_{G1} + P_{G2} = P_D \tag{2.27b}
$$

$$
P_D - P_{G1} - P_{G2} = 0 \tag{2.27c}
$$

A função Lagrangeana desse problema é:

$$
\mathcal{L}(P_{G1}, P_{G2}, \lambda) = F_1(P_{G1}) + F_2(P_{G2}) + \lambda(P_D - P_{G1} - P_{G2})
$$
\n(2.28)

As condições de otimalidade para o problema (2.27) são:

$$
\frac{dF_1(P_{G1})}{dP_{G1}} - \lambda = 0
$$
\n(2.29a)

$$
\frac{dF_2(P_{G2})}{dP_{G2}} - \lambda = 0
$$
\n(2.29b)

$$
P_D - P_{G1} - P_{G2} = 0 \tag{2.29c}
$$

De acordo com o princípio da taxa de igualdade incremental, o custo total do combustível  $F$  será o mínimo se as taxas de custo incremental dos dois geradores forem iguais, ou seja,

$$
\frac{dF_1}{dP_{G1}} = \frac{dF_2}{dP_{G2}} = \lambda \tag{2.30}
$$

Onde  $dF_1/dP_{G1}$  é a taxa do custo incremental da unidade geradora *i*, que corresponde à inclinação curva de entrada-saída da unidade.

Se dois geradores operarem sob uma taxa de custo incremental tal que:

$$
\frac{dF_1}{dP_{G1}} > \frac{dF_2}{dP_{G2}}\tag{2.31}
$$

Ainda assim a potência total de saída permanece a mesma. Porém, se o gerador G1 reduzir a potência de saída  $\Delta P$ , a potência de saída  $\Delta P$  do gerador G2 vai aumentar. Com isso, o gerador G1 vai reduzir o consumo de combustível  $(dF_1/dP_{G1}) * \Delta P$ , e o gerador G2 vai aumentar o consumo  $(dF_2/dP_{G2})\Delta P$ . A economia total do consumo de combustível será:

$$
\Delta F = \frac{dF_1}{dP_{G1}} \Delta P - \frac{dF_2}{dP_{G2}} \Delta P = \left(\frac{dF_1}{dP_{G1}} - \frac{dF_2}{dP_{G2}}\right) > 0
$$
\n(2.32)

Isso pode ser observado da equação (2.32) onde  $\Delta F$  será zero quando  $(dF_1/dP_{G1}) =$  =  $(dF_2/dP_{G2})$ , isto é, a taxa do custo incremental dos dois geradores é igual.

Os exemplos a seguir foram sugeridos por Zhu (2009).

#### **Exemplo 2.1:**

Suponha que as entradas/saídas características de duas unidades geradoras são as seguintes:

$$
F_1 = 0.0008P_{G1}^2 + 0.2P_{G1} + 5 \text{ MW/h}
$$
 (2.33a)

$$
F_2 = 0.0005P_{G2}^2 + 0.3P_{G2} + 4 \text{ MW/h}
$$
 (2.33b)

Quer-se determinar o ponto de operação econômico para essas duas unidades ao entregar um total de demanda de energia de 500 MW.

Primeiro de tudo, pode-se obter a taxa de combustível incremental de duas unidades geradoras, como segue:

$$
\lambda_1 = \frac{dF_1}{dP_{G1}} = 0.0016P_{G1} + 0.2\tag{2.34a}
$$

$$
\lambda_2 = \frac{dF_2}{dP_{G2}} = 0.001P_{G2} + 0.3\tag{2.34b}
$$

De acordo com o princípio da taxa de igualdade incremental, tem-se:

$$
\lambda_1 = \lambda_2 \tag{2.35}
$$

então,

$$
0.0016P_{G1} + 0.2 = 0.001P_{G2} + 0.3
$$
\n(2.36a)

ou

$$
1.6P_{G1} - P_{G2} = 100\tag{2.36b}
$$

Como o sistema entrega 500 MW, faz-se,

$$
P_{G1} + P_{G2} = 500\tag{2.37}
$$

Resolvendo as duas equações acima para  $P_{G1}$  e  $P_{G2}$ , têm-se:

$$
P_{G1} = 230,77 \text{ MW} \tag{2.38a}
$$

$$
P_{G2} = 269,23 \text{ MW} \tag{2.38b}
$$

Considera-se o sistema gerador representado na Figura 2 constituído por N unidades termoelétricas ligadas a um barramento comum e que satisfazem o consumo total do sistema  $(P_D)$ . A potência de saída de cada unidade é dada por  $P_{Gi}$  e o custo associado a esse valor de potência é  $F_i$  (SOUSA, 2005).

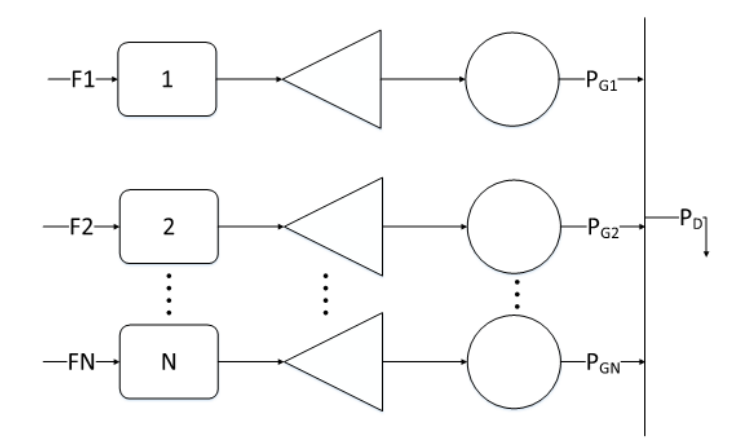

Figura 2: N unidades termoelétricas ligadas a uma carga P<sub>D</sub>. Fonte: Adaptado de Wood e Wollenberg, 1996.

<span id="page-30-0"></span>O princípio de igualdade incremental pode ser usado para um sistema como o dado acima com  $N$  unidades geradoras. O problema consiste em minimizar o custo total de combustível  $F$ sujeito a restrição de que a soma da potência gerada deve ser igual à carga recebida. Isto é,

$$
\min F = F_1(P_{G1}) + F_2(P_{G2}) + \dots + F_n(P_{Gn}) = \sum_{i=1}^{N} F_i(P_{Gi})
$$
\n(2.39a)

s.a

$$
\sum_{i=1}^{N} P_{Gi} = P_D \tag{2.39b}
$$

Este é um problema de otimização, e pode ser resolvido pelo método do multiplicador de Lagrange. Primeiro de tudo, a função Lagrange pode ser formada pela adição da função de restrição com a função objetivo, após a função de restrição ser multiplicada por um multiplicador indeterminado.

$$
\mathcal{L} = F + \lambda \left( P_D - \sum_{i=1}^{N} P_{Gi} \right) \tag{2.40}
$$

onde  $\lambda$  é o multiplicador de Lagrange, cujo o valor e indeterminado até que se conheça a solução ótima.

As condições necessárias, para o valor extremo da função de Lagrange, são para definir a primeira derivada da função de Lagrange respeitando cada uma das variáveis independentes iguais a zero.

$$
\frac{\partial \mathcal{L}}{\partial P_{G1}} = \frac{\partial F}{\partial P_{Gi}} - \lambda = 0 \qquad i = 1, 2, ..., N \qquad (2.41a)
$$

ou

$$
\frac{\partial F}{\partial P_{Gi}} = \lambda \qquad i = 1, 2, ..., N \qquad (2.41b)
$$

Como a função do custo de cada unidade geradora está apenas relacionada com a sua própria produção de energia, a equação acima pode ser escrita como:

$$
\frac{\partial F_i}{\partial P_{Gi}} = \lambda \qquad i = 1, 2, ..., N \qquad (2.42a)
$$

ou

$$
\frac{\partial F_i}{\partial P_{Gi}} = \frac{\partial F_2}{\partial P_{G2}} = \dots \frac{\partial F_{iN}}{\partial P_{GN}} = \lambda
$$
\n(2.42b)

A equação (2.42b) é o princípio da taxa de igualdade incremental da operação de potência econômica para múltiplas unidades de geração.

#### **Exemplo 2.2**

Supõe-se que as entradas/saídas de três unidades geradoras são:

$$
F_1 = 0.0006P_{G1}^2 + 0.5P_{G1} + 6 \text{ MW/h}
$$
 (2.43a)

$$
F_2 = 0.0005P_{G2}^2 + 0.6P_{G2} + 5 \text{ MW/h}
$$
 (2.43b)

$$
F_3 = 0.0007P_{G3}^2 + 0.4P_{G3} + 3 \text{ MW/h}
$$
 (2.43c)

Deseja-se determinar o ponto de operação econômica para estas três unidades quando entrega-se o total de 500 MW **(A)** e 800 MW **(B)** de potência demandada, respectivamente.

#### (A) Carga total  $P_D = 500$  MW

As taxas de combustível incremental das três unidades geradoras são calculadas como apresentado a seguir:

$$
\lambda_1 = \frac{dF_1}{dP_{G1}} 0.0012P_{G1} + 0.5
$$
\n(2.44a)

$$
\lambda_2 = \frac{dF_2}{dP_{G2}} 0.001 P_{G2} + 0.6
$$
\n(2.44b)

$$
\lambda_3 = \frac{dF_3}{dP_{G3}} 0.0014 P_{G3} + 0.4
$$
\n(2.44c)

De acordo com o princípio da taxa de igualdade incremental, tem-se:

$$
\lambda_1 = \lambda_2 = \lambda_3 \tag{2.45}
$$

Isto é,

$$
0.0012P_{G1} + 0.5 = 0.001P_{G2} + 0.6 = 0.0014P_{G3} + 0.4
$$
\n(2.46)

Para ambas as equações, têm-se:

$$
1.2P_{G1} - P_{G2} = 100 \tag{2.47a}
$$

$$
1,2P_{G1} - 1,4P_{G3} = -100\tag{2.47b}
$$

Como o sistema entrega 500 MW, então

$$
P_{G1} + P_{G2} + P_{G3} = 500\tag{2.48}
$$

Resolvendo ambas as três equações para  $P_{G1}$ ,  $P_{G2}$  e  $P_{G3}$  têm-se:

$$
P_{G1} = 172,897 \text{ MW} \tag{2.49a}
$$

$$
P_{G2} = 107,477 \text{ MW} \tag{2.49b}
$$

$$
P_{G3} = 219,626 \text{ MW} \tag{2.49c}
$$

O custo incremental para o sistema sob este nível de carga é

$$
\lambda = 0.70748 \, \text{S} / \text{MW} \tag{2.50}
$$

#### **(B)** Carga total  $P_D = 800$  MW

Similar ao (A), tem-se as equações:

$$
1,2P_{G1} - P_{G2} = 100\tag{2.51a}
$$

$$
1,2P_{G1} - 1,4P_{G3} = -100\tag{2.51b}
$$

$$
P_{G1} + P_{G2} + P_{G3} = 800\tag{2.51c}
$$

Resolvendo ambas as três equações para  $P_{G1}$ ,  $P_{G2}$  e  $P_{G3}$  tem-se:

$$
P_{G1} = 271,028 \text{ MW} \tag{2.52a}
$$

$$
P_{G2} = 225,234 \text{ MW} \tag{2.52b}
$$

$$
P_{G3} = 303,738 \text{ MW} \tag{2.52c}
$$

O sistema correspondente a taxa de combustível incremental sob este nível de carga é:

$$
\lambda = 0.82523 \, \text{S} / \text{MW} \tag{2.53}
$$

#### **Exemplo 2.3:**

Para este exemplo considera-se além de restrições de igualdade, as restrições de desigualdade. Zhu (2009), propôs o exercício descrito na sequência.

Para os cálculos a serem realizados aqui, utilizar-se-ão as equações do exemplo 2.2, (item **B)** como base para os cálculos, porém agora, serão consideradas inequações como restrições de desigualdade. Tais inequações são:

$$
100 \le P_{G1} \le 250 \, MW \tag{2.54a}
$$

$$
100 \le P_{G2} \le 250 \, MW \tag{2.54b}
$$

$$
100 \le P_{G3} \le 350 \, MW \tag{2.54c}
$$

Para este exemplo tem-se que os pontos de operação das três unidades sem considerar as inequações, quando entregando uma potência total de 800 MW de demanda, são:

$$
P_{G1} = 271,028 \text{ MW} \tag{2.55a}
$$

$$
P_{G2} = 225,234 \text{ MW} \tag{2.55b}
$$

$$
P_{G3} = 303,738 \text{ MW} \tag{2.55c}
$$

Ao verificar as restrições de desigualdade das unidades, pode-se observar que a potência de saída da unidade 1 viola seu limite superior. Desta forma, define-se a potência de saída da unidade 1 para seu limite superior. Com isso, considera-se que a potência do gerador 1 deve ser estabelecido como no seu limite superior, assim sendo  $P_{G1} = 250$  MW. A partir disso, tem-se uma nova equação de equilíbrio de potência.

$$
P_{G1} + P_{G2} + P_{G3} = 800\tag{2.56a}
$$

$$
P_{G2} + P_{G3} = 800 - 250\tag{2.56b}
$$

$$
P_{G2} + P_{G3} = 550 \tag{2.56c}
$$

Aplicando o princípio da igualdade incremental para as unidades 2 e 3, tem-se:

$$
\lambda_2 = \frac{dF_2}{dP_{G2}} 0.001 P_{G2} + 0.6
$$
\n(2.57a)

$$
\lambda_3 = \frac{dF_3}{dP_{G3}} 0.0014P_{G3} + 0.4
$$
\n(2.57b)

$$
\lambda_2 = \lambda_3
$$

Isto é:

$$
0.001P_{G2} + 0.6 = 0.0014P_{G3} + 0.4
$$
\n(2.57c)

Então obtém-se as seguintes equações:

$$
P_{G2} - 1, 4P_{G3} = -200 \tag{2.58a}
$$

$$
P_{G2} + P_{G3} = 550 \tag{2.58b}
$$

Resolvendo as equações acima, o despacho de energia torna-se:

$$
P_{G1} = 250 \text{ MW} \tag{2.59a}
$$

$$
P_{G2} = 237.5 \text{ MW} \tag{2.59b}
$$

$$
P_{G3} = 312.5 \text{ MW} \tag{2.59c}
$$

# <span id="page-34-0"></span>2.4 ALGORITMO DE DESPACHO ECONÔMICO - DE

Nesse trabalho foi utilizado o algoritmo para despacho econômico desenvolvido por Freitas e Pauluk (2014) em ambiente Matlab® e o método de solução do problema de otimização usado foi o Método de Pontos Interiores Primal Dual. Este algoritmo, após as modificações necessárias ao estudo, foi denominado de DE.

A Figura 3 apresenta o fluxograma do algoritmo computacional DE.

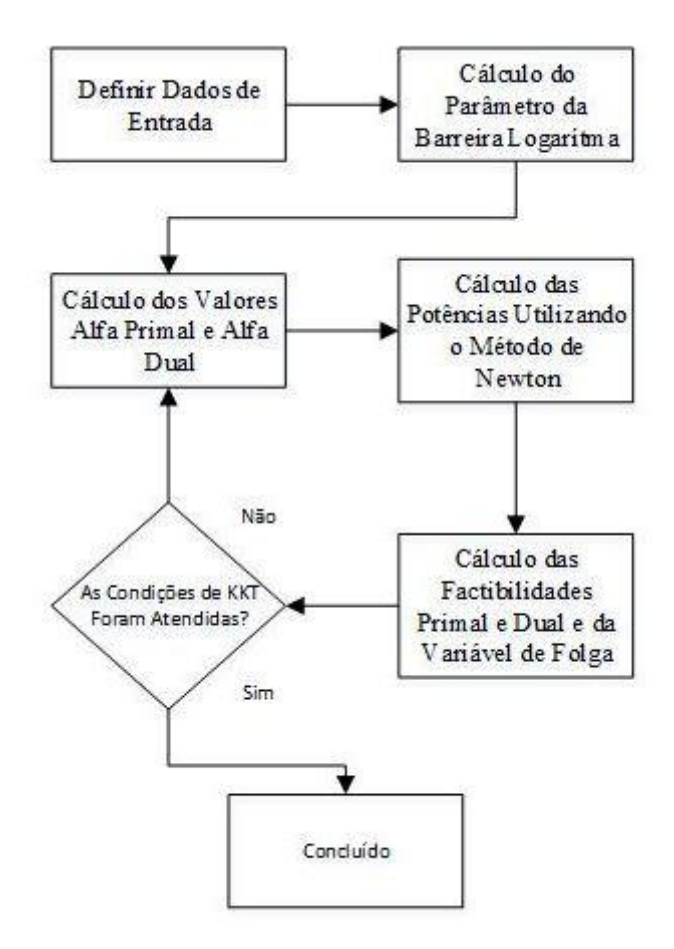

Figura 3: Fluxograma do Algoritmo computacional DE. Fonte: Freitas e Pauluk, 2014 (adaptado).

<span id="page-35-0"></span>Esse algoritmo usa funções custo quadráticas para determinar o custo das potências geradas. Os limites de geração podem ser incluídos nos dados de entrada.

Usando os dados dos Exemplos 2.1, 2.2A e 2.2B, foram realizadas simulações e os resultados obtidos são mostrados nas Tabelas 1, 2 e 3.

| <b>Variável</b>   | <b>Resultado</b> |
|-------------------|------------------|
| $P_{G1}$ (MW)     | 230,77           |
| $P_{G2}(MW)$      | 269,23           |
| $\lambda$ (\$/MW) | 0,5692           |

<span id="page-35-1"></span>Tabela 1: Resultados obtidos do Exemplo 2.1 a partir da implementação do algoritmo computacional DE.
| Variável          | <b>Resultado</b> |
|-------------------|------------------|
| $P_{G1}$ (MW)     | 172,8972         |
| $P_{G2}(MW)$      | 107,4766         |
| $P_{G3}$ (MW)     | 219,6262         |
| $\lambda$ (\$/MW) | 0,7075           |

Tabela 2: Resultados obtidos do Exemplo 2.2A a partir da implementação do algoritmo computacional DE.

Tabela 3: Resultados obtidos do Exemplo 2.2B a partir da implementação do algoritmo computacional DE.

| <b>Variável</b>   | <b>Resultado</b> |
|-------------------|------------------|
| $P_{G1}$ (MW)     | 271,028          |
| $P_{G2}(MW)$      | 225,234          |
| $P_{G3}$ (MW)     | 303,738          |
| $\lambda$ (\$/MW) | 0,82523          |

Como pode ser observado nas tabelas 1, 2 e 3, o algoritmo DE reproduziu resultados apresentados nas referências bibliográficas e descritos neste capítulo pelo Exemplo 2.1 e Exemplos 2.2A e 2.2B.

### 2.5 CONSIDERAÇÕES FINAIS DO CAPÍTULO

Neste capítulo estudaram-se conceitos e métodos para o cálculo da resolução do problema de despacho econômico.

Utilizou-se inicialmente conceitos para o estudo do problema de otimização, sendo assim, apresentou-se a função Lagrangeana a qual transforma um problema, com apenas restrições de igualdade, linear ou não-linear, em um problema de otimização irrestrita.

Além disso, introduziu-se o método da dualidade (utilizou-se a função Lagrangeana para a resolução do problema), o método da barreira logarítmica (transforma problemas irrestritos em problemas com restrições de igualdade) e as condições de Karush-Kuhn-Tucker (são as condições de otimalidade de primeira ordem).

Foi apresentado o estudo do método do princípio de taxa de igualdade incremental, desconsiderando as perdas de transmissão, o qual consistiu em assegurar qual a potência ideal para

adquirir um menor custo de geração. A teoria apresentada foi demonstrada utilizando dois exemplos, um com duas unidades geradoras e outro com três.

Todos esses estudos e aplicações são comprovados por meio das simulações usando o algoritmo fornecido por Freitas e Pauluk (2014).

# **3 O FLUXO DE POTÊNCIA ÓTIMO**

### 3.1 INTRODUÇÃO

Neste capítulo será apresentado o problema do fluxo de potência ótimo, as diferenças e semelhanças de formulação se comparado ao problema de despacho econômico.

Sendo o FPO um problema de otimização, os métodos utilizados para a solução do Despacho Econômico, também poderão ser utilizados para encontrar a solução ótima do FPO, tomando como base a função Lagrangeana e as condições de otimalidade de Karush-Kuhn-Tucker (KKT).

As soluções do FPO podem ser dadas para as formulações dos tipos Linear e Não-Linear e, devido a isso, no caso de um mesmo sistema elétrico, o ponto de otimalidade da minimização de custos pode ser alterado.

Portanto, serão apresentados dois algoritmos nesse capítulo, um de cada método para o estudo e a comparação entre eles, sendo o algoritmo de FPO linear de autoria própria e o algoritmo do FPO Não-Linear de Parietti e Almeida (2014).

#### 3.2 O PROBLEMA DO FPO

O fluxo de potência ótimo tem como objetivo fornecer o melhor ponto de operação do sistema elétrico, que minimiza ou maximiza o valor de uma função objetivo sujeito a restrições físicas ou operacionais impostas ao problema (SESSA, 2013).

Sua primeira formulação foi nos anos 60, com o problema de Despacho Econômico de Carpentier (1962). Desde então vários métodos de otimização foram propostos para a resolução deste problema, tais como: Gradiente Reduzido (DOMMEL e TINNEY, 1968); Injeções Diferenciais (CARPENTIER, 1973); Newton (SUN et. alli., 1984), e Pontos Interiores (GRAN-VILLE, 1994).

O FPO além de determinar a alocação ótima de cada unidade geradora, também calcula os balanços de fluxo de potência levando em consideração as restrições do sistema estudado.

A modelagem do sistema que é levado em consideração é estática, ou seja, as variações no tempo são lentas para que sejam ignorados os efeitos transitórios. Se fosse considerada a modelagem dinâmica, esses efeitos poderiam ser representados utilizando equações diferenciais (PROBST, 2010).

Para que um método de otimização consiga uma solução o mais perto possível do problema original, as condições iniciais devem ser seguidas.

## 3.3 VARIÁVEIS E RESTRIÇÕES DO FPO

#### 3.3.1 Variáveis do FPO

As variáveis de otimização de um sistema de FPO podem ser: tensão complexa em cada barra; TAPs dos transformadores; capacitores; reatores; reguladores; potência ativa e reativa da geração, etc. As escolhas das variáveis dependem do objetivo de estudo e do método de otimização utilizado.

#### 3.3.2 Restrições de Igualdade

Os valores fixos de algumas variáveis ou combinações entre elas que modelam as características da rede, geralmente são determinados pelas equações da rede.

#### 3.3.3 Restrições de Desigualdade

São as limitações impostas às variáveis ou combinações entre elas e segundo Castronuovo (2001) podem ser classificadas em três grupos:

- Físicas: São as limitações de capacidade dos componentes do sistema, exemplo: limite máximo e mínimo de geração de potência nas unidades geradoras.
- Operacionais: As práticas de operação do sistema, exemplo: defasamento angular máximo entre barras, tensões máximas e mínimas em barramento, etc.
- Segurança: São o conjunto de contingências determinada pela análise de segurança em tempo real, que fornece resultadas para a operação num estado seguro do sistema.

#### 3.3.4 Função Objetivo

Existe um número muito grande de funções objetivos que representam as variáveis ou conjunto de variáveis que otimizam a operação da rede elétrica, as mais utilizadas no FPO são, segundo Castronuovo (2001): Mínimo Custo de Potência Ativa; Minimização das Perdas de Potência Ativa; Mínimo Desvio de uma Distribuição de Potências Ativas Pré-especificada; Mínimo Desvio de um Perfil de Tensões Pré-especificado; Mínimo Corte de Carga; Mínima Ação de Controle.

Neste trabalho a função objetivo para os problemas de FPO é a mesma utilizada para o problema de despacho econômico. Ou seja, a função objetivo em todos os casos será uma função de mínimo custo de potência ativa.

#### 3.3.5 Métodos de Soluções do FPO

#### 3.3.5.1 Metodologias Baseadas em Programação Linear

O FPO é um problema de otimização não-linear que pode ser aproximado através de linearizações sucessivas. As equações (2.15a), (2.15b) e (2.15c), podem ser resolvidas através de uma sucessão de aproximações lineares, e chega-se no formato:

$$
Minimizar f'(x^0 + \Delta x)
$$
\n(3.1a)

s.a

$$
g'(x^0 + \Delta x) = 0 \tag{3.1b}
$$

$$
h'(x^0 + \Delta x) \le 0 \tag{3.1c}
$$

Onde  $f'(x)$ ,  $g'(x)$  e  $h'(x)$  são aproximações lineares das funções não-lineares originais e  $x^0$  é o valor inicial de x, sendo  $\Delta x$  a variação em relação ao ponto inicial.

Entretanto, as soluções das equações (3.1a), (3.1b) e (3.1c) não garantem a solução do problema não-linear original, isso torna necessário a realização de um teste de fluxo de potência em cada linearização.

As principais vantagens da utilização de metodologias baseadas na Programação Linear no FPO são (RISTANOVIC, 1996):

Eficiente detecção de casos sem solução real;

- Facilidade na resolução de problemas de FPO com análise de segurança;
- Tempos relativamente reduzidos de resolução;
- Facilidade na análise matemática das condições de convergência dos subproblemas.

Os métodos mais utilizados são: O Método Simplex; Métodos Baseados no Vetor Gradiente; Métodos de Pontos Interiores para Programação Linear como Métodos de Redução Potencial, Métodos "*path-following*", Métodos de Ponto Inicial Não Factível.

#### 3.3.5.2 Metodologias Baseadas em Programação Não-Linear

São os métodos que representam mais fielmente o modelo físico da rede elétrica, mas requer uma programação computacional mais complexa. Entre eles estão: Programação Quadrática Sequencial, Método de Newton, Algoritmos de Pontos Interiores para Programação Não-Linear.

## 3.4 FUNÇÃO OBJETIVO PARA O FPO DOS ALGORITMOS ESTUDA-DOS

#### 3.4.1 Função Objetivo Algoritmo de FPO não-linear

A função objetivo definida por (PARIETTI e ALMEIDA, 2014) é a minimização da soma das funções custo (custo x potência gerada) quadráticas dos geradores, sendo essas funções definidas da seguinte forma:

⋮

$$
F_{(P1)} = c_{01} + c_1 P_{G1} + q_1 P_{G1}^2
$$
\n(3.2a)

$$
F_{(P2)} = c_{02} + c_2 P_{G2} + q_2 P_{G2}^2
$$
\n(3.2b)

$$
F_{(P3)} = c_{03} + c_3 P_{G3} + q_3 P_{G3}^2
$$
 (3.2c)

$$
F_{(Png)} = c_{0ng} + c_{ng}P_{Gng} + q_{ng}P_{Gng}^2
$$
\n(3.2d)

Sendo:

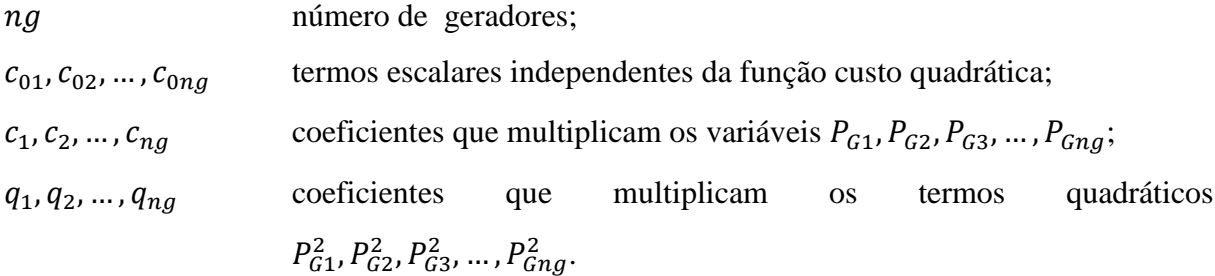

Assim, a função custo total, a que deve ser minimizada, é escrita como:

$$
F_{(PT)} = F_{(P1)} + F_{(P2)} + F_{(P3)} + \dots + F_{(Png)}
$$
\n(3.3a)

e pode ser apresentada, de acordo com (Parietti e Almeida), como:

$$
F_{(PT)} = c_0 + c^T \cdot P_G + P_G^T \cdot Q \cdot P_G \tag{3.3b}
$$

Sendo:

- $c_0$  soma escalar dos termos independentes das funções  $F_{(Pi)}P_{(Gi)}$ ;
- c vetor (ng x 1) dos coeficientes  $c_1, c_2, ..., c_{ng}$ ;

 $P_G$  vetor (ng x 1) das potências geradas;

 $Q$  matriz diagonal (ng x ng) dos coeficientes  $q_1, q_2, ..., q_{ng}$ .

### 3.5 RESTRIÇÕES PARA O FPO NÃO-LINEAR E O FPO LINEAR

Dada a função objetivo a ser minimizada descrita por (3.3a), para o problema de FPO, diferentemente do problema de DE, deve-se conhecer as equações de injeção de potências nas barras e as equações de fluxo de potência entre as barras, pois essas serão restrições de igualdade e desigualdade do problema de FPO.

Em um problema de fluxo de potência, para o qual deseja-se calcular o estado da rede (tensões nas barras), a equação de injeção de potência aparente de uma barra i para dada pela expressão geral:

$$
S_i = P_i + jQ_i \tag{3.4a}
$$

Sendo:

- $S_i$ Potência complexa da barra i;
- $P_i$ Injeção de potência ativa das barra i;
- $Q_i$ Injeção de potência reativa da barra i.

As expressões que fornecem valores de  $P_i$  e  $Q_i$  são dadas abaixo:

$$
P_i = V_i \left[ \sum_{j=1}^n (G_{ij} \cdot \cos(\theta_i - \theta_j) + B_{ij} \cdot \sin(\theta_i - \theta_j)) V_j \right]
$$
(3.4b)

$$
Q_i = V_i \left[ \sum_{j=1}^n (G_{ij} \cdot \text{sen}(\theta_i - \theta_j) - B_{ij} \text{cos}(\theta_i - \theta_j)) V_j \right]
$$
(3.4c)

Sendo:

- $V_i$  módulo da tensão na barra *i*;
- $V_i$  módulo da tensão na barra *j*;
- $G_{ij}$  parte real do elemento ij na matriz admitância de barras;
- $B_{ij}$  parte imaginária do elemento ij na matriz admitância de barras;
- $\theta_i$  ângulo da tensão da barra *i*;
- $\theta_i$  ângulo da tensão da barra *j*.

Como a solução do FPO implica em encontrar uma solução que também satisfaça as equações da rede elétrica (3.4), então as formulações do FPO não-linear e do FPO linear devem considerar as equações da rede como restrições de igualdade desses problemas de otimização.

#### 3.5.1 FPO não-linear

Na formulação do FPO não-linear estudada nesse trabalho foi considerado que todas as magnitudes de tensão nas barras sejam iguais a 1 (pu). Assim, as equações de injeção de potência ativa  $(P_i)$  e de potência reativa  $(Q_i)$  são representadas por:

$$
P_{ij} = G_{ij} \text{.} \cos(\theta_i - \theta_j) + B_{ij} \text{.} \sin(\theta_i - \theta_j) \tag{3.5a}
$$

$$
Q_{ij} = G_{ij}.\text{sen}(\theta_i - \theta_j) - B_{ij}.\cos(\theta_i - \theta_j)
$$
\n(3.5b)

Além disso, nessa formulação as perdas reativas são desconsideradas, portanto, para os cálculos, somente utiliza-se a equação da potência ativa (3.5b).

Além de se considerar a equação de injeção de potência ativa, os limites de transmissão do sistema também foram considerados como restrições do problema de FPO não-linear.

$$
f_{min} \le f_{ij} \le f_{max}
$$

$$
f_{min} \le f_{ji} \le f_{max}
$$

Sendo:

 $f_{min}$  fluxo de potência ativa mínimo nas linhas de transmissão;  $f_{\text{max}}$  fluxo de potência ativa máximo nas linhas de transmissão;  $f_{ii}$  fluxo de potência ativa de *i* para *j*;  $f_{ii}$  fluxo de potência ativa de j para i.

Para calcular os fluxos de potência  $f_{ij}$  e  $f_{ji}$  são dadas as equações:

$$
f_{ij} = \frac{1}{R^2_{ij} + X^2_{ij}} \{R_{ij} - R_{ij} \cdot \cos(\theta_i - \theta_j) + X_{ij} \cdot \text{sen}(\theta_i - \theta_j) \tag{3.6a}
$$

$$
f_{ji} = \frac{1}{R^2_{ij} + X^2_{ij}} \{R_{ij} - R_{ij} \cdot \cos(\theta_i - \theta_j) - X_{ij} \cdot \text{sen}(\theta_i - \theta_j) \tag{3.6b}
$$

Nas quais:

 $R_{ij}$  resistência série entre as barra *i* e *j*;

 $X_{ij}$  reatância série entre as barra i e j.

#### 3.5.2 FPO linear

O FPO linear, também chamado de FPO DC, possui restrições de igualdade do tipo  $A. x = b$ , portanto mais simples de ser resolvido. Nesse caso, são consideradas apenas as equações de potência ativa  $(P_i)$  em sua forma linearizada. As tensões eficazes são consideradas 1 (pu), as perdas ativas do sistema de transmissão são desprezadas, por isso os cossenos não são representados e os senos são linearizados (sen( $\theta$ ) ≅  $\theta$ ). Assim o FPO linear é calculado por (SIMÕES COSTA, 2000):

$$
Minimizar \, c(P_g) \tag{3.7a}
$$

s.a

$$
-\hat{B}\hat{\theta} + A_g p_g = p_L \tag{3.7b}
$$

$$
p_g - \overline{p_g} \le 0 \tag{3.7c}
$$

$$
-p_g + \underline{p_g} \le 0 \tag{3.7d}
$$

$$
\Gamma A \hat{\theta} - \bar{t} \le 0 \tag{3.7e}
$$

$$
\Gamma A\hat{\theta} + \underline{t} \le 0 \tag{3.7f}
$$

sendo que:

 $c(P_a)$  função objetivo quadrática, definida na Seção 3.4.1.

 matriz de susceptância indutivas dos ramos, de formatação semelhante a matriz Y barra, sendo dada por:

$$
B = \begin{bmatrix} \sum_{k \in \Omega_1} \gamma_{1k} & -\gamma_{12} & -\gamma_{13} & \cdots & -\gamma_{1N} \\ -\gamma_{21} & \sum_{k \in \Omega_2} \gamma_{2k} & -\gamma_{23} & \cdots & -\gamma_{2N} \\ -\gamma_{31} & -\gamma_{32} & \sum_{k \in \Omega_3} \gamma_{3k} & \cdots & -\gamma_{3N} \\ \vdots & \vdots & \vdots & \ddots & \vdots \\ -\gamma_{N1} & -\gamma_{N2} & -\gamma_{N3} & \cdots & \sum_{k \in \Omega_N} \gamma_{Nk} \end{bmatrix} \tag{3.8a}
$$

sendo  $-\gamma_{ij}$  definido como a capacidade do ramo  $i - j$  (SIMÕES COSTA, 2000):

$$
\gamma_{ij} \triangleq \frac{1}{x_{ij}}
$$
, onde  $x_{ij}$  é a reatância indutiva do ramo i-j (3.8b)

 $\hat{B}$  matriz reduzida da matriz B, da qual retirou-se a coluna da barra de referência.

 $\hat{\theta}$  vetor dos ângulos das tensões nas barras, sem o ângulo da barra de referência.

 $A_{q}$  matriz de incidência barras-geradores ( $N \times ng$ ), cujos elementos são dados por:

$$
A_g(i,j) \triangleq \begin{cases} 1, \text{ se o gerador j está conectado à barra i;} \\ 0, \text{ em caso contrário.} \end{cases}
$$

 $p_g \triangleq [p_{g1}, p_{g2}, \cdots, p_{g_{ng}}]^T$ vetor  $ng \times 1$  das potências ativas geradas nas barras de geração.

 $p_L = [p_{L1}, p_{L2}, \cdots, p_{LN}]^T$ vetor  $N \times 1$  das potências ativas nas barras do sistema.  $\overline{p_a}$ : vetor  $ng \times 1$  dos limites máximos de geração.

 $p_g$ : vetor  $ng \times 1$  dos limites mínimos de geração.

Γ: matriz primitiva das capacidades dos ramos, dada por:

$$
\Gamma \triangleq diag\{\gamma_{l_1}, \gamma_{l_2}, \cdots, \gamma_{l_{n_l}}\}\tag{3.8c}
$$

 $\overline{A}$ : matriz de incidência ramos-barras, definida como a matriz  $n_1 \times N$  dada:

 $A(l, i) \triangleq \{$ 1, se a barra de origem do elemento l é a barra i; −1, se a barra de chegada do elemento l é a barra i; 0, se o elemento l não incidir na barra i.

A partir da matriz  $\overline{A}$ , define-se a matriz de incidência ramos-barras reduzida,  $A$ , simplesmente eliminando de  $\overline{A}$  a coluna correspondente à barra de referência.

- $\bar{t}$ : vetor  $(n_l \times 1)$  dos limites máximos de fluxo de potência ativa nas linhas.
- $\frac{t}{t}$ : vetor  $(n_l \times 1)$  dos limites mínimos de fluxo de potência ativa nas linhas.

#### 3.6 ALGORITMOS ESTUDADOS

Para o desenvolvimento deste estudo comparativo foi estudado e utilizado o algoritmo de FPO não-linear apresentado em Parietti e Almeida (2014). No caso do FPO linear, foi implementado um algoritmo que utilizou a ferramenta de otimização *Fmincon*. Essa ferramenta do Matlab® possibilita encontrar o ponto ótimo de uma função objetivo não-linear com equações de restrição lineares, como é o caso do FPO linear estudado nesse TCC.

#### 3.6.1 Algoritmo de Fluxo de Potência Ótimo Não-Linear

O algoritmo utilizado para o cálculo de FPO não-linear, desenvolvido por Parietti e Almeida (2014), considera apenas as perdas ativas sendo a rede representada somente pelas resistências e reatâncias, não sendo representadas as admitâncias shunts e os TAPs dos transformadores. Também é analisada somente a potência ativa, o que faz com que as injeções de potências reativas não sejam representadas. A função objetivo é a minimização das funções custos dos geradores.

Esse algoritmo foi desenvolvido em ambiente Matlab®, o método de solução do problema de otimização usado foi o Método de Pontos Interiores Primal Dual com Barreira Logarítmica.

A Figura 4 apresenta o fluxograma desse algoritmo.

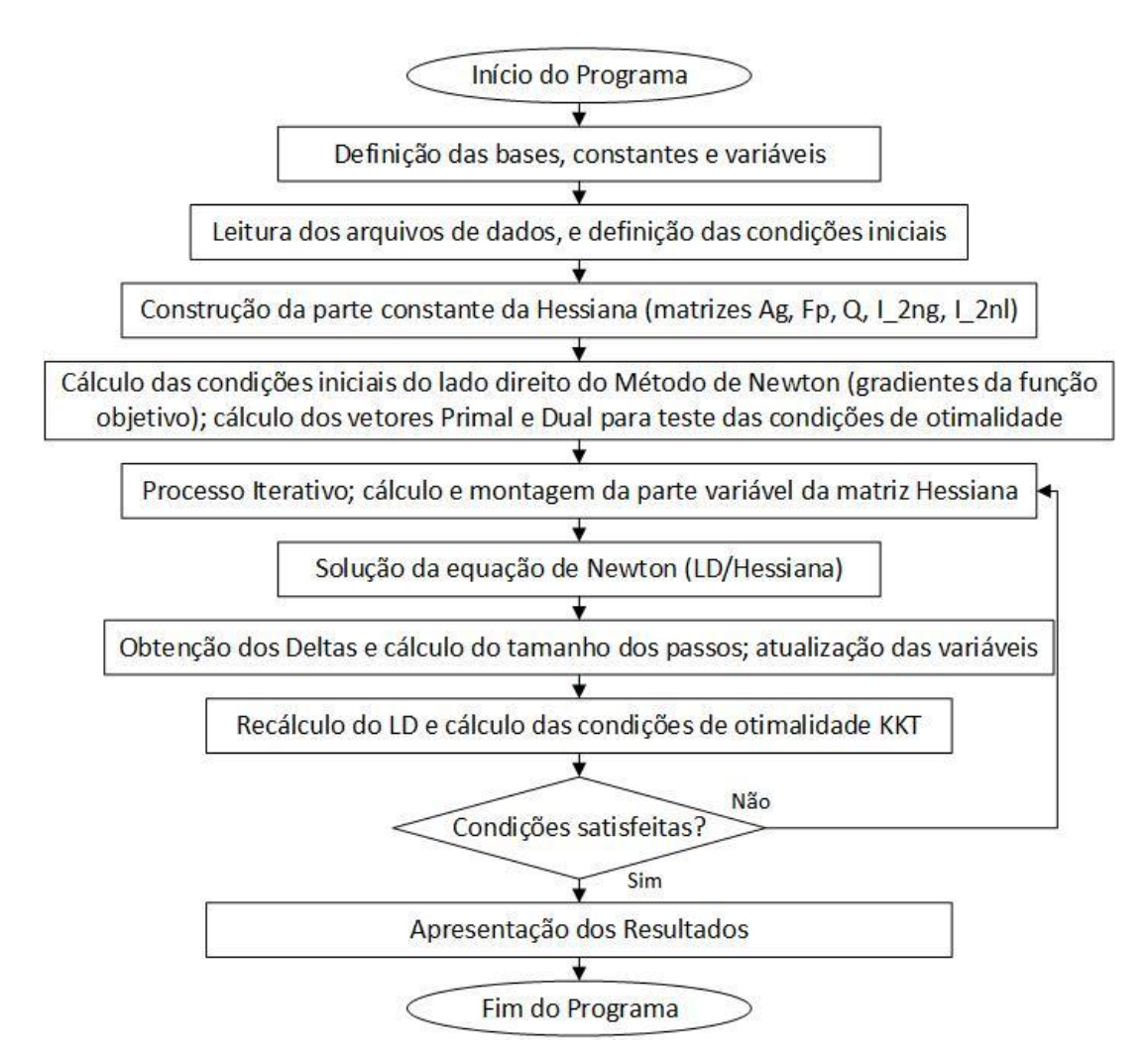

Figura 4: Fluxograma do Método Pontos Interiores Primal Dual com Barreira Logarítmica Fonte: Parietti e Almeida, 2014 (adaptado).

#### 3.6.2 Algoritmo para Cálculo do Fluxo de Potência Ótimo linear usando *Fmincon*

Para analisar os resultados do FPO linear foi desenvolvido um algoritmo usando uma ferramenta do *Matlab*, o *Fmincon.* Essa ferramenta fornece uma solução para um problema de otimização no qual a função objetivo pode ser do tipo não-linear e as restrições são lineares.

Com o *Fmincon* é possível inserir restrições de igualdade na forma  $A_{eq}$ .  $X = B_{eq}$  e restrições de desigualdade na forma  $A$ .  $X = B$ .

Para a utilização do *Fmincon* no *Matlab* são necessárias duas linhas de comando, mostradas abaixo:

> options = optimset('Algorithm', 'interior-point'); x=fmincon(@objfun,x0,A,B,Aeq,Beq,LB,UB);

A primeira linha ativa qual método de otimização será utilizado pelo *Fmincon*. Dos vários métodos de otimização, para este trabalho foi escolhido o método de pontos-interiores, mesmo método utilizado nos outros algoritmos.

A segunda linha é onde declara-se os parâmetros de otimização, sendo:

: matriz dos coeficientes das restrições de igualdade.

 $B_{ea}$ : vetor dos termos independentes das restrições de igualdade.

: matriz dos coeficientes das restrições de desigualdade.

: vetor dos termos independentes das restrições de desigualdade.

 $x0:$  valores iniciais para as interações.

 $\omega$ *e é* o nome do arquivo.m no qual a função a ser otimizada está escrita.

Além disso, também é possível inserir limites superiores e inferiores, denominados de *upper bounds* (vetor UB) e *lower bounds* (vetor LB).

Nos algoritmos desenvolvidos nesse TCC os limites de geração de potência foram estabelecidos como vetores LB (para os limites mínimos de geração) e UB (para os limites máximos de geração).

Uma vez que os ângulos das tensões também são variáveis do problema de FPO nãolinear, o vetor X para o FMINCON foi definido como sendo:

$$
X = \begin{bmatrix} \hat{\theta} \\ p_g \\ f \end{bmatrix} \tag{3.9}
$$

sendo:

 $\hat{\theta}$  vetor dos ângulos das tensões, sem o ângulo da barra de referência.

 $p_a$  vetor das potências geradas.

vetor dos fluxos nas linhas.

Por isso as restrições de igualdade do problema de otimização a ser resolvido pelo *Fmincon* foram definidas como:

$$
A_{eq} = \begin{bmatrix} B & -A_g & F \end{bmatrix} \quad \text{e} \quad B_{eq} = \begin{bmatrix} -p_l \end{bmatrix} \tag{3.10}
$$

O *Fmincon* gera como saída, além do vetor X, um vetor LAMBDA que é o vetor dos multiplicadores das restrições do FPO. A matriz F é o resultado da multiplicação ΓΑ.

O fluxograma para o algoritmo do FPO linear desenvolvido nesse trabalho é mostrado na Figura 5.

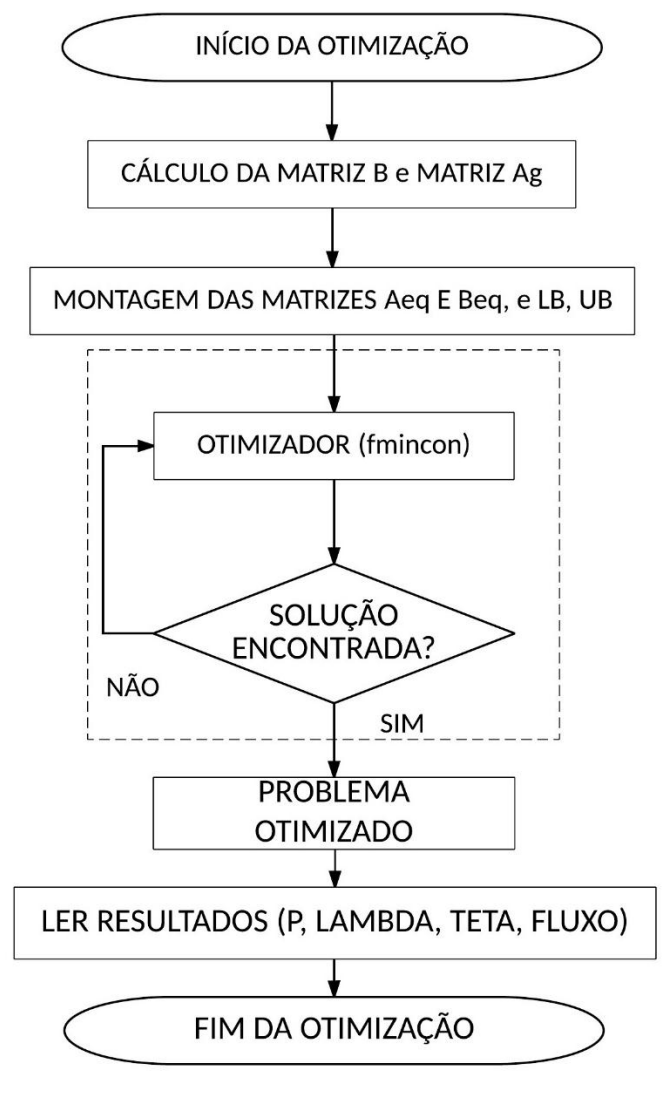

Figura 5: Fluxograma algoritmo FMINCON. Fonte: Autoria Própria.

### 3.7 CONSIDERAÇÕES DO CAPÍTULO

Neste capítulo apresentou-se uma definição para o Fluxo de Potência Ótimo, assim como algumas de suas características que se diferenciam do Despacho Econômico. Foram as variáveis utilizadas nos problemas de otimização, tanto quanto as restrições de igualdade e desigualdade.

Levando em conta que os métodos utilizados para a solução dos problemas de FPO são os mesmos utilizados para os algoritmos de Despacho Econômico, nesse capítulo eles não foram abordados, pois já foram citados no Capítulo 2.

Foi apresentada a modelagem do FPO não-linear e do problema de FPO linear estudados nesse trabalho.

Por fim, foi comentado sobre os algoritmos utilizados para o desenvolvimento desse Trabalho de Conclusão de Curso e suas características.

# **4 APLICAÇÃO DOS ALGORITMOS NOS SISTEMAS TES-TES E RESULTADOS DAS SIMULAÇÕES**

### 4.1 INTRODUÇÃO

Neste capítulo são descritos dois sistemas testes do IEEE, o sistema de 6 barras e o de 14 barras. Estes sistemas foram usados nas simulações usando os três algoritmos (DE, FPO linear e FPO não-linear). Para estas simulações, foi considerado um sistema de geração com 3 unidades geradoras e potência demandada total de 500 ou 700 MW.

As alterações feitas para facilitar a utilização dos algoritmos estudados são comentadas.

Os resultados de algumas das simulações são apresentados e com base nestes é feito uma análise comparativa entre os três métodos.

### 4.2 ALTERAÇÕES NOS ALGORITMOS

Para realizar várias simulações considerando vários cenários, foram feitas algumas modificações nos algoritmos de DE, FPO linear e FPO não-linear. Essas alterações são descritas a seguir.

#### 4.2.1 Algoritmo de despacho econômico DE

Como o algoritmo estava restrito para a utilização de três unidades geradoras, e foram simulados cenários com 2, 3 e 5 geradores. Primeiramente foi inserido uma entrada de dados ao algoritmo, a mesma que o algoritmo de FPO utiliza, para facilitar as simulações computacionais. O algoritmo DE foi modificado para simular um sistema com " $n_a$ " geradores, e foi adicionada uma saída de dados na qual se pode ler as potências de cada gerador, os lambdas (custo incremental do sistema e custo incremental de cada barra), o custo dos geradores, as variáveis de folga, entre outras variáveis, padronizando a saída de dados para ter-se os mesmos resultados obtidos pelos algoritmos de FPO.

Para simular os sistemas e obter soluções do FPO linearizado foram desenvolvidos dois algoritmos, denominados FPO\_TCC\_6barras e FPO\_TCC\_14barras. A formulação e o fluxograma desses algoritmos já foram descritos no Capítulo 3.

### 4.3 SIMULAÇÕES COM TRÊS GERADORES

Para todas as simulações, foi considerada uma potência base de 100 MVA. Após os algoritmos serem adaptados para atender as necessidades dos sistemas propostos, foram feitas as simulações.

⋮

⋮

Foram consideradas as seguintes funções custo para os geradores:

$$
F_1 = q_1 P_{G1}^2 + c_1 P_{G1} + c_{01} \text{Btu/h}
$$
 (4.1a)

$$
F_2 = q_2 P_{G2}^2 + c_2 P_{G2} + c_{02} \text{Btu/h}
$$
 (4.1b)

$$
F_n = q_n P_{\text{G}n}^2 + c_n P_{\text{G}n} + c_{0n} \text{Btu/h}
$$
\n
$$
\tag{4.1c}
$$

Os limites de potência são:

$$
P_{G1\;min} \le P_{G1} \le P_{G1\;max} \; MW \tag{4.2a}
$$

$$
P_{G2\min} \le P_{G2} \le P_{G2\max} MW \tag{4.2b}
$$

$$
P_{Gn \min} \le P_{Gn} \le P_{Gn \max} MW \tag{4.2c}
$$

Para as simulações a serem apresentadas, considerou-se os sistemas com apenas 3 geradores. Para estudar o comportamento dos geradores, optou-se por utilizar funções custo semelhantes para cada gerador.

A Tabela 4 mostra quatro casos distintos, sendo que nos Casos 1, 2 e 3 existem pequenas diferenças nas funções-custo dos geradores. No Caso 4, os limites de geração foram diferentes em relação aos casos 1, 2 e 3.

|      |                |                       | <b>Funções-Custo</b> | <b>Limites</b> |                |                |
|------|----------------|-----------------------|----------------------|----------------|----------------|----------------|
|      | Gerador        | <b>q</b> <sub>n</sub> | $c_{n}$              | $_{\rm C0n}$   | $P_n$ mín (MW) | $P_n$ máx (MW) |
|      | $G_1$          | 0,001562              | 7,92                 | 500            | 50             | 600            |
| Caso | G <sub>2</sub> | 0,001562              | 7,92                 | 300            | 50             | 600            |
| 1    | G <sub>3</sub> | 0,001562              | 7,92                 | 200            | 50             | 600            |
|      | $G_1$          | 0,001562              | 7,42                 | 500            | 50             | 600            |
| Caso | G <sub>2</sub> | 0,001562              | 7,92                 | 300            | 50             | 600            |
| 2    | G <sub>3</sub> | 0.001562              | 7,92                 | 200            | 50             | 600            |
|      | $G_1$          | 0.003562              | 7,92                 | 500            | 50             | 600            |
| Caso | G <sub>2</sub> | 0,001562              | 7,92                 | 300            | 50             | 600            |
| 3    | $G_3$          | 0,001562              | 7,92                 | 200            | 50             | 600            |
|      | $G_1$          | 0,001562              | 7,92                 | 500            | 250            | 500            |
| Caso | G <sub>2</sub> | 0.001562              | 7,92                 | 300            | 240            | 500            |
| 4    | $G_3$          | 0,001562              | 7,92                 | 200            | 0              | 500            |

Tabela 4: Configuração dos geradores para as simulações do DE, FPO linear e FPO não-linear.

### 4.3.1 Resultados obtidos para o Despacho Econômico

Para obter o resultado do DE, é utilizado o modelo de rede barra-única com 3 geradores, como ilustrado na Figura 6.

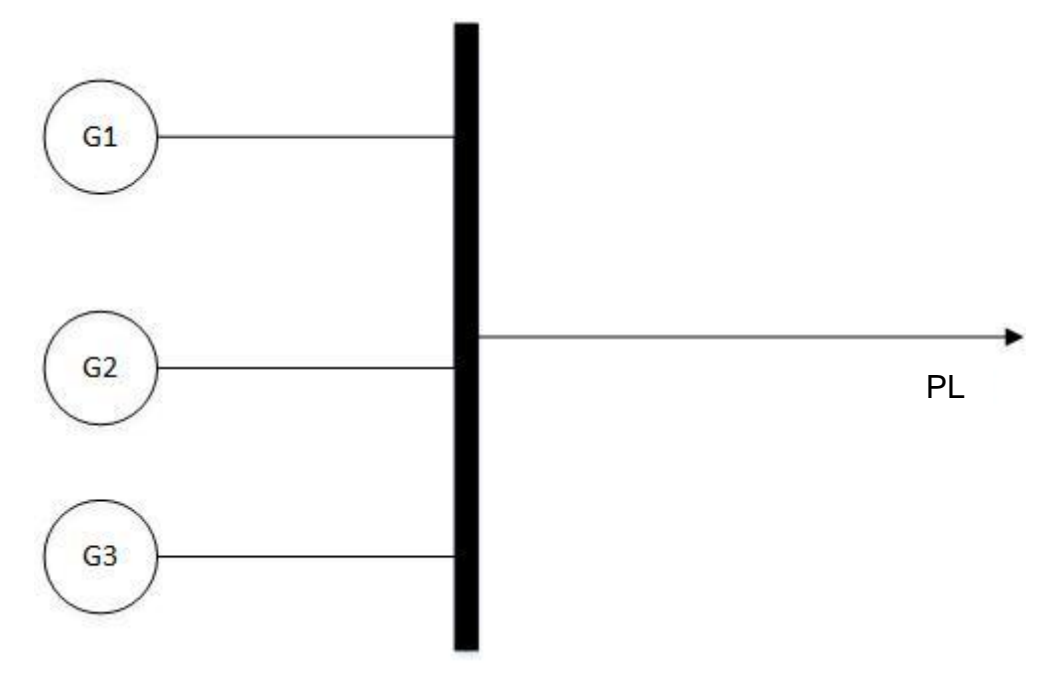

Figura 6: Sistema de 3 geradores a ser simulado para obter o resultado do DE.

Os resultados obtidos são mostrados na Tabela 5, considerando os 4 cenários descritos na Tabela 4 e uma carga demandada de 500 MW.

|               |                | <b>Funções</b> |                |       |                | <b>Limites</b> | Potência gerada<br>(MW) |
|---------------|----------------|----------------|----------------|-------|----------------|----------------|-------------------------|
|               | Gera-          | qn             | c <sub>n</sub> | $Con$ | $P_n$ mín (MW) | $P_n$ máx (MW) |                         |
|               | dor            |                |                |       |                |                |                         |
|               | $G_1$          | 0,001562       | 7,92           | 500   | 50             | 600            | 166,67                  |
| <b>Caso 1</b> | G <sub>2</sub> | 0,001562       | 7,92           | 300   | 50             | 600            | 166,67                  |
|               | $G_3$          | 0,001562       | 7,92           | 200   | 50             | 600            | 166,67                  |
|               | $G_1$          | 0,001562       | 7,42           | 500   | 50             | 600            | 273,37                  |
| Caso 2        | G <sub>2</sub> | 0,001562       | 7,92           | 300   | 50             | 600            | 113,32                  |
|               | $G_3$          | 0,001562       | 7,92           | 200   | 50             | 600            | 113,32                  |
|               | G <sub>1</sub> | 0.003562       | 7,92           | 500   | 50             | 600            | 89,91                   |
| Caso 3        | G <sub>2</sub> | 0,001562       | 7.92           | 300   | 50             | 600            | 205,04                  |
|               | $G_3$          | 0,001562       | 7.92           | 200   | 50             | 600            | 205,04                  |
|               | G <sub>1</sub> | 0,001562       | 7,92           | 500   | 250            | 500            | 250,00                  |
| <b>Caso 4</b> | G <sub>2</sub> | 0,001562       | 7,92           | 300   | 240            | 500            | 240,00                  |
|               | G <sub>3</sub> | 0.001562       | 7,92           | 200   | $\overline{0}$ | 500            | 10,00                   |

Tabela 5: Resultados obtidos para o DE com carga total de 500 MW.

Comparando o Caso 1 com os casos 2 e 3, nota-se que quando é alterado algum dos valores dos coeficientes das variáveis, mudam-se as potências despachadas pelos geradores. Observa-se que quando um gerador despacha mais potência, isso quer dizer que ele é o gerador mais barato. No Caso 1 todos os geradores despacham a mesma potência gerada, isso ocorre porque todos têm a mesma taxa de custo incremental. No Caso 2 o coeficiente c1 do gerador G1 é menor do que os demais e por isso, a taxa de custo incremental do gerador  $G_1(dF_1/dP_{G_1})$  é menor que as taxas de custo incrementais dos demais geradores para o mesmo valor de  $P_G$ . Dessa forma ele é mais barato e por isso gera mais.

No Caso 3 o coeficiente q<sup>1</sup> do gerador G<sup>1</sup> é maior do que os demais qi. Por isso a taxa de custo incremental do gerador G<sup>1</sup> é maior do que o dos outros geradores. Então G<sup>1</sup> está gerando um valor menor de potência ativa de forma a atender a equação (2.30).

No Caso 4 os limites mínimos de geração são mais restritivos (valores maiores como mostra a Tabela 5). Os geradores G<sup>1</sup> e G<sup>2</sup> estão gerando os valores mínimos possíveis dentro desses limites de geração. Por isso G<sub>1</sub> e G<sub>2</sub> estão gerando um mínimo (250 e 240 MW) e G<sub>3</sub> opera com apenas 10 MW que é o montante que falta para a atender a carga. As taxas de custos incrementais de G<sup>1</sup> e G<sup>2</sup> são maiores do que o custo incremental do sistema (lambda). Os valores das taxas de custos incrementais de cada gerador são:

$$
\frac{dF_1(P_{G1})}{dP_{G1}} = 2 * 0.001562 * (250) + 7.92 = 8.701 \frac{\$}{MW} > \lambda
$$

$$
\frac{dF_2(P_{G2})}{dP_{G2}} = 2 * 0,001562 * (240) + 7,92 = 8,66976 \frac{\$}{MW} > \lambda
$$

$$
\frac{dF_3(P_{G3})}{dP_{G3}} = 2 * 0,001562 * (10) + 7,92 = 7,95124 \frac{\$}{MW} > \lambda
$$

A diferença entre a taxa de custo incremental dos geradores G1 e G2, e o custo incremental do sistema  $\lambda$  é o valor de  $\pi$  para os geradores G1 e G2, sendo  $\pi_1 = 8,701$  –  $-7,95124 = 0,74976$  \$/MW e  $\pi_2 = 8,66976 - 7,95124 = 07185$  \$/MW. Como esses geradores operam no valor do limite, então a variável de folga "s" é nula e  $\pi > 0$ . Isso prova que as condições de Karusch Kun Tucker explicadas na Seção 2.2.4, são satisfeitas para a solução ótima obtida.

A Figura 7 mostra um comparativo com os custos incrementais do sistema, considerando os quatro casos. No Caso 4 obtém-se o menor custo incremental pois têm-se dois geradores operando nos limites de geração mínima reduzindo dessa forma o custo incremental do sistema.

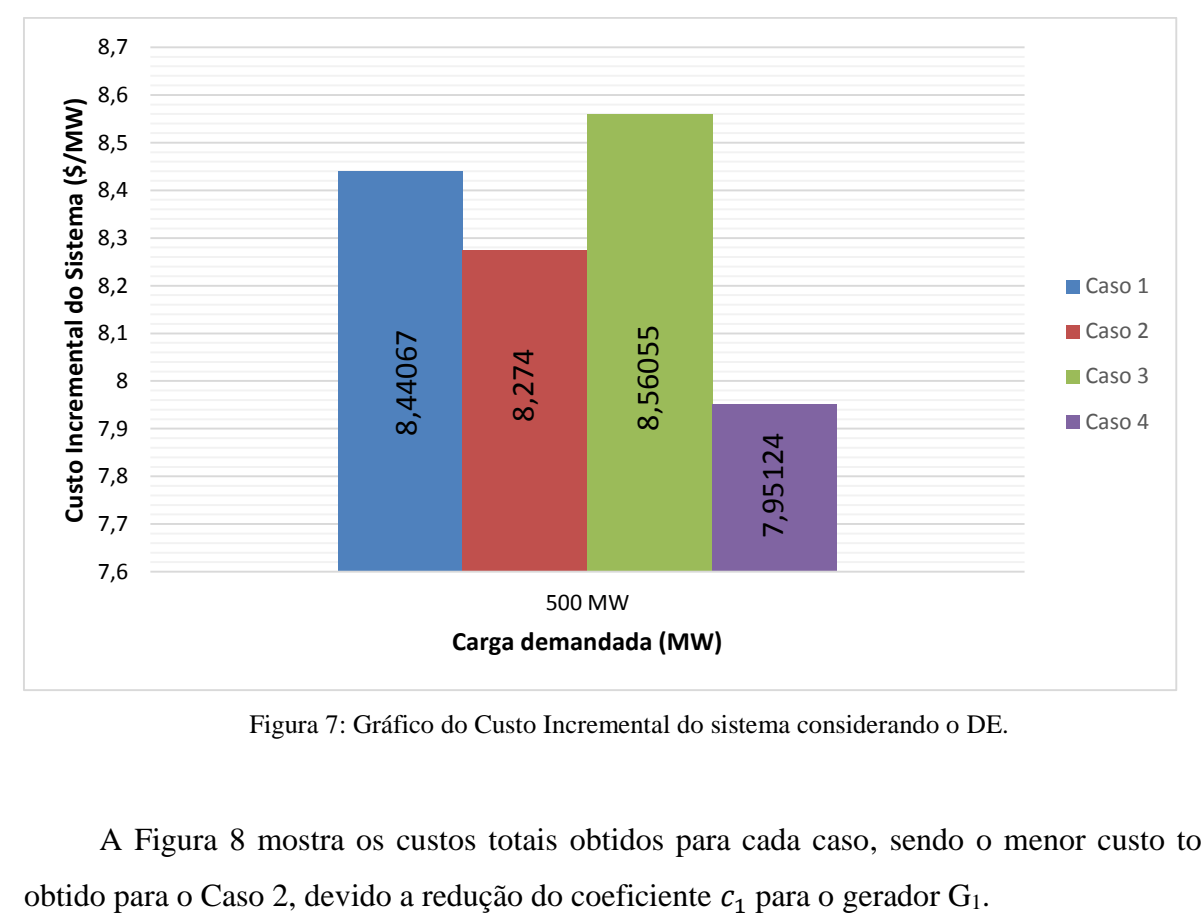

Figura 7: Gráfico do Custo Incremental do sistema considerando o DE.

A Figura 8 mostra os custos totais obtidos para cada caso, sendo o menor custo total

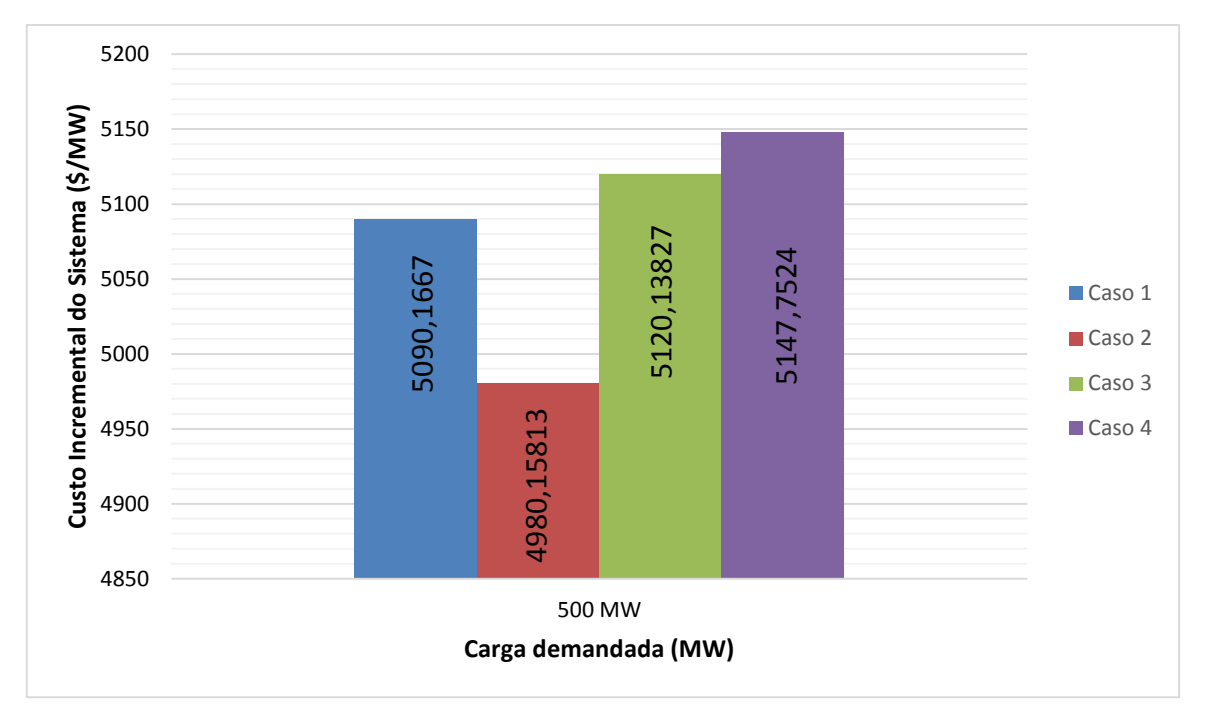

Figura 8: Gráfico do Custo Total x Carga Demandada para o sistema de 3 geradores para o DE.

### 4.3.2 Resultados obtidos usando os algoritmos de FPO

#### *Sistema 6-barras*

Para o FPO linear e não-linear, foi utilizado o seguinte modelo de rede com 6 barras, mostrado na Figura 9.

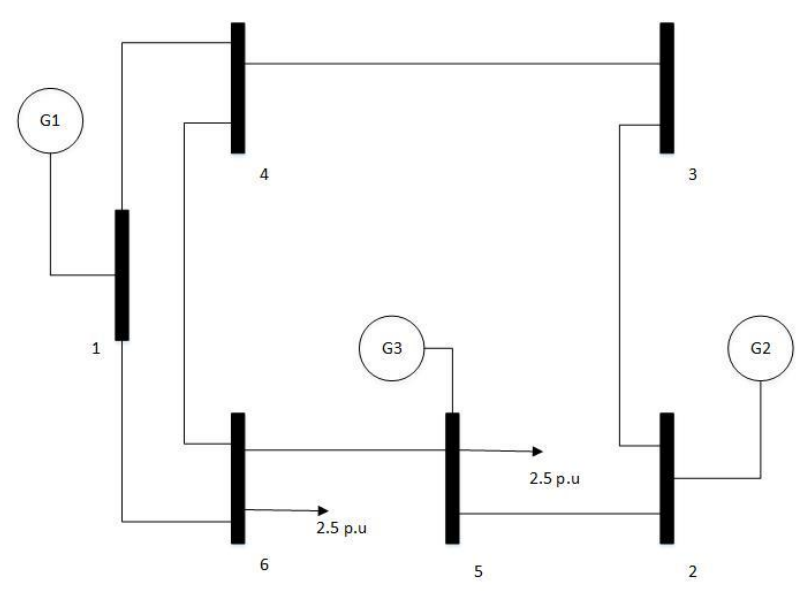

Figura 9: Sistema de 3 geradores, 6 barras para o FPO linear e não-linear com uma carga demandada de 500 MW.

Os dados das barras do sistema de 6-barras e das linhas de transmissão são, mostrados no Apêndice A.

As simulações foram feitas para o FPO linear considerando os mesmos dados dos geradores mostrados na Tabela 4.

Os resultados de geração são apresentados na Tabela 6.

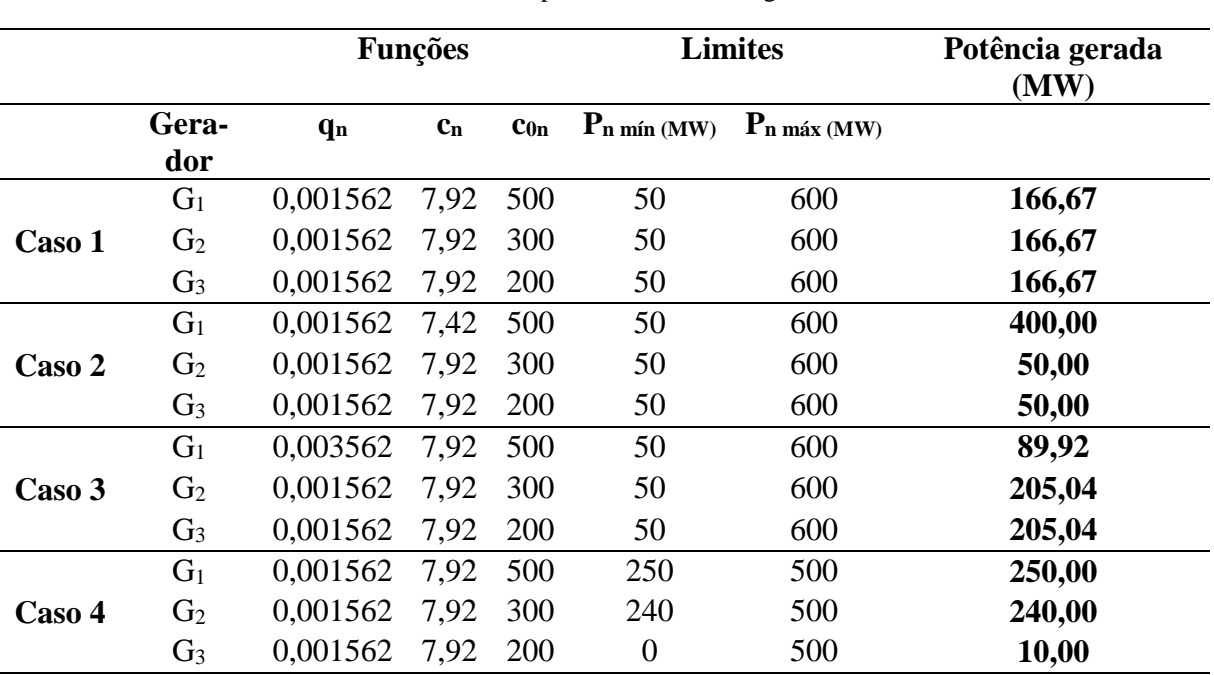

Tabela 6: Resultados obtidos para o FPO linear, 3 geradores e 6 barras.

Nesta tabela pode-se notar que os resultados de geração do FPO linear seguem o mesmo padrão dos resultados para o despacho econômico, os valores do Caso 1, Caso 3 e Caso 4 são os mesmos. Houve uma alteração de valores no Caso 2.

Como o FPO linear considera a rede elétrica, é possível obter os resultados dos ângulos das tensões nas barras, os custos incrementais por barra e também os fluxos nas linhas de transmissão.

Os resultados obtidos para cada caso são mostrados no Apêndice B.

Como nenhum limite de transmissão é atingido, os custos incrementais por barra  $(\lambda_i, \lambda_j)$ sendo *i* o número da barra) são iguais para todas as barras na solução do FPO linear (ver Apêndice B).

A partir dos resultados obtidos para o FPO linear, o gráfico com o custo incremental e o custo total é apresentado na Figura 10.

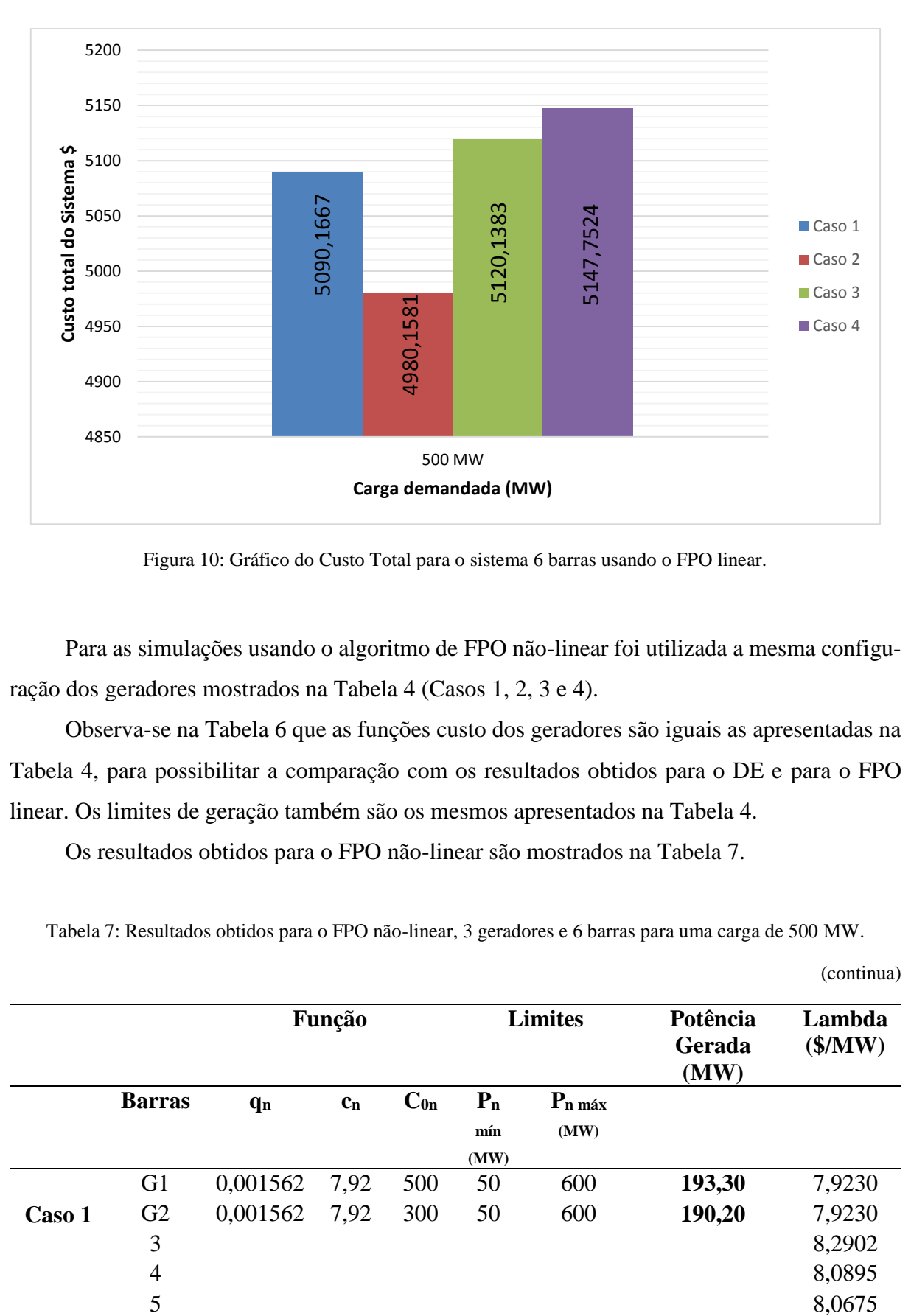

Figura 10: Gráfico do Custo Total para o sistema 6 barras usando o FPO linear.

Para as simulações usando o algoritmo de FPO não-linear foi utilizada a mesma configuração dos geradores mostrados na Tabela 4 (Casos 1, 2, 3 e 4).

Observa-se na Tabela 6 que as funções custo dos geradores são iguais as apresentadas na Tabela 4, para possibilitar a comparação com os resultados obtidos para o DE e para o FPO linear. Os limites de geração também são os mesmos apresentados na Tabela 4.

Os resultados obtidos para o FPO não-linear são mostrados na Tabela 7.

Tabela 7: Resultados obtidos para o FPO não-linear, 3 geradores e 6 barras para uma carga de 500 MW.

|        |                | Função                |         | <b>Limites</b> |       | Potência<br>Gerada<br>(MW) | Lambda<br>$(\frac{5}{MW})$ |        |
|--------|----------------|-----------------------|---------|----------------|-------|----------------------------|----------------------------|--------|
|        | <b>Barras</b>  | <b>q</b> <sub>n</sub> | $c_{n}$ | $C_{0n}$       | $P_n$ | $P_{n \max}$               |                            |        |
|        |                |                       |         |                | mín   | (MW)                       |                            |        |
|        |                |                       |         |                | (MW)  |                            |                            |        |
|        | G <sub>1</sub> | 0,001562              | 7,92    | 500            | 50    | 600                        | 193,30                     | 7,9230 |
| Caso 1 | G2             | 0,001562              | 7,92    | 300            | 50    | 600                        | 190,20                     | 7,9230 |
|        | 3              |                       |         |                |       |                            |                            | 8,2902 |
|        | $\overline{4}$ |                       |         |                |       |                            |                            | 8,0895 |
|        | 5              |                       |         |                |       |                            |                            | 8,0675 |

(continua)

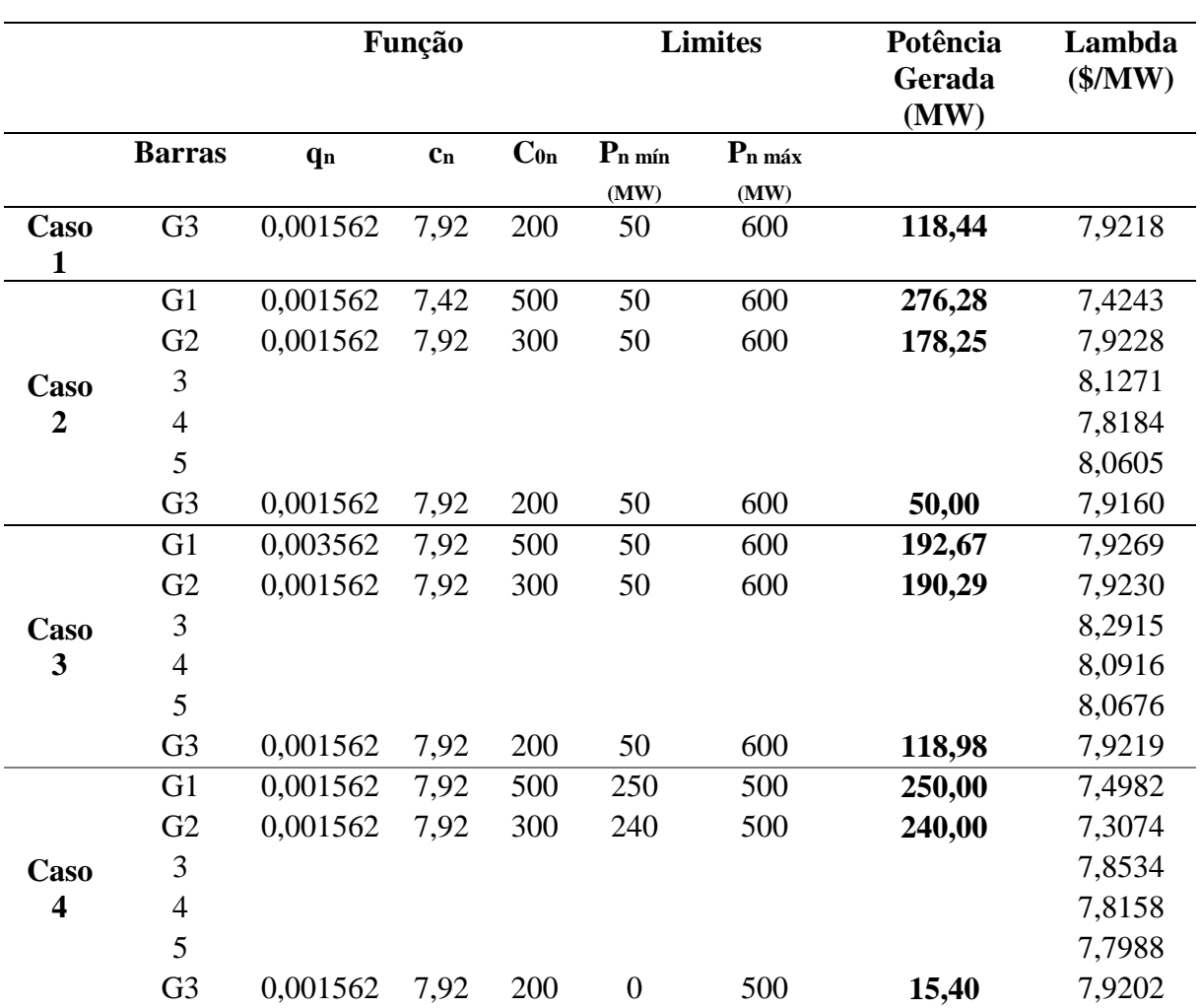

Tabela 7: Resultados obtidos para o FPO não-linear, 3 geradores e 6 barras para uma carga de 500 MW.

Comparando a Tabela 7 com a Tabela 6, pode-se notar que os valores das potência são diferentes, para os outros métodos de despachos anteriormente mostrados. Além disso, para o FPO não-linear, cada barra tem um custo incremental diferente, devido às perdas ativas da rede elétrica.

O Apêndice C mostra os resultados completos obtidos para cada caso, usando o algoritmo de FPO não-linear.

A partir dos resultados obtidos para o FPO não-linear, o gráfico com o Custo total do sistema é apresentado na Figura 11.

(conclusão)

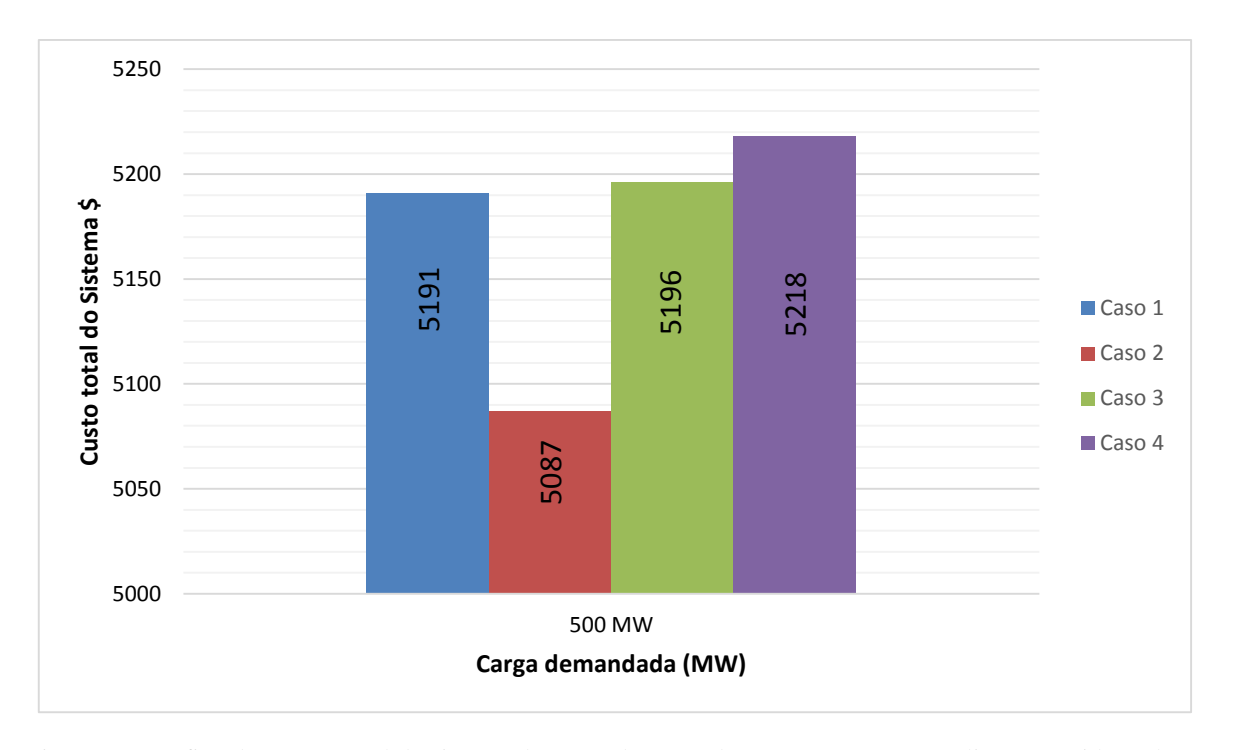

Figura 11: Gráfico do Custo Total do sistema de 3 geradores e 6 barras para o FPO não-linear considerando as resistência das linhas.

Foram realizadas simulações com o algoritmo de FPO não-linear desprezando-se o valor das resistências nas linhas ( $R_{ij} = 0$ ). Os resultados obtidos foram idênticos aos resultados do FPO linearizado. Isso pode ser explicado pelo fato da equação de potência ativa injetado na barra ser dada por  $P_{ij} = G_{ij}$ .  $cos(\theta_{ij}) + B_{ij}$ .  $sen(\theta_{ij})$ .

Considerando as resistências  $R_{ij} = 0$ , tem-se que a parte real da equação de injeção é zerada ficando somente  $P_{ij} = B_{ij}$ sen $(\theta_{ij})$ .

Se linearizar os senos, tornando  $\text{sen}(\theta_{ij}) = (\theta_{ij})$  fica-se com a equação  $P_{ij} = B_{ij}(\theta_i - \theta_j)$ , que é a equação do FPO linear.

#### *Sistema de 14-barras*

Para essas simulações do FPO linear e FPO não-linear foi utilizado o sistema de 14 barras mostrados nas Figura 12. Os dados das barras e os dados das linhas do sistema de 14 barras são mostrados no Apêndice A.

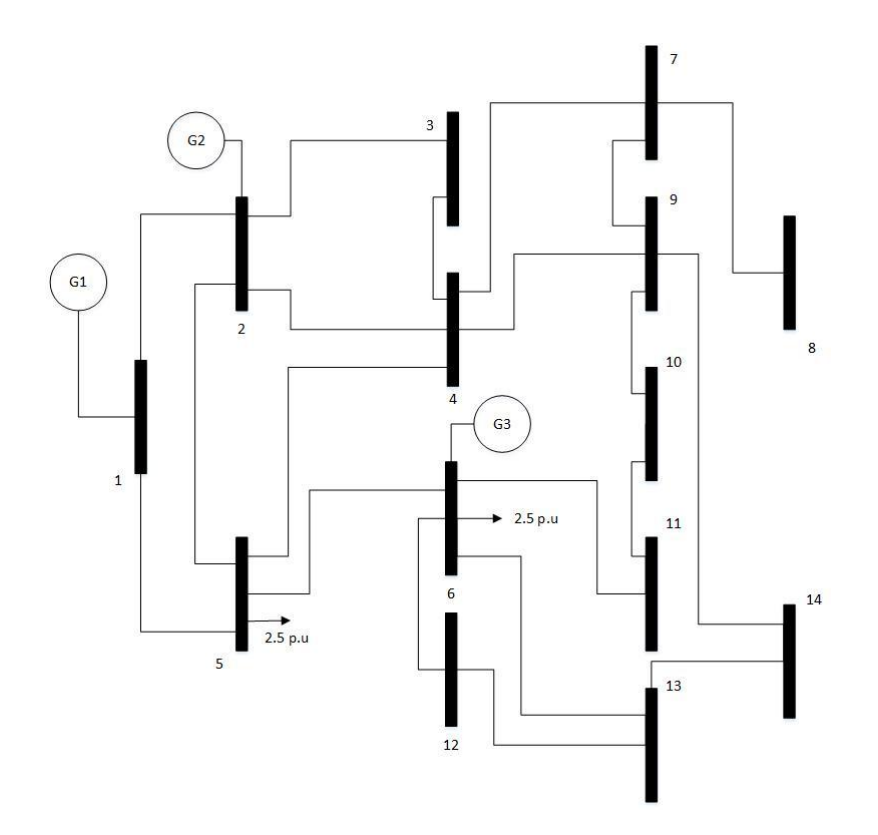

Figura 12: Sistema de 3 geradores, 14 barras com carga demandada de 500 MW.

Considerando que o sistema de 14 barras tem apenas três geradores, os dados dos geradores para os casos simulados são os mesmos da Tabela 4. A Tabela 8 mostra os resultados de geração do sistema de 14 barras, usando o FPO linear, considerando uma carga de 500 MW.

Tabela 8: Resultados obtidos para o FPO linear, 3 geradores e 14 barras com uma carga de 500 MW.

(continua)

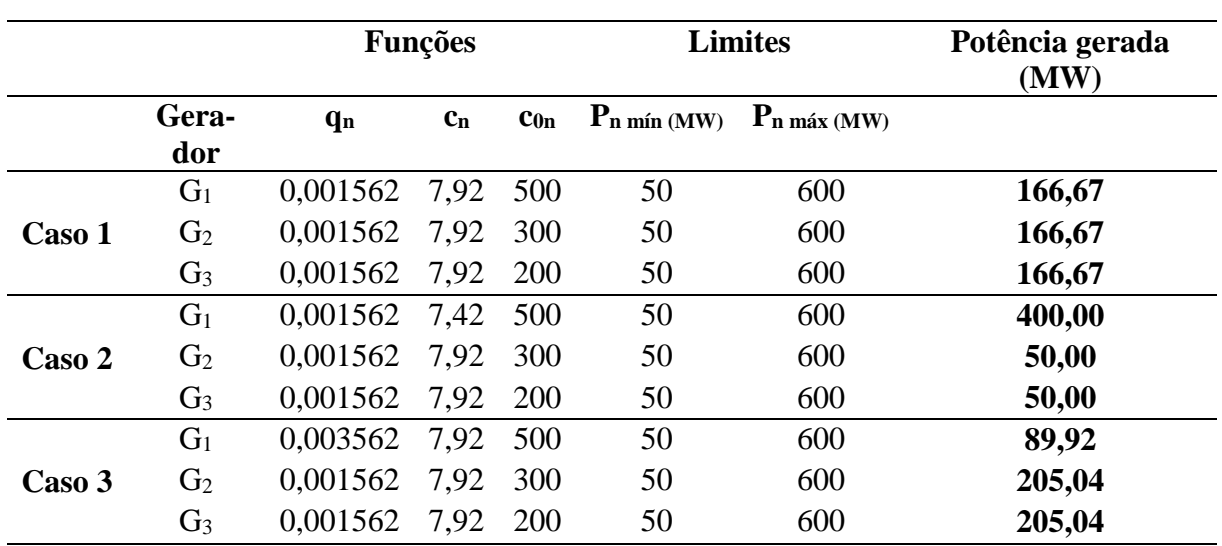

**Funções Limites Potência gerada (MW) Gerador**  $q_n$  **c**<sub>n</sub> **c**<sub>0</sub>**n P**<sub>n</sub> mín (MW) **P**<sub>n</sub> máx (MW) **Caso 4** G<sub>1</sub> 0,001562 7,92 500 250 500 250,00 G<sup>2</sup> 0,001562 7,92 300 240 500 **240,00** G<sub>3</sub> 0,001562 7,92 200 0 500 10,00

Tabela 8: Resultados obtidos para o FPO linear, 3 geradores e 14 barras com uma carga de 500 MW.

Comparando a Tabela 8 com a Tabela 6 observa-se que não há diferenças entre o sistema de 6 barras e o sistema de 14 barras. Isso ocorre porque com o FPO linear obtém-se resultados muito próximos ao sistema barra-única quando não há limites de transmissão, ou seja, não há influência significativa da rede elétrica nas potências ativas despachadas quando as restrições do sistema de transmissão são desconsideradas.

A partir dos resultados obtidos, é mostrado na Figura 13, os resultados dos custos totais do sistema de geração obtidos para cada caso.

Os resultados completos obtidos com o FPO linear para o sistema de 14 barras são mostrados no Apêndice D.

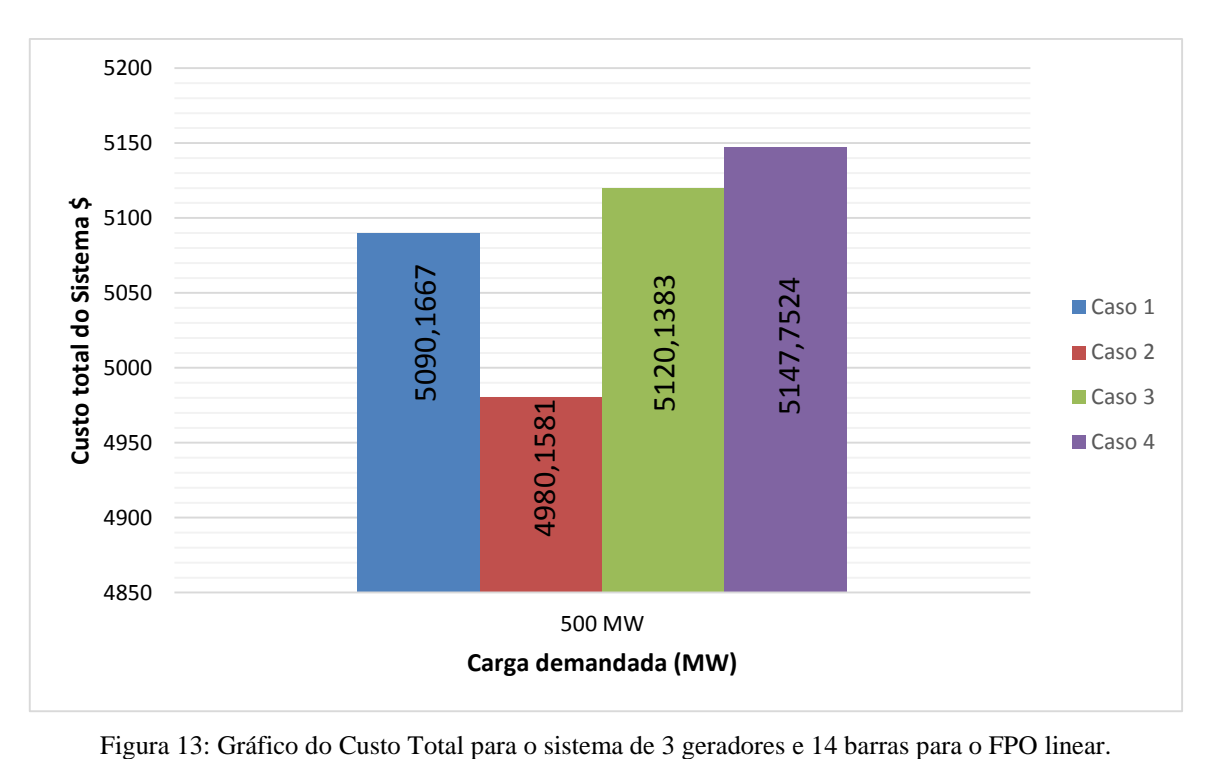

(conclusão)

62

As simulações foram feitas para o FPO não-linear 14 barras, considerando os mesmos dados dos geradores mostrados na Tabela 4. A tabela 9 mostra os resultados de geração e lambdas para o do sistema de 14 barras, usando o FPO não-linear, considerando uma carga de 500 MW. Os resultados completos dessas simulações são fornecidos no Apêndice E.

Tabela 9: Resultados obtidos para o FPO não-linear, 3 geradores e 14 barras para uma carga de 500 MW.

(continua)

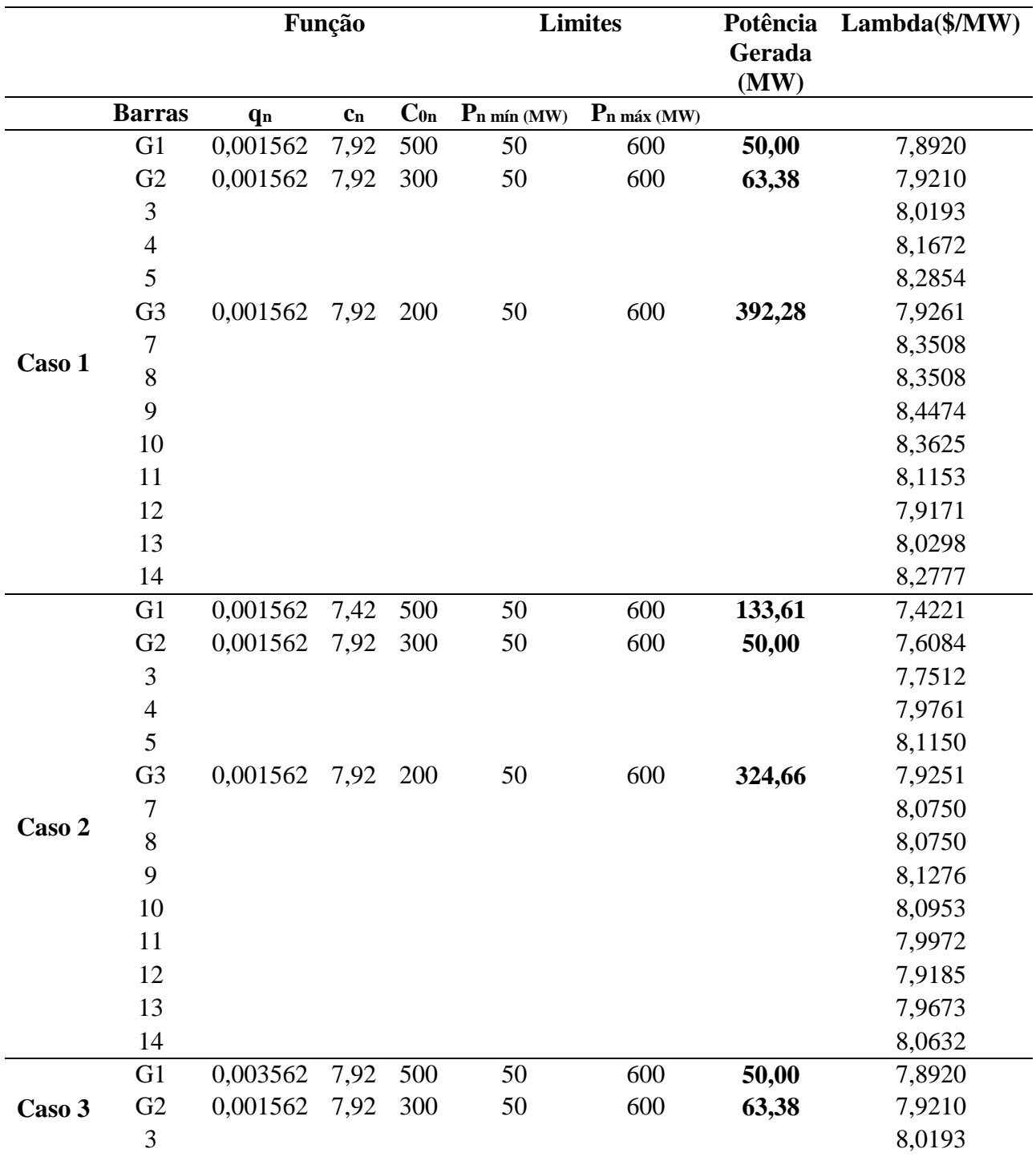

64

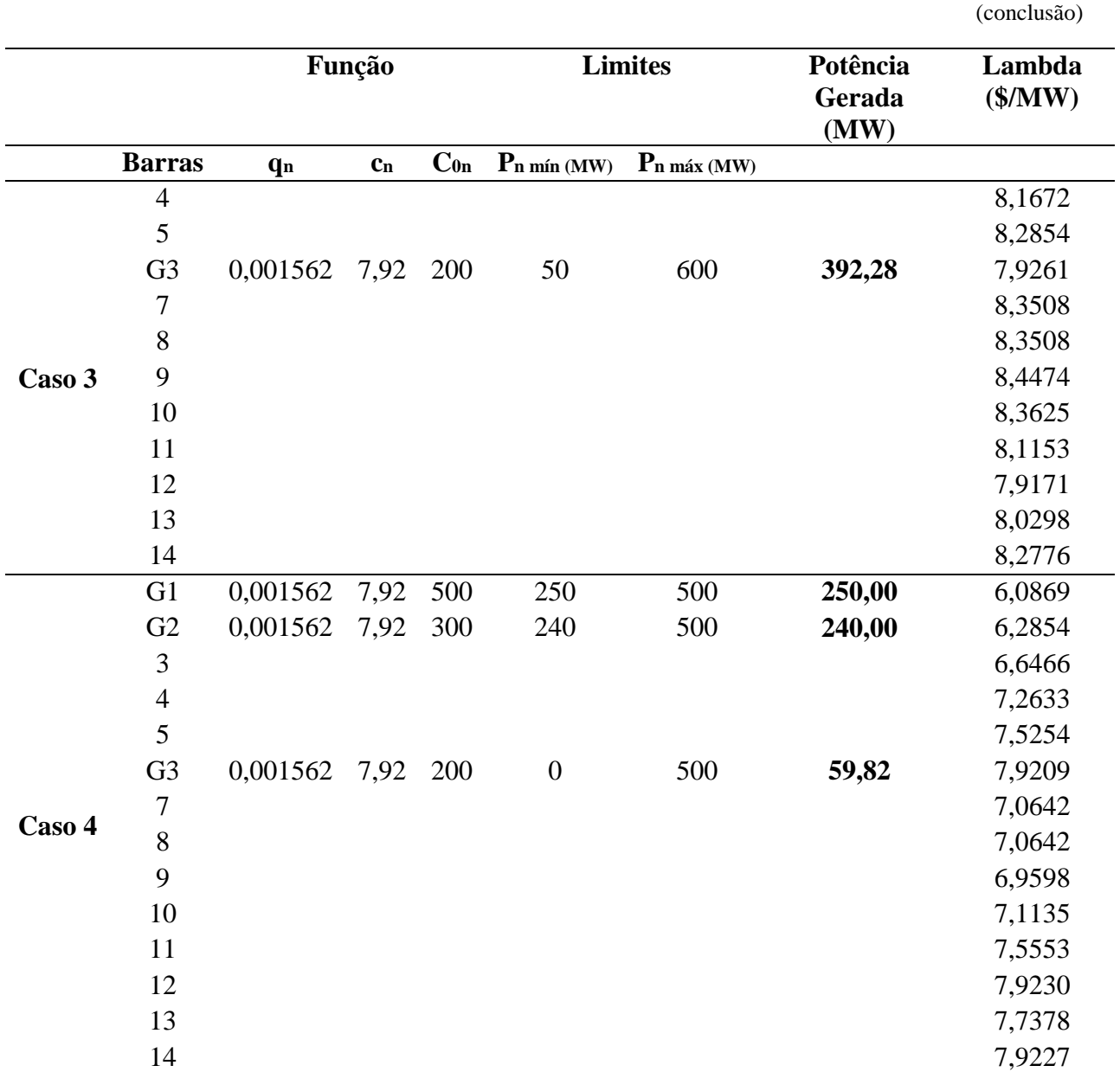

Tabela 9: Resultados obtidos para o FPO não-linear, 3 geradores e 14 barras para uma carga de 500 MW.

Comparando a Tabela 9 com a Tabela 7 observa-se que, ao contrário do FPO linear, há diferenças de despacho das potências geradas, se a rede é de 6 barras ou 14 barras. Isso ocorre porque com no FPO não-linear há influência significativa da rede elétrica nas potências ativas despachadas quando as perdas do sistema de transmissão são consideradas. As perdas elétricas no sistema de 14 barras são maiores do que para o sistema de 6 barras. Como por exemplo, para o Caso 1, as perdas foram de 1,94 MW no sistema de 6 barras, ao passo que no sistema de 14 barras as perdas foram de 5,66 MW. A Figura 14 mostra os custos totais do sistema de 14 barras obtidos com o algoritmo de FPO não-linear.

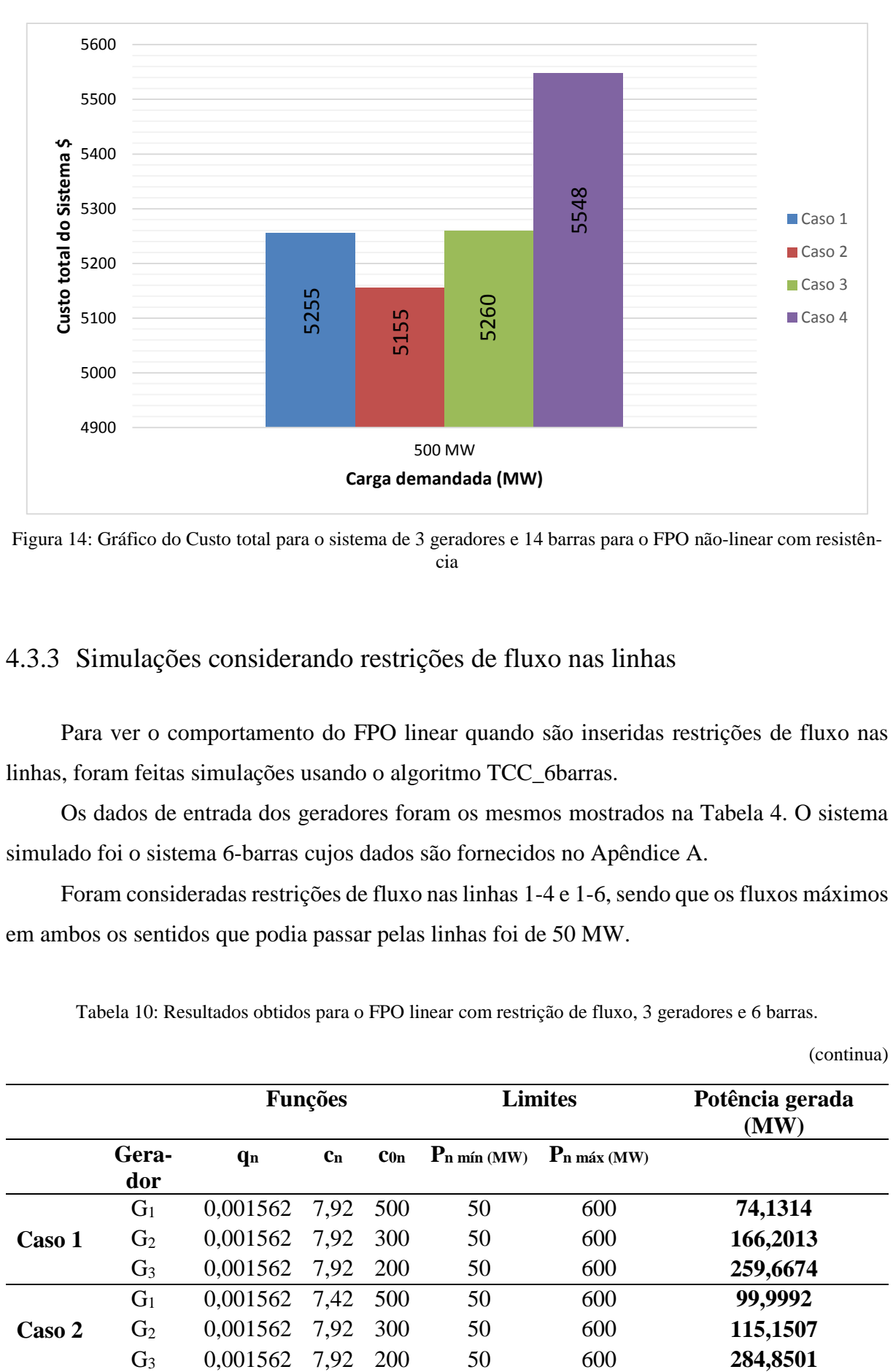

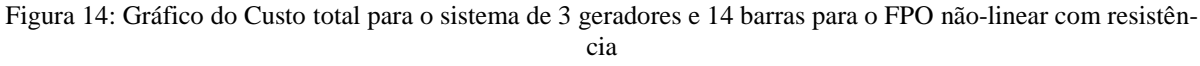

#### 4.3.3 Simulações considerando restrições de fluxo nas linhas

Para ver o comportamento do FPO linear quando são inseridas restrições de fluxo nas linhas, foram feitas simulações usando o algoritmo TCC\_6barras.

Os dados de entrada dos geradores foram os mesmos mostrados na Tabela 4. O sistema simulado foi o sistema 6-barras cujos dados são fornecidos no Apêndice A.

Foram consideradas restrições de fluxo nas linhas 1-4 e 1-6, sendo que os fluxos máximos em ambos os sentidos que podia passar pelas linhas foi de 50 MW.

Tabela 10: Resultados obtidos para o FPO linear com restrição de fluxo, 3 geradores e 6 barras.

(continua)

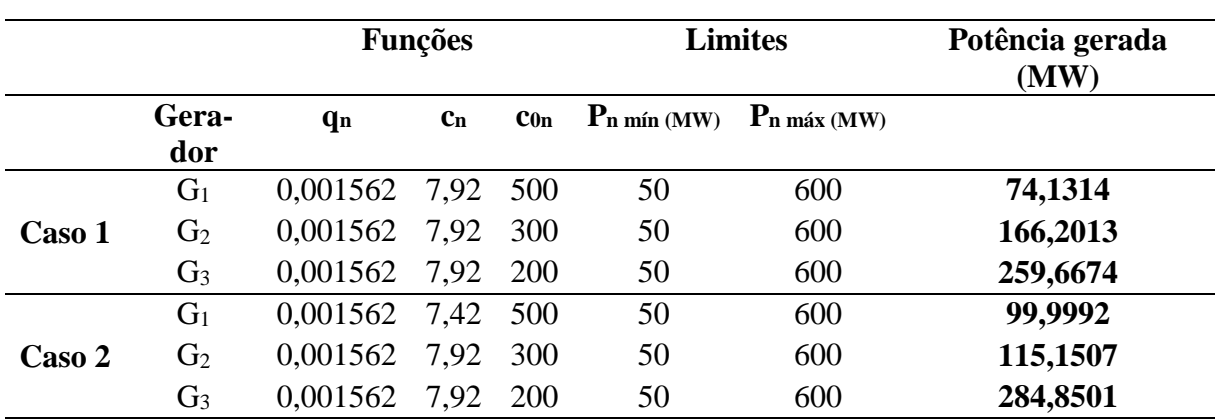

**Funções Limites Potência gerada (MW) Gerador**  $q_n$  **c**<sub>n</sub> **c**<sub>0</sub>**n P**<sub>n</sub> mín (MW) **P**<sub>n</sub> máx (MW) **Caso 1** G<sup>1</sup> 0,001562 7,92 500 50 600 **74,1314** G<sup>2</sup> 0,001562 7,92 300 50 600 **166,2013** G<sup>3</sup> 0,001562 7,92 200 50 600 **259,6674 Caso 2** G<sup>1</sup> 0,001562 7,42 500 50 600 **99,9992** G<sup>2</sup> 0,001562 7,92 300 50 600 **115,1507** G<sup>3</sup> 0,001562 7,92 200 50 600 **284,8501 Caso 3** G<sup>1</sup> 0,003562 7,92 500 50 600 **60,9127** G<sup>2</sup> 0,001562 7,92 300 50 600 **192,2828** G<sup>3</sup> 0,001562 7,92 200 50 600 **246,8005 Caso 4** G<sup>1</sup> 0,001562 7,92 500 250 500 **Não convergiu** G<sup>2</sup> 0,001562 7,92 300 240 500 **Não convergiu** G<sup>3</sup> 0,001562 7,92 200 0 500 **Não convergiu**

Tabela 10: Resultados obtidos para o FPO linear com restrição de fluxo, 3 geradores e 6 barras.

(conclusão)

Comparando a Tabela 10 com a Tabela 6, observa-se que ao considerar os limites de fluxo nas linhas o resultado do FPO linear muda quando uma das linhas atinge o limite máximo ou mínimo de fluxo. A consequência também afeta a potência gerada nos geradores que é alterada e também no custo incremental de cada barra. Quando o FPO linear não atinge os limites máximos de fluxo, o custo incremental para toda as barras do sistema são iguais, mas quando esses limites são atingidos não acontece esse fenômeno, ou seja, as barras tem custo incremental diferentes.

O Apêndice G mostra os resultados completos obtidos para cada caso, usando o algoritmo de FPO linear com restrições nas linhas.

#### 4.4 ANÁLISE COMPARATIVA DOS RESULTADOS

Após as simulações, pode-se fazer a análise comparativa dos resultados, assim cumprindo o objetivo geral desse trabalho de conclusão de curso.

Primeiramente, concluiu-se que, para os algoritmos de FPO linear e FPO não-linear desprezando-se resistência das linhas, não são apresentadas mudanças na distribuição de potências das unidades geradoras, consequentemente o valor do custo total e o custo incremental foram os mesmos em todas as barras e entre os métodos mencionados. Observou-se que a diferença entre os dois métodos deu-se no fluxo de potência entre barras, como pode ser visto na Tabela 10 para o Caso 1 (valores de potência da Tabela 10 em pu).

| Linhas  | <b>Fluxo de Potência</b> | <b>Fluxo de Potência</b> | <b>Fluxo de Potência</b> |
|---------|--------------------------|--------------------------|--------------------------|
| $1-4$   | 0,7743                   | 0,5716                   | 0,1820                   |
| $1-6$   | 0,8936                   | 1,0950                   | 0,3180                   |
| $2 - 3$ | 0,2527                   | 0,3625                   | 0,0584                   |
| $2 - 5$ | 1,4127                   | 1,3041                   | 0,9251                   |
| $3 - 4$ | 0,2527                   | 0,3625                   | 0,0584                   |
| $4 - 6$ | 1,0270                   | 0,9342                   | 0,2403                   |
| $5-6$   | $-1,0873$                | $-1,1959$                | $-1,5807$                |

Tabela 11: Diferença entre o FPO linear (esquerda), FPO não-linear desprezando-se resistência (centro) e FPO não-linear (direita) de 6 barras e 500 MW para o Caso 1.

Comparando-se os métodos FPO não-linear com o FPO linear, no que diz respeito a distribuição de potência dos geradores, tem-se uma diferença crucial na maneira como os métodos calculam os custos. Para o FPO linear o cálculo é bem simples, se a função dos três geradores são idênticas, o algoritmo vai fazer com que as divisões das potências geradas sejam igualmente feitas, caso os limites de geração permitam isso, caso contrário o algoritmo vai fazer as divisões tentando dividir as potências com melhor equilíbrio, sempre tentando deixar o valor de potência de cada unidade geradora o mais parecido possível entre as três. Por outro lado, para o FPO não-linear a distribuição de potência segue outro padrão, pois nesse são consideradas as perdas por transmissão. Portanto, a divisão que o algoritmo busca para encontrar a solução ótima segue conforme as cargas são distribuídas nas barras. Para funções custos idênticas, as unidades geradoras mais próximas as cargas serão as que mais vão despachar potência, pois quanto mais próximas das cargas estiverem dos geradores, menores serão as perdas por transmissão, sendo assim, menor será o custo total da geração. Para o cálculo de despacho de potência, em sistemas onde as funções custo não são idênticas, são levados em consideração os valores das variáveis da função (c0, c1, e q), assim como a distribuição das cargas nas barras. O algoritmo calcula o valor ideal levando em conta todos estes parâmetros.

Para o método do FPO não-linear a tendência é que os valores de custo sejam maiores, pois como o sistema contém perdas por resistência, as unidades geradores devem suprir tais perdas, o FPO não-linear também representa um modelo mais real do que os outros métodos por esse considerar mais variáveis dentro do sistema.

O método de DE, por outro lado, é o método considerado mais simples, como já dito nesse trabalho. Os resultados das simulações com o algoritmo de DE, mostram os menores valores do custo total, a razão disto dá-se ao fato de que o sistema para o despacho econômico constitui-se simplesmente pelos três geradores diretamente ligados a uma única barra, que é ligada a carga. Assim sendo, não existem perdas de nenhum tipo no sistema. O que pode ser notado também, é que a medida que o custo total é o mínimo possível, o lambda (custo incremental) é o maior, isso acontece porque quando a função primal do sistema (custo total) é mínima, a sua função dual (custo incremental) deve ser a máxima possível.

## **5 CONCLUSÃO**

Para o desenvolvimento deste Trabalho de Conclusão de Curso, foram analisados três métodos que minimizam o custo de produção entre os geradores e promovem a utilização eficiente dos recursos energéticos. São eles: o Despacho Econômico, O Fluxo de Potência Ótimo linear e o Fluxo de Potência Ótimo não-linear.

O embasamento teórico serviu para entender como foi formulado os algoritmos que foram utilizados para cumprir o objetivo deste trabalho; e, ainda, comparar as diferenças entre os três métodos. Após este estudo, foram feitas alterações em dois algoritmos para atender as necessidades e facilitar a obtenção dos dados que foram analisados. Os algoritmos alterados são, respectivamente, o algoritmo de Despacho Econômico PD (Freitas e Pauluk) e o algoritmo de Fluxo de Potência Ótimo não-linear (Parietti e Almeida). Para o caso do Fluxo de Potência Ótimo linear, foi construído um algoritmo no *software* Matlab® utilizando uma ferramenta semelhante, *fmincon,* que se trata de uma ferramenta que resolve problemas de otimização.

Após as simulações, com os dados que foram apresentados no Capítulo 4, chega-se à conclusão que para sistemas que utilizam o FPO linear, levando em consideração as restrições impostas no algoritmo estudado, não diferenciam sistemas com mais linhas e barras, ou seja, independentemente do número de barras a distribuição de potência nos geradores é igual. O custo incremental (lambda) das barras desse sistema são os mesmos, logo indifere em qual barra a carga vai estar. Porém, caso os limites de potência sejam forçados a modo que um ou mais geradores operem com mínimo de potência, cada barra terá um lambda, pois o princípio de igualdade incremental não é válido para este caso. Para o algoritmo de Fluxo de Potência nãolinear, se for utilizado considerando o valor das resistências das linhas do sistema igual a zero, ele se comporta como um FPO linear, assim tem-se os mesmos valores para custo incremental, potências geradas nos geradores e valor total do custo do sistema. Já se o FPO não-linear considerar as resistências do sistema, o valor difere totalmente, cada barra terá um custo incremental diferente, assim se for adicionar carga nas barras terão locais que o custo será maior para inserir a carga. Além disso, o custo do sistema será maior por levar em consideração as perdas de transmissão.

Para o caso do Despacho econômico, três dos quatro casos de simulação, os valores são idênticos aos do FPO linear e para o FPO não-linear sem resistência, apenas no Caso 2 o valor é diferente, mas em compensação, o custo total do sistema é igual. Outra alteração no despacho é que o valor do custo incremental é maior que se comparado aos outros métodos.

Deste modo, fica claro que para obter um resultado mais próximo do real. Os algoritmos de DE e FPO linear não são recomendados, porque apresentam uma grande diferença para um método mais completo, como o FPO não-linear. Se não necessitar dos fluxos de potência entre as barras, o algoritmo do DE tem o mesmo efeito que o algoritmo do FPO linear, porém com uma matemática mais simples, isso também ocorre se compararmos o FPO linear com o FPO não-linear sem resistência.

Para trabalhos futuros de comparação entre esses métodos, sugere-se o aumento do número de barras do sistema, para ver se o tempo que o algoritmo leva para convergir apresenta alguma diferença. Também o aumento do número de variáveis nos algoritmos, como por exemplo as potências reativas e os módulos das tensões nas barras, e a inclusão dos limites de tensão. Comparar os algoritmos com um programa de cálculo de FPO, como por exemplo o *Flupot* do Centro de Pesquisas de Energia Elétrica (Cepel).

# **REFERÊNCIAS**

ALVES, Antônio C. B.; SANTOS, Fabrício B. B. **Métodos de Otimização Linear e Nãolinear Aplicados ao Fluxo de Potência Ótimo.** 2006. Dissertação. Universidade Federal de Goiás, Escola de Engenharia Elétrica e da Computação, Goiânia, 2006. Disponível em: <http://www.natalnet.br/sbc2006/pdf/arq0103>. Acesso em 01 de Novembro de 2014.

BORGES, Carmen L. T.; ALVES, Juliana M. T. **Notas de Aula do Curso de Análise de Segurança Estática em Sistemas de Potência**. Curso promovido pela Escola Politécnica do Departamento de Engenharia Elétrica da Universidade Federal do Rio de Janeiro, Rio de Janeiro, 2010. Disponível em :<http://www.dee.ufrj.br/lasp/disciplinas/Analise\_Seguranca\_20 10.pdf>. Acesso em 26 de outubro de 2014.

CARPENTIER, J. **Contribution à L'étude du Dispatching Économique**, Bulletin de la Société Française des Electriciens. 1962.

\_\_\_\_\_\_. J. **Differential Injetions Method, a General Method for Secure and Optimal Load Flows**. 1973.

CASTRONUOVO, Edgardo D. **Aplicação de Métodos de Pontos Interiores no Fluxo de Potência Ótimo Não-linear com Utilização de Processamento de Alto Desempenho.** 2001. 174f. Tese. Universidade Federal de Santa Catarina, Centro Tecnológico, Florianópolis, 2001.

COSTA, Andrea L. **Alocação Ótima Conjunta de Energia e Reservas Operativas Baseada em Fluxo de Potência Ótimo Dinâmico**. 2004. 145f. Tese (Doutorado em Engenharia Elétrica). Universidade Federal de Santa Catarina, Centro Tecnológico, Florianópolis, 2004.

\_\_\_\_\_\_. **Notas de Aula**. Departamento Acadêmico de Eletrotécnica. Universidade Tecnológica Federal do Paraná, Campus Curitiba, Curitiba, Paraná, 2014.

DOMMEL, H.W., TINNEY, W.F. **Optimal power flow solutions" IEEE Trans. on Power Apparatus and Systems. 1968.**

FERNANDES, Emannuel J. **Despacho econômico com perdas e suas variantes utilizando o Algoritmo de Busca Harmônica**. Dissertação de Mestrado, Universidade Federal do Ceará – UFC, 2009, 93p.
FORTUNATO, Luiz A. M.; Neto, Tristão A. A.; ALBUQUERQUE, João C. R. de; PEREIRA, Mario V. F. **Introdução ao Planejamento da Expansão e Operação de Sistemas de Produção de Energia Elétrica**. 232p. Niterói, Rio de Janeiro: EDUFF - Editora Universitária da Universidade Federal Fluminense, 1990.

FREITAS, Gabriel F de; PAULUK, José E. **Estudos de Métodos de Despacho Econômico de Unidades Geradoras Termelétricas**. 2014. 107f. Trabalho de Conclusão de Curso. Universidade Tecnológica Federal do Paraná, Campus Curitiba, Curitiba, Paraná, 2014.

GRANVILLE, S. (1994). **Optimal Reactive Power Dispatch Through Interior Point Methods, IEEE Transactions on Power Systems**, 9, pp. 136–146.

PARIETTI, Alvaro C. F.; ALMEIDA, Luiz G. V. **Desenvolvimento de um Algoritmo de Fluxo de Potência Ótimo Não-Linear para Usinas Termelétricas**. 2014. 65f. Trabalho de Conclusão de Curso. Universidade Tecnológica Federal do Paraná, Campus Curitiba, Curitiba, Paraná, 2014.

PROBST, Roy W. **Um Novo Método Preditor-Corretor para Fluxo de Potência Ótimo,**  2010. 71f. Tese de Doutorado. Universidade Estadual de Campinas, Departamento de Matemática Aplicada, Campinas, São Paulo, 2010.

RISTANOVIC, Petar; 1996. Successive **Linear Programming Based OPF Solution.** ln: Optimal Power Flow: Solution Techniques, Requirements and Challenges, IEEE Tutorial Course. New York: The Institute of Electrical and Electronics Engineers, Inc., 1996.

RODRIGUES, Nátalli M. **Um Algoritmo Cultural para Problemas de Despachos de Energia Elétrica.** 2007. 99f. Dissertação (Mestrado em Ciência da Computação). Universidade Estadual de Maringá, Maringá, Paraná, 2007. Disponível em:<http://www.din.uem.br/~mestrado/diss/2007/rodrigues.pdf>. Acesso em 26 de outubro de 2014.

SESSA, Bruno da C. **Avaliação de uma Ferramenta de Fluxo de Potência Ótimo para Cálculo de Limites de Intercâmbio.** 2013. 95f. Trabalho de Conclusão de Curso, Universidade Federal do Rio de Janeiro, Centro Politécnico, Rio de Janeiro, Rio de Janeiro, 2013.

SIMÕES COSTA, A. J. A. **Notas de Aula**. Centro Tecnológico. Universidade Federal de Santa Catarina, Florianópolis, Santa Catarina, 2000.

SOUSA, Jorge A. M. de. **Despacho Económico de Grupos Térmicos de Produção de Energia Eléctrica.** ISEL - Instituto Superior de Engenharia de Lisboa. dez. 2005. Disponível em: <http://pwp.net.ipl.pt/deea.isel/jsousa/Doc/MEN/ Despacho\_Economico.pdf> Acesso em 5 de novembro de 2014.

SUN, D.I.; ASHLEY, B.; BREWER, B.; HUGHES, A.; TINNEY, W.F. **Optimal Power Flow by Newton Approach. IEEE Transactions on Power Apparatus and Systems**, v. PAS-103, n. 10. (Oct.), 1984.

WOOD, Allen J.; WOLLENBERG, Bruce F. **Power Generation Operation and Control.** 2ª ed. New York, NY: John Wiley & Sons. 1996.

ZHU, Jizhong. **Optimization of Power System Operation.** 1ª ed. Hoboken, New Jersey: John Wiley & Sons. 2009.

## **APÊNDICE A**

Neste apêndice encontram-se os parâmetros dos sistemas de 6 barras e 14 barras, utilizados para a realização das simulações.

| <b>Barra</b> | Nome da      | Tipo da Barra | Carga (pu) |
|--------------|--------------|---------------|------------|
|              | <b>Barra</b> |               |            |
|              | <b>Slack</b> |               |            |
|              | Geração      |               |            |
|              | Carga        |               |            |
|              | Carga        |               |            |
|              | Carga        |               | 2,5        |
|              | Geração      |               | 2.5        |

Tabela A.1: Dados de barras para o sistema 6 barras, 3 geradores.

| <b>Barra</b> | Nome da Barra | Tipo da Barra | Carga (pu) |
|--------------|---------------|---------------|------------|
|              | <b>Slack</b>  |               |            |
|              | Geração       |               |            |
|              | Carga         |               |            |
|              | Carga         |               |            |
|              | Carga         |               | 2,5        |
|              | Geração       |               | 2,5        |
|              | Carga         |               |            |
| 8            | Carga         |               |            |
|              | Carga         |               |            |
| 10           | Carga         |               |            |
| 11           | Carga         |               |            |
| 12           | Carga         |               |            |
| 13           | Carga         |               |            |
| 14           | Carga         |               |            |

Tabela A.2: Dados de barras para o sistema 14 barras, 3 geradores.

Tabela A.3: Dados das linhas do sistema 6 barras.

(continua)

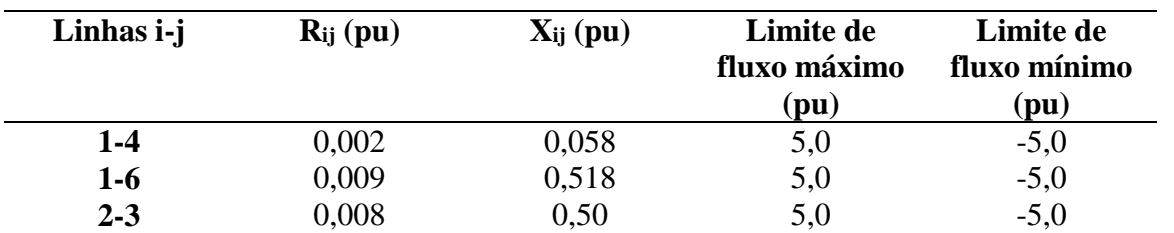

Tabela A.3: Dados das linhas do sistema 6 barras.

| Linhas <i>i</i> -j | $R_{ij}$ (pu) | $X_{ij}$ (pu) | Limite de<br>fluxo máximo<br>(pu) | Limite de<br>fluxo mínimo<br>(pu) |
|--------------------|---------------|---------------|-----------------------------------|-----------------------------------|
| $2 - 5$            | 0,0061        | 0,64          | 5,0                               | $-5,0$                            |
| $3 - 4$            | 0,005         | 0,133         | 5,0                               | $-5,0$                            |
| $4 - 6$            | 0,0035        | 0,407         | 5,0                               | $-5,0$                            |
| $5 - 6$            | 0,005         | 0,30          | 5,0                               | $-5,0$                            |

Tabela A.4: Dados das linhas do sistema 14 barras.

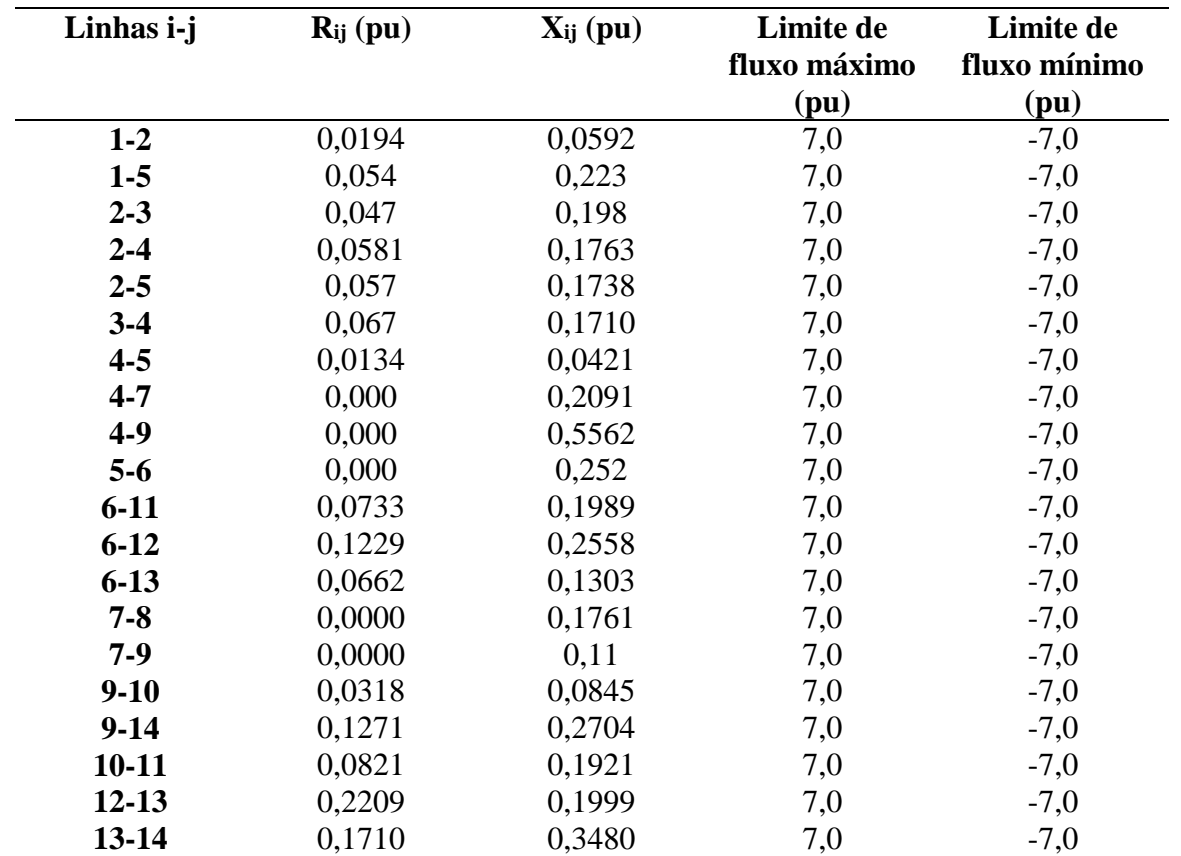

(conclusão)

#### **APÊNDICE B**

FPO\_TCC\_6barras

```
%-----------------------------------------------------------
% Programa FMINCOM TCC2
%-----------------------------------------------------------
clear all;
% Funcao Custo
f = [zeros(6,1); 850; 1500; 900;]; % linear! function [a] = myfun1(x)
                            \frac{1}{6} a = 510 + (7.2*x(1)) +
(0.00142*(x(1)^2));
options = optimset('Algorithm','interior-point' );
% Calculo da Matriz B
b14 = 1./0.058;b16 = 1./0.518;b23 = 1./0.5;b25 = 1./0.64;b34 = 1./0.133;b46 = 1./0.407;b56 = 1./0.3;B = [(b14+b16) 0 0 -b14 0 -b16;0 (b23+b25) -b23 0 -b25 0;
  0 -b23 (b23+b34) -b34 0 0;
 -b14 0 -b34 (b14+b34+b46) 0 -b46;
0 -b25 0 0 (b25+b56) -b56;
-b16 0 0 -b46 -b56 (b16+b46+b56);
0 0 0 -b14 0 0;
0 0 0 0 0 0 -b16;
0 b23 -b23 0 0;
0 b25 0 0 -b25 0;
0 0 b34 -b34 0 0;
0 0 0 b46 0 -b46;
0 0 0 0 b56 -b56];
B = B(:,2:6); % esse eh o B chapeu, ":" representa todas as linhas e ",
2:6" significa que pegamos as colunas de 2 a 6.
A\sigma = [1 \ 0 \ 0; 0 1 0;
    \begin{matrix} 0 & 0 & 0 \\ 0 & 0 & 0 \\ 0 & 0 & 0 \end{matrix} 0 0 0;
     0 0 0;
    \begin{matrix} 0 & 0 & 1 \end{matrix} 0 0 0;
     0 0 0;
     0 0 0;
    0 \qquad 0 \qquad 0 0 0 0;
    \begin{matrix} 0 & 0 & 0 \\ 0 & 0 & 0 \\ 0 & 0 & 0 \end{matrix}0 \qquad 0 \qquad 0];
PL(:,1) = [0.; 0; 0; 0; 2.5; 2.5; 0; 0; 0; 0; 0; 0; 0]; % vetor das cargas
nas barras.
```

```
A1 = [0 0 0 0 0 0 0; 0 0 0 0 0 0 0;
      0 0 0 0 0 0 0;
       0 0 0 0 0 0 0;
       0 0 0 0 0 0 0;
      0 0 0 0 0 0 0;
     -1 0 0 0 0 0 0;
       0 -1 0 0 0 0 0;
      0 0 -1 0 0 0 0;
       0 0 0 -1 0 0 0;
       0 0 0 0 -1 0 0;
       0 0 0 0 0 -1 0;
       0 0 0 0 0 0 -1];
fluxos = A1;F = fluxos;
% Equacoes de igualdade:
Aeq=[B (-Ag) F];beq=[-PL(:,1)];
% Limites inferiores e superiores das variaveis 
theta_UP = 100.*ones(5,1); theta DOWN = -100.*ones(5,1); % limite dos the-
tas = infinito
P Up = [ 6; 6; 6]; P Down(:,1) = [0; 0; 0];fup= [0.5; 0.5; 5; 5; 5; 5; 5; 5; 5]; f down = [-0.5; -0.5; -5; -5; -5; -5; -5; -5];
LB = [theta DOWN; P Down(:,1); f down];
UB = [theta UP; P Up; f up];
% Valores iniciais
P(:,1) = [1.5; 0.95; 3.5]; % media entre max e min
X0 = [0; 0; 0; 0; 0; 0; P; 0; 0; 0; 0; 0; 0; 0; 0; ]% -----------------------------------------------------------------
% Otimizacao 
[X,FVAL,EXITFLAG,OUTPUT,LAMBDA]= fmincon(@objfun,X0, [], [], Aeq, beq, LB, 
UB); 
\approx% captura os resultados da otimização
\dot{x} = 0;for i = 1:5jx = jx + 1;thetal(i, 1) = X(jx, 1);end
for i = 1:3jx = jx + 1;pg(i,1) = X(jx,1);end
for i=1:7
```

```
jx = jx + 1;Flu(i, 1) = X(jx, 1);end
theta(1, 1) = 0.0;jx = 1;for i = 1:5theta(jx+i,1) = thetal(i,1);
end
theta = (180/pi). *theta
P = 100.*[pg(1,:);pg(2,:);pg(3,:)]FLUX = Flujx = 0;LambdaEQ = LAMBDA.eqlin;
for i = 1:6jx = jx + 1;% Lambda(i) = LambdaEQ(jx)./100;
  Lambda(i) = LambdaEQ(jx);
end
Lambda = Lambda
function f = myfun(X, c0, c1, Q);c0 = [0; 0; 0; 0; 0; 500; 300; 200; 0; 0; 0; 0; 0; 0; 0];
c1 = \{0; 0; 0; 0; 0; 7.92; 7.92; 7.92; 0; 0; 0; 0; 0; 0; 0; \}Q = zeros(15, 15);
Q(6, 6) = 0.003562;Q(7, 7) = 0.001562;Q(8,8) = 0.001562;f = (\text{ones}(1,15)*c0) + (c1**X) + (0.5*X**Q*X);
```
#### FPO\_TCC\_14barras

```
%-----------------------------------------------------------
% Rascunho programa FMINCOM TCC2
%-----------------------------------------------------------
clear all;
% Funcao Custo
f =[zeros(6,1); 850; 1500; 900;]; % linear! function [a] = myfun1(x) 
                                  \frac{1}{6} a = 510 + (7.2*x(1))
+(0.00142*(x(1)^2));
% Calculo da Matriz B
b12 = 1.70.0592;
b15 = 1./0.223;b23 = 1./0.198;b24 = 1./0.1763;b25 = 1.70.1738;b34 = 1./0.1710;b45 = 1.70.0421;b47 = 1./0.2091;b49 = 1.70.5562;b56 = 1.70.252;b611 = 1./0.1989;
```
 $b612 = 1./0.2558;$  $b613 = 1.70.1303;$  $b78 = 1.70.1761;$  $b79 = 1./0.11;$  $b910 = 1./0.0845;$  $b914 = 1.70.2704;$  $b1011 = 1./0.1921;$  $b1213 = 1./0.1999;$  $b1314 = 1./0.3480;$ 

 $B = \lceil$ 

(b12+b15) -b12 0 0 -b15 0 0 0 0 0 0 0 0 0; -b12 (b12+b23+b24+b25) -b23 -b24 -b25 0 0 0 0 0 0 0 0 0; 0 -b23 (b23+b34) -b34 0 0 0 0 0 0 0 0 0 0; 0 -b24 -b34 (b24+b34+b45+b47+b49) -b45 0 -b47 0 -b49 0 0 0 0 0; -b15 -b25 0 -b45 (b15+b25+b45+b56) -b56 0 0 0 0 0 0 0 0; 0 0 0 0 -b56 (b56+b611+b612+b613) 0 0 0 0 -b611 -b612 -b613 0; 0 0 0 -b47 0 0 (b47+b78+b79) -b78 -b79 0 0 0 0 0; 0 0 0 0 0 0 -b78 b78 0 0 0 0 0 0; 0 0 0 -b49 0 0 -b79 0 (b49+b79+b910+b914) -b910 0 0 0 -b914; 0 0 0 0 0 0 0 0 -b910 (b910+b1011) -b1011 0 0 0; 0 0 0 0 0 -b611 0 0 0 -b1011 (b611+b1011) 0 0 0; 0 0 0 0 0 -b612 0 0 0 0 0 (b612+b1213) -b1213 0; 0 0 0 0 0 -b613 0 0 0 0 0 -b1213 (b613+b1213+b1314) -b1314; 0 0 0 0 0 0 0 0 -b914 0 0 0 -b1314 (b914+b1314);

];

B = B(:,2:14); % esse eh o B chapeu, ":" representa todas as linhas e ", 2:14" significa que pegamos as colunas de 2 a 14.

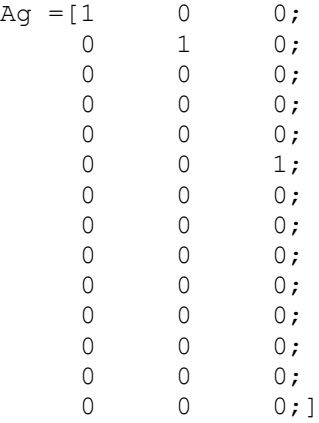

PL(:,1) =  $[0; 0; 1; 1; 2.5; 2.5; 0; 0; 0; 0; 0; 0; 0; 0; 0;];$  % vetor das cargas nas barras.

```
% Equacoes de igualdade:
Aeq=[B (-Ag)];
beq=[-PL(:,1)];
% Limites inferiores e superiores das variaveis 
theta UP = 100.*ones(13,1); theta DOWN = -100.*ones(13,1); % limite dos
thetas = 0P Up = [ 6; 6; 6]; P Down(:,1) = [0.5; 0.5; 0.5];LB = [theta DOWN; P Down(:, 1)];
UB = [theta UP; P Up];% Valores iniciais
P(:,1) = [ 2.75; 2.75; 2.75]; % media entre max e min
 X0 = [0;0;0;0;0;0;0;0;0;0;0;0;0;P];
% -----------------------------------------------------------------
% Otimizacao 
[X,FVAL,EXITFLAG,OUTPUT,LAMBDA]=fmincon(@objfun1,X0,[],[],Aeq,beq,LB,UB); 
% para fmincom a sequencia das variaveis muda.
% Captura os resultados a cada intervalo 
jx = 0;for i = 1:13jx = jx + 1;thetal(i,1) = X(jx,1);end
for i = 1:3jx = jx + 1;pq(i,1) = X(jx,1);end
theta(1, 1) = 0.0;jx = 1;for i = 1:13theta(jx+i,1) = thetal(i,1);
end
LambdaEQ = LAMBDA.eqlin;
\dot{x} = 0;for i = 1:14jx = jx + 1;Lambda(i, 1) = LambdaEQ(jx)./100;
end
theta = (180/pi). *theta
P = 100.*[pg(1,:);pg(2,:);pg(3,:)]function f = objfun1(X, c0, c1, Q);
c0= [0;0;0;0;0;0;0;0;0; 0; 0; 0; 0; 500; 300; 200];
c1= [0;0;0;0;0;0;0;0;0; 0; 0; 0; 0; 7.42; 7.92; 7.92];
Q = zeros(16,16);
Q(14, 14) = 0.003124;
```

```
Q(15, 15) = 0.003124;Q(16, 16) = 0.003124;f = (ones(1,16)*c0) + (c1**X) + (0.5*X**Q*x);
```
#### **APÊNDICE C**

 $\overline{\phantom{0}}$ 

Resultados obtidos para o FPO linear simulando o sistema de 6 barras.

| <b>Barra</b> | Angulo (grau) | Geração | Carga (MW) | Lambda  |
|--------------|---------------|---------|------------|---------|
|              |               | (MW)    |            | (\$/MW) |
|              |               | 166,67  |            | 7,93    |
|              | 6,6192        | 166,67  |            | 7,93    |
| 3            | $-0,6393$     |         |            | 7,93    |
| 4            | $-2,5701$     |         |            | 7,93    |
| 5            | $-45,1967$    |         | 250        | 7,93    |
|              | $-26,5156$    | 166,67  | 250        | 7.93    |

Tabela C.1: Resultados para o Caso 1 usando o FPO linear.

Tabela C.2: Resultado das linhas para o Caso 1 usando o FPO linear.

| Linha | Linhas <i>i</i> -j | <b>Fluxo</b> (MW) |
|-------|--------------------|-------------------|
|       | $1 - 4$            | 77,34             |
| 2     | $1-6$              | 89,33             |
| 3     | $2 - 3$            | 25,34             |
| 4     | $2 - 5$            | 141,31            |
| 5     | $3 - 4$            | 25,34             |
| 6     | $4 - 6$            | 102,68            |
|       | $5 - 6$            | $-108,69$         |

Tabela C.3: Resultados para o Caso 2 usando o FPO linear.

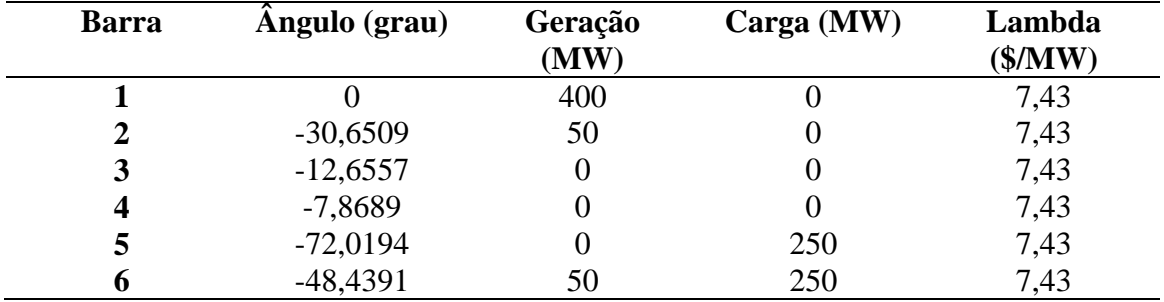

| Linha | Linhas <i>i</i> -j | <b>Fluxo</b> (MW) |
|-------|--------------------|-------------------|
|       | $1 - 4$            | 236,79            |
| 2     | $1-6$              | 163,21            |
| 3     | $2 - 3$            | $-62,82$          |
| 4     | $2 - 5$            | 112,82            |
| 5     | $3 - 4$            | $-62,82$          |
| 6     | $4 - 6$            | 173,98            |
|       | $5 - 6$            | $-137,18$         |

Tabela C.4: Resultado das linhas para o Caso 2 usando o FPO linear.

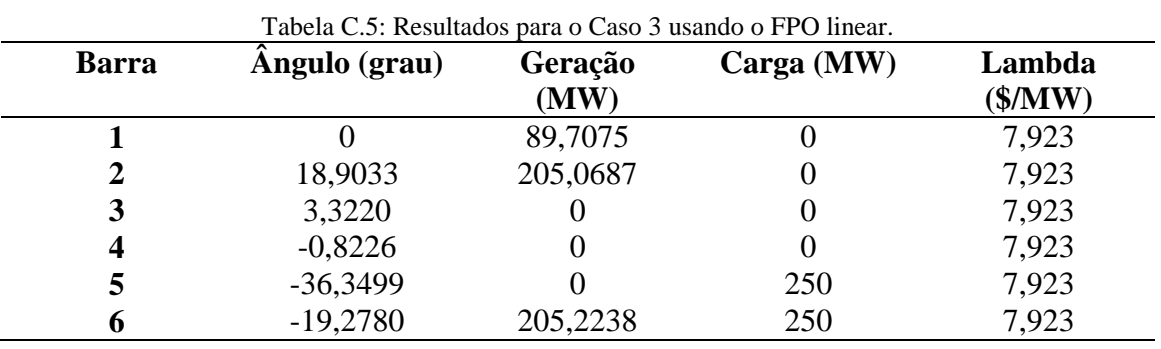

Tabela C.6: Resultado das linhas para o Caso 3 usando o FPO linear.

| Linhas <i>i</i> -j | <b>Fluxo</b> (MW) |
|--------------------|-------------------|
| $1 - 4$            | 24,75             |
| $1-6$              | 64,95             |
| $2 - 3$            | 54,39             |
| $2 - 5$            | 150,68            |
| $3-4$              | 54,39             |
| $4 - 6$            | 79,14             |
| $5 - 6$            | $-99,32$          |
|                    |                   |

Tabela C.7: Resultados para o Caso 4 usando o FPO linear.

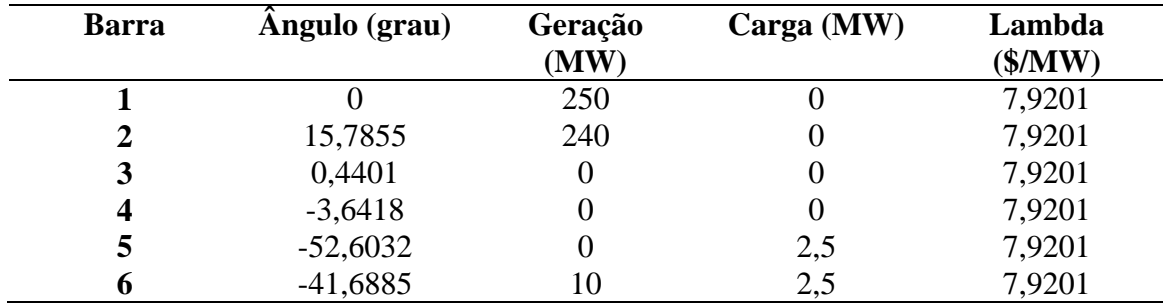

| Linha | Linhas <i>i</i> -j | <b>Fluxo</b> (MW) |
|-------|--------------------|-------------------|
|       | $1 - 4$            | 109,59            |
| 2     | $1-6$              | 140,46            |
| 3     | $2 - 3$            | 53,57             |
|       | $2 - 5$            | 186,50            |
| 5     | $3 - 4$            | 53,57             |
| 6     | $4 - 6$            | 163,15            |
|       | $5 - 6$            | $-63,50$          |

Tabela C.8: Resultado das linhas para o Caso 4 usando o FPO linear.

## **APÊNDICE D**

Resultados obtidos para o FPO não-linear simulando o sistema de 6 barras.

| <b>Barra</b>     | <b>Angulo</b> (grau) | Geração | Carga (MW) | Lambda                  |
|------------------|----------------------|---------|------------|-------------------------|
|                  |                      | (MW)    |            | $(\frac{5}{\text{MW}})$ |
|                  |                      | 193,30  |            | 7,9230                  |
|                  | $-1,2433$            | 190,20  | O          | 7,9230                  |
|                  | $-10,1871$           |         |            | 8,2902                  |
| $\boldsymbol{4}$ | $-8,4319$            |         |            | 8,0895                  |
| 5                | $-4,755$             |         | 250        | 8,0675                  |
|                  | $-1,1058$            | 118,44  | 250        | 7,9218                  |

Tabela D.1: Resultados para o Caso 1 usando o FPO não-linear.

Tabela D.2: Resultado das linhas para o Caso 1 usando o FPO não-linear.

| Linha | Linhas <i>i</i> -j | Fluxo (MW) |
|-------|--------------------|------------|
|       | $1 - 4$            | 39,68      |
| 2     | $1-6$              | 3,62       |
| 3     | $2 - 3$            |            |
|       | $2 - 5$            | 0,0061     |
| 5     | $3-4$              | 0,005      |
| 6     | $4 - 6$            | 0,0035     |
| 7     | $5 - 6$            | 0,005      |

Tabela D.3: Resultados para o Caso 2 usando o FPO não-linear.

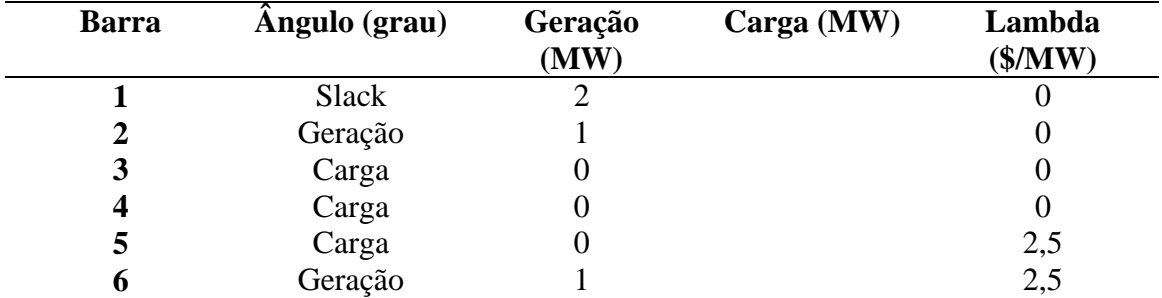

| Linha | Linhas <i>i</i> -j | <b>Fluxo</b> (MW) |
|-------|--------------------|-------------------|
|       | $1 - 4$            | 0,002             |
| 2     | $1-6$              | 0,009             |
| 3     | $2 - 3$            | 0,008             |
| 4     | $2 - 5$            | 0,0061            |
| 5     | $3 - 4$            | 0,005             |
| 6     | $4 - 6$            | 0,0035            |
| 7     | $5 - 6$            | 0,005             |

Tabela D.4: Resultado das linhas para o Caso 2 usando o FPO não-linear.

Tabela D.5: Resultados para o Caso 3 usando o FPO não-linear.

| <b>Barra</b> | Angulo (grau) | Geração<br>(MW) | Carga (MW) | Lambda<br>(\$/MW) |
|--------------|---------------|-----------------|------------|-------------------|
|              | Slack         |                 |            |                   |
|              | Geração       |                 |            |                   |
|              | Carga         |                 |            |                   |
| 4            | Carga         |                 |            |                   |
| 5            | Carga         |                 |            | 2,5               |
|              | Geração       |                 |            | 2,5               |

Tabela D.6: Resultado das linhas para o Caso 3 usando o FPO não-linear.

| Linha | Linhas <i>i</i> -j | <b>Fluxo</b> (MW) |
|-------|--------------------|-------------------|
|       | $1 - 4$            | 0,002             |
| 2     | $1-6$              | 0,009             |
| 3     | $2 - 3$            | 0,008             |
|       | $2 - 5$            | 0,0061            |
| 5     | $3 - 4$            | 0,005             |
| 6     | $4 - 6$            | 0,0035            |
|       | $5 - 6$            | 0,005             |

Tabela D.7: Resultados para o Caso 4 usando o FPO não-linear.

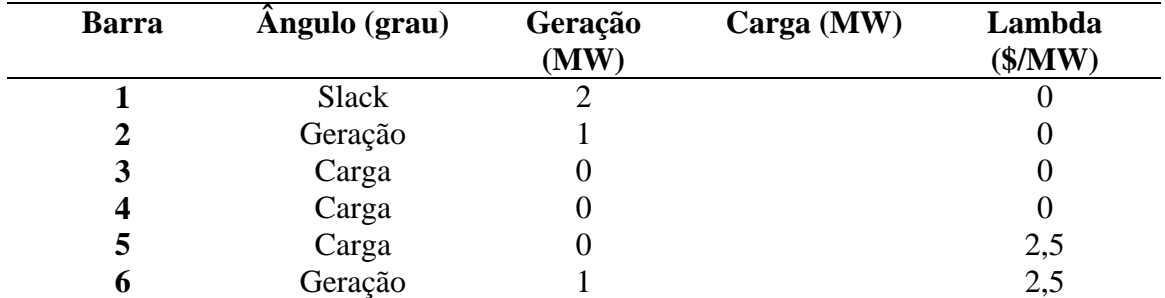

| Linha | Linhas <i>i</i> -j | <b>Fluxo</b> (MW) |
|-------|--------------------|-------------------|
|       | $1 - 4$            | 0,002             |
| 2     | $1-6$              | 0,009             |
| 3     | $2 - 3$            | 0,008             |
|       | $2 - 5$            | 0,0061            |
| 5     | $3-4$              | 0,005             |
|       | $4 - 6$            | 0,0035            |
|       | $5 - 6$            | 0,005             |

Tabela D.8: Resultado das linhas para o Caso 4 usando o FPO não-linear.

# **APÊNDICE E**

Resultados obtidos para o FPO linear simulando o sistema de 14 barras.

| <b>Barra</b> | Angulo (grau) | Geração (MW) | Carga (MW) | Lambda<br>$(\frac{M}{W})$ |
|--------------|---------------|--------------|------------|---------------------------|
|              |               | 166,67       |            | 7,9226                    |
|              | $-2,2227$     | 166,67       |            | 7,9226                    |
|              | $-6,7957$     |              |            | 7,9226                    |
|              | $-10,7451$    |              |            | 7,9226                    |
|              | $-12,9419$    |              | 2,5        | 7,9226                    |
| n            | $-20,1625$    | 166,67       | 2,5        | 7,9226                    |
|              | $-13,3035$    |              |            | 7,9226                    |
| 8            | $-13,3035$    |              |            | 7,926                     |
| 9            | $-14,6493$    |              |            | 7,9226                    |
| 10           | $-15,6291$    |              |            | 7,9226                    |
| 11           | $-17,8564$    |              |            | 7,9226                    |
| 12           | 19,7268       |              |            | 7,9226                    |
| 13           | $-19,3064$    |              |            | 7,9226                    |
| 14           | $-16,7206$    |              |            | 7,9226                    |

Tabela E.1: Resultados para o Caso 1 usando o FPO linear.

Tabela E.2: Resultados para o Caso 2 usando o FPO linear.

| <b>Barra</b> | Ângulo (grau) | Geração (MW) | Carga (MW) | Lambda<br>$(\frac{5}{MW})$ |
|--------------|---------------|--------------|------------|----------------------------|
|              |               | 400          |            | 7,4262                     |
|              | $-8,0287$     | 50           |            | 7,4262                     |
|              | $-13,8165$    | 0            |            | 7,4262                     |
|              | $-18,8150$    |              |            | 7,4262                     |
| C            | $-20,8646$    |              | 2,5        | 7,4262                     |
|              | $-39,2255$    | 50           | 2,5        | 7,4262                     |
|              | $-24,3598$    | 0            |            | 7,4262                     |
| 8            | $-24,3598$    |              |            | 7,4262                     |
| 9            | $-27,2767$    |              |            | 7,4262                     |
| 10           | $-29,4001$    |              |            | 7,4262                     |
| 11           | $-34,2273$    |              |            | 7,4262                     |
| 12           | $-38,2812$    |              |            | 7,4262                     |
| 13           | $-37,5433$    |              |            | 7,4262                     |
| 14           | $-31,7658$    |              |            | 7,4262                     |

| <b>Barra</b> | Angulo (grau) | Geração (MW) | Carga (MW) | Lambda  |
|--------------|---------------|--------------|------------|---------|
|              |               |              |            | (\$/MW) |
|              |               | 89,95        |            | 7,9232  |
|              | $-0,3106$     | 205,04       |            | 7,9232  |
|              | $-4,4758$     |              |            | 7,9232  |
|              | $-8,0731$     |              |            | 7,9232  |
| 5            | $-10,3174$    |              | 2,5        | 7,9232  |
|              | $-13,8237$    | 205,04       | 2,5        | 7,9232  |
|              | $-9,5363$     |              |            | 7,9232  |
| 8            | $-9,5363$     |              |            | 7,9232  |
| 9            | $-10,4562$    |              |            | 7,9232  |
| 10           | $-11,0554$    |              |            | 7,9232  |
| 11           | $-12,4155$    |              |            | 7,9232  |
| 12           | $-13,5576$    |              |            | 7,9232  |
| 13           | $-13,3497$    |              |            | 7,9232  |
| 14           | $-11,7220$    |              |            | 7,9232  |

Tabela E.3: Resultados para o Caso 3 usando o FPO linear.

Tabela E.4: Resultados para o Caso 4 usando o FPO linear.

| <b>Barra</b> | Ângulo (grau) | Geração (MW) | Carga (MW) | Lambda          |
|--------------|---------------|--------------|------------|-----------------|
|              |               |              |            | $(\frac{M}{W})$ |
|              | 0             | 250          |            | 7,0292          |
|              | $-3,1043$     | 240          |            | 7,0292          |
|              | $-9,2376$     |              |            | 7,0292          |
|              | $-14,5325$    |              |            | 7,0292          |
|              | $-16,7499$    |              | 2,5        | 7,0292          |
|              | $-35,6541$    | 10           | 2,5        | 7,0292          |
|              | $-20,2710$    | 0            |            | 7,0292          |
|              | $-20,2710$    |              |            | 7,0292          |
| 9            | $-23,2895$    |              |            | 7,0292          |
| 10           | $-25,4869$    |              |            | 7,0292          |
| 11           | $-30,4823$    |              |            | 7,0292          |
| 12           | $-34,6773$    |              |            | 7,0292          |
| 13           | $-33,9137$    |              |            | 7,0292          |
| 14           | $-27,9350$    |              |            | 7,0292          |

# **APÊNDICE F**

Resultados obtidos para o FPO não-linear simulando o sistema de 14 barras.

| <b>Barra</b> | Angulo (grau) | Geração (MW) | Carga (MW) | Lambda          |
|--------------|---------------|--------------|------------|-----------------|
|              |               |              |            | $(\frac{M}{W})$ |
|              |               | 50           |            | 7,8920          |
|              | 2,5153        | 63,38        |            | 7,9210          |
|              | 29,9772       |              |            | 8,0193          |
|              | 45,8767       |              |            | 8,1672          |
| 5            | 35,5463       |              | 2,5        | 8,2854          |
| h            | 36,0677       | 392,28       | 2,5        | 7,9261          |
|              | $-13,1838$    |              |            | 8,3508          |
| 8            | $-0,0745$     |              |            | 8,3508          |
| 9            | $-23,1873$    |              |            | 8,4474          |
| 10           | $-13,2812$    |              |            | 8,3625          |
| 11           | $-79,5266$    |              |            | 8,1153          |
| 12           | 24,8320       |              |            | 7,9171          |
| 13           | 2,7502        |              |            | 8,0298          |
| 14           | 15,1146       |              |            | 8,277           |

Tabela F.1: Resultados para o Caso 1 usando o FPO não-linear.

Tabela F.2: Resultados para o Caso 2 usando o FPO não-linear.

| <b>Barra</b> | <b>Angulo (grau)</b> | Geração (MW) | Carga (MW) | Lambda<br>$(\frac{M}{W})$ |
|--------------|----------------------|--------------|------------|---------------------------|
|              | 0                    | 133,61       |            | 7,4221                    |
|              | $-2,50$              | 50           |            | 7,6084                    |
| 3            | $-4,75$              | $\theta$     |            | 7,7512                    |
|              | $-6,84$              | 0            |            | 7,9761                    |
|              | $-8,82$              |              | 2,5        | 8,1150                    |
| 6            | $-5,39$              | 324,66       | 2,5        | 7,9251                    |
|              | $-5,39$              |              |            | 8,0750                    |
| 8            | $-4,63$              |              |            | 8,0750                    |
| 9            | $-3,98$              |              |            | 8,1276                    |
| 10           | $-2,42$              | 0            |            | 8,0953                    |
| 11           | $-1,10$              |              |            | 7,9972                    |
| 12           | $-1,43$              |              |            | 7,9185                    |
| 13           | $-3,26$              |              |            | 7,9673                    |
| 14           | $-3,25$              |              |            | 8,0632                    |

| <b>Barra</b> | Angulo (grau) | Geração (MW) | Carga (MW) | Lambda<br>$(\$\mathrm{MW})$ |
|--------------|---------------|--------------|------------|-----------------------------|
|              |               | 50           |            | 7,8920                      |
|              | 2,5153        | 63,38        |            | 7,9210                      |
|              | 29,9772       | 0            |            | 8,0193                      |
|              | 45,8767       |              |            | 8,1672                      |
| 5            | 35,5463       |              | 2,5        | 8,2854                      |
| 6            | 36,0677       | 392,28       | 2,5        | 7,9261                      |
|              | $-13,1838$    |              |            | 8,3508                      |
| 8            | $-0,0745$     |              |            | 8,3508                      |
| 9            | $-23,1873$    |              |            | 8,4474                      |
| 10           | $-13,2812$    | 0            |            | 8,3625                      |
| 11           | $-79,5266$    |              |            | 8,1153                      |
| 12           | 24,8320       |              |            | 7,9171                      |
| 13           | 2,7502        |              |            | 8,0298                      |
| 14           | 15,1146       |              |            | 8,277                       |

Tabela F.3: Resultados para o Caso 3 usando o FPO não-linear.

Tabela F.4: Resultados para o Caso 4 usando o FPO não-linear.

| <b>Barra</b> | Ângulo (grau) | Geração (MW) | Carga (MW) | Lambda          |
|--------------|---------------|--------------|------------|-----------------|
|              |               |              |            | $(\frac{M}{W})$ |
|              |               | 250          |            | 6,0869          |
|              | $-3,69$       | 240          |            | 6,2854          |
|              | $-10,81$      |              |            | 6,6466          |
|              | $-17,28$      |              |            | 7,2633          |
|              | $-19,95$      |              | 2,5        | 7,5254          |
| h            | $-38,57$      | 59,82        | 2,5        | 7,9209          |
|              | $-22,64$      |              | 0          | 7,0642          |
| 8            | $-25,46$      |              |            | 7,0642          |
| 9            | $-27,84$      |              |            | 6,9598          |
| 10           | $-33,30$      |              |            | 7,1135          |
| 11           | $-37,76$      |              |            | 7,5553          |
| 12           | $-36,66$      |              |            | 7,9230          |
| 13           | $-30,44$      |              |            | 7,7378          |
| 14           | $-35,21$      |              |            | 7,9227          |

## **APÊNDICE G**

Resultados obtidos para o FPO linear simulando o sistema de 6 barras.

| <b>Barra</b> | Angulo (grau) | Geração  | Carga (MW) | Lambda            |
|--------------|---------------|----------|------------|-------------------|
|              |               | (MW)     |            | $(\$\mathrm{MW})$ |
|              |               | 74,1314  |            | 7,9212            |
|              | 12,2780       | 166,2013 | U          | 7,9226            |
|              | 1,9463        |          | O          | 7,9218            |
| 4            | $-0,8019$     |          | O          | 7,9216            |
| ⊃            | $-35,4423$    |          | 250        | 7,9236            |
|              | $-14,8394$    | 259,6674 | 250        | 7,9241            |

Tabela G.1: Resultados para o Caso 1 usando o FPO linear.

Tabela G.2: Resultado das linhas para o Caso 1 usando o FPO linear.

| Linhas <i>i</i> -j | <b>Fluxo</b> (MW) |
|--------------------|-------------------|
| $1 - 4$            | 24,13             |
| $1-6$              | 50,00             |
| $2 - 3$            | 36,06             |
| $2 - 5$            | 130,14            |
| $3 - 4$            | 36,06             |
| $4 - 6$            | 60,20             |
| $5 - 6$            | $-112,86$         |
|                    |                   |

Tabela G.3: Resultados para o Caso 2 usando o FPO linear.

| <b>Barra</b> | Angulo (grau) | Geração<br>(MW) | $Carga$ (MW) | Lambda<br>$(\frac{5}{MW})$ |
|--------------|---------------|-----------------|--------------|----------------------------|
|              |               | 99,9992         |              | 7,4216                     |
|              | 0,699         | 115,1507        |              | 7,9218                     |
| 3            | $-1,1654$     |                 | 0            | 7,9204                     |
| 4            | $-1,6616$     |                 |              | 7,9200                     |
|              | $-39,1365$    |                 | 250          | 7,9236                     |
|              | $-14,8395$    | 284,8501        | 250          | 7,9244                     |

Tabela G.4: Resultado das linhas para o Caso 2 usando o FPO linear.

(continua)

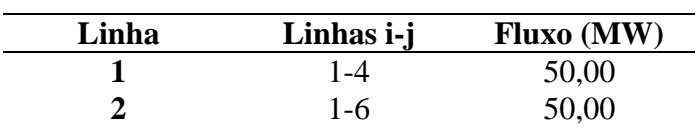

Tabela G.4: Resultado das linhas para o Caso 2 usando o FPO linear.

#### (conclusão)

| Linha | Linhas <i>i</i> -j | <b>Fluxo</b> (MW) |
|-------|--------------------|-------------------|
| З     | $2 - 3$            | 6,51              |
|       | $2 - 5$            | 108,64            |
| 5     | $3 - 4$            | 6,51              |
| 6     | $4 - 6$            | 56,51             |
|       | $5 - 6$            | $-141,36$         |

Tabela G.5: Resultados para o Caso 3 usando o FPO linear.

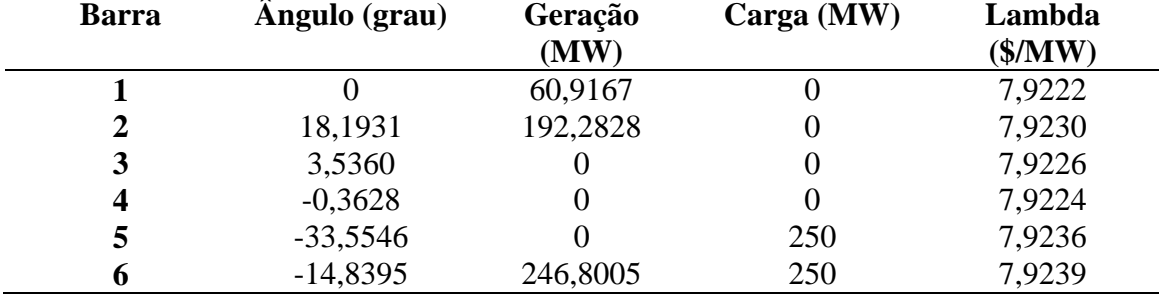

Tabela G.6: Resultado das linhas para o Caso 3 usando o FPO linear.

| Linha | Linhas <i>i</i> -j | <b>Fluxo</b> (MW) |
|-------|--------------------|-------------------|
|       | $1 - 4$            | 10,92             |
| 2     | $1-6$              | 50,00             |
| 3     | $2 - 3$            | 51,16             |
|       | $2 - 5$            | 141,12            |
| 5     | $3 - 4$            | 51,16             |
| 6     | $4 - 6$            | 62,08             |
|       | $5 - 6$            | $-108,88$         |